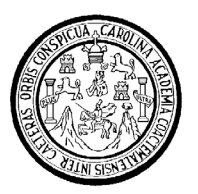

Universidad de San Carlos de Guatemala Facultad de Ingeniería Escuela de Ingeniería Mecánica Industrial

# **DISEÑO E IMPLEMENTACIÓN DE UN SISTEMA DE CONTROL DE COSTOS Y PRODUCCIÓN PARA UNA FÁBRICA DE CONFECCIÓN DE ROPA DE NIÑO**

# **Ilse María López Rodríguez**

Asesorado por el Ing. Harry Milton Oxom Paredes

Guatemala, junio de 2009

UNIVERSIDAD DE SAN CARLOS DE GUATEMALA

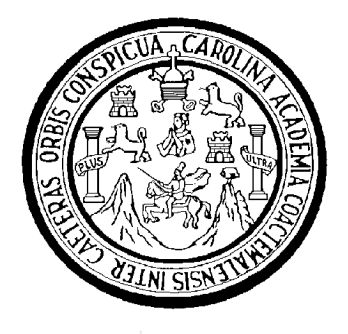

FACULTAD DE INGENIERÍA

## **DISEÑO E IMPLEMENTACIÓN DE UN SISTEMA DE CONTROL DE COSTOS Y PRODUCCIÓN PARA UNA FÁBRICA DE CONFECCIÓN DE ROPA DE NIÑO**

TRABAJO DE GRADUACIÓN PRESENTADO A JUNTA DIRECTIVA DE LA FACULTAD DE INGENIERÍA POR

# **ILSE MARÍA LÓPEZ RODRÍGUEZ**

ASESORADO POR EL ING. HARRY MILTON OXOM PAREDES

AL CONFERÍRSELE EL TÍTULO DE **INGENIERA INDUSTRIAL** 

GUATEMALA, JUNIO DE 2009

# UNIVERSIDAD DE SAN CARLOS DE GUATEMALA

# FACULTAD DE INGENIERÍA

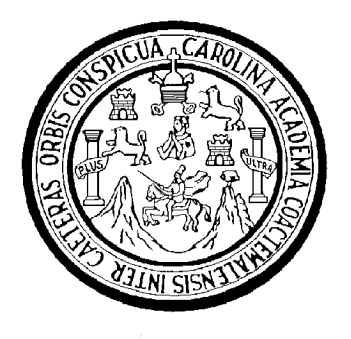

# **NÓMINA DE JUNTA DIRECTIVA**

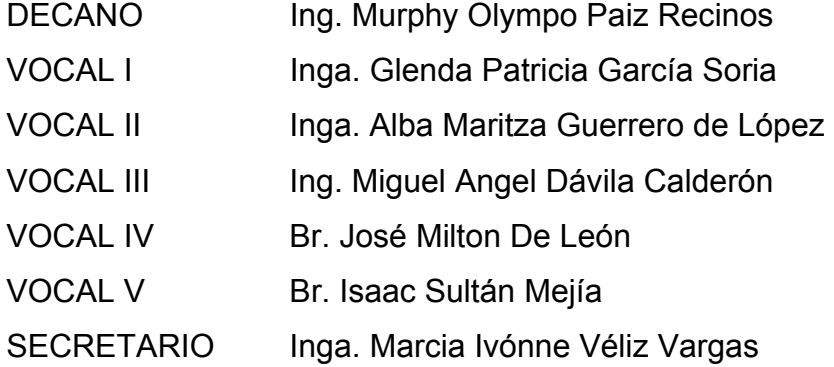

# **TRIBUNAL QUE PRACTICÓ EL EXAMEN GENERAL PRIVADO**

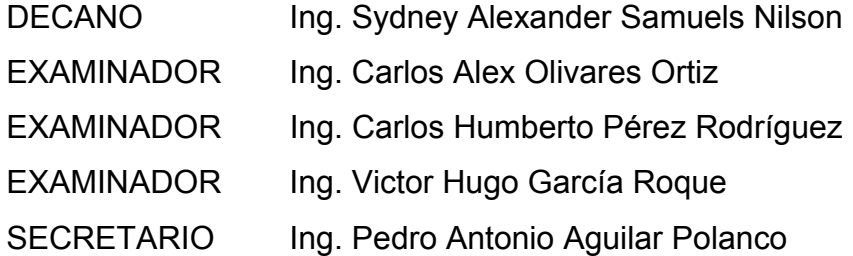

## HONORABLE TRIBUNAL EXAMINADOR

Cumpliendo con los preceptos que establece la ley de la Universidad de San Carlos de Guatemala, presento a su consideración mi trabajo de graduación titulado:

# DISEÑO E IMPLEMENTACIÓN DE UN SISTEMA DE CONTROL DE COSTOS Y PRODUCCIÓN PARA UNA FÁBRICA DE CONFECCIÓN DE ROPA DE NIÑO,

tema que me fuera asignado por la Dirección de la Escuela de Ingeniería Mecánica Industrial, con fecha octubre de 2003.

Ilse María Lóp z Rodríguez

Guatemala, marzo del 2009

Ingeniero: José Francisco Gómez Rivera Director de Escuela Ingeniería Mecánica-Industrial Facultad de Ingeniería **USAC** 

Estimado Ingeniero:

Por este medio hago de su conocimiento que he tenido a bien asesorar el trabajo de graduación titulado: DISEÑO E IMPLEMENTACIÓN DE UN SISTEMA DE CONTROL DE COSTOS Y PRODUCCIÓN PARA UNA FÁBRICA DE CONFECCIÓN DE ROPA DE NIÑO, elaborado por la alumna lise María López Rodríguez, a mi juicio, el mismo cumple con los objetivos propuestos para su desarrollo, luego de realizadas las revisiones, correcciones y mejoras necesarias para su culminación.

Agradeciendo de antemano la atención a la presente, me suscribo de usted,

Atentamente,

Ing. Harry Paredes Colegiado No. 4958

**UNIVERSIDAD DE SAN CARLOS** DE GUATEMALA

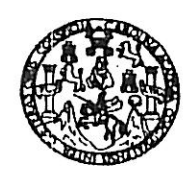

**FACULTAD DE INGENIERIA** 

Como Catedrático Revisor del Trabajo de Graduación titulado DISEÑO E IMPLEMENTACION DE UN SISTEMA DE CONTROL DE COSTOS Y PRODUCCION PARA UNA FABRICA DE CONFECCION DE ROPA DE NIÑO, presentado por el estudiante universitario Ilse Maria López Rodríguez, apruebo el presente trabajo y recomiendo la autorización del mismo.

ID Y ENSEÑAD A TODOS

Ing. César Augusto Akú Castillo

Catedrático Revisor de Trabajos de Graduación Escuela Mecánica Industrial

> César Akú Castillo MSc. INGENIERO INDUSTRIAL **COLEGIADO No. 4,073**

 $\frac{1}{2}$ 

Guatemala, mayo de 2009.

/mgp

Escustas: Ingeniería Contingeniería Meránica Industrial, Ingeniería Química, Ingeniería Mecánica Eléctrica, Escusta de Ciencias, Regional de Ingeniería Sanitaria y Recursos Hidraulicos (ERIS), Posgrado Maestria on Sistemas Mención Construcción y Mención Ingeniería Vial, Carreras: Ingeniería Mecânica, Ingeniería Electrónica, Ingeniería en Ciencias y Sistemas, (ERIS), Posgrado Maestria on Sistemas, Mención UNIVERSIDAD DE SAN CARLOS DE GUATEMALA

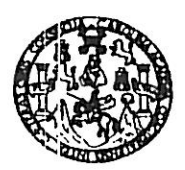

FACULTAD DE INGENIERIA

El Director de la Escuela de Ingeniería Mecánica Industrial de la Facultad de Ingeniería de la Universidad de San Carlos de Guatemala, luego de conocer el dictamen del Asesor, el Visto Bueno del Revisor y la aprobación del Área de Lingüística del trabajo  $de$ graduación titulado DISEÑO E IMPLEMENTACIÓN DE UN SISTEMA DE CONTROL DE COSTOS Y PRODUCCIÓN PARA UNA FÁBRICA DE CONFECCIÓN DE ROPA DE NIÑO, presentado por la estudiante universitaria Ilse María López Rodríguez, aprueba el presente trabajo y solicita la autorización del mismo.

## **ID Y ENSEÑAD A TODOS**

**ASIDAD DE SAN** C DIRECCION Escuela de Ingeniería Macánica Industrio FACULTAD DE INGENI Ing. José Francisco Gémez Rivera **CONTRACTORY AIRECTOR** Escuela<sup>l</sup>Mecánica Industrial

Guatemala, mayo de 2009

 $/mgp$ 

Universidad de San Carlos De Guatemala

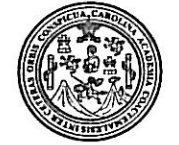

Facultad de Ingeniería Decanato

Ref. DTG. 182-09

El Decano de la Facultad de Ingeniería de la Universidad de San Carlos de Guatemala, luego de conocer la aprobación por parte del Director de la Escuela de Ingeniería Mecánica Industrial, al trabajo de graduación titulado: DISEÑO E IMPLEMENTACIÓN DE UN SISTEMA DE CONTROL DE COSTOS Y PRODUCCIÓN PARA UNA FÁBRICA DE CONFECCIÓN DE ROPA DE NIÑO. presentado por la estudiante universitaria Ilse María López Rodríguez, autoriza la impresión del mismo.

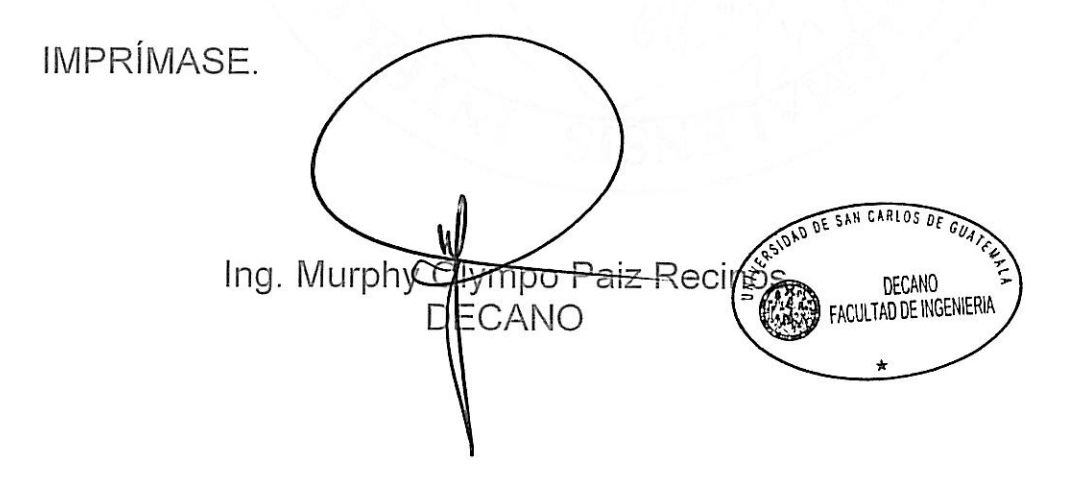

Guatemala, junio de 2009.

 $/$ cc

## **ACTO QUE DEDICO A:**

- **DIOS:** Padre de misericordia y bondad, gratitud infinita por derramar su amor y gracia sobre mí.
- **MIS PADRES:** Eliseo López y Alejandra Rodríguez Amor y gratitud por su apoyo, sabiduría y amor incondicional.
- **MI HIJO:** Guillermo Esteban, con mucho amor y gratitud por los sacrificios vividos, por ser el instrumento usado por mi Padre Celestial para culminar mis estudios.
- **MI ESPOSO:** Rony González, por su amor, apoyo y complemento en mi vida
- **MIS HERMANOS:** Liliana, Jhovany y Odenilson, con amor, respeto y gratitud por su apoyo y ayuda incondicional.

# **ÍNDICE GENERAL**

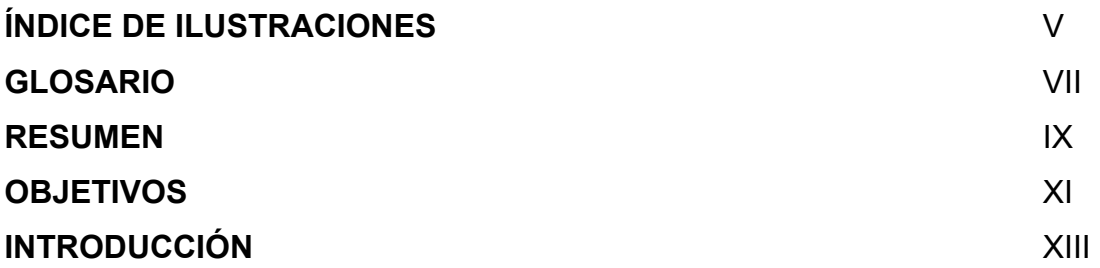

# **1. CONSIDERACIONES GENERALES**

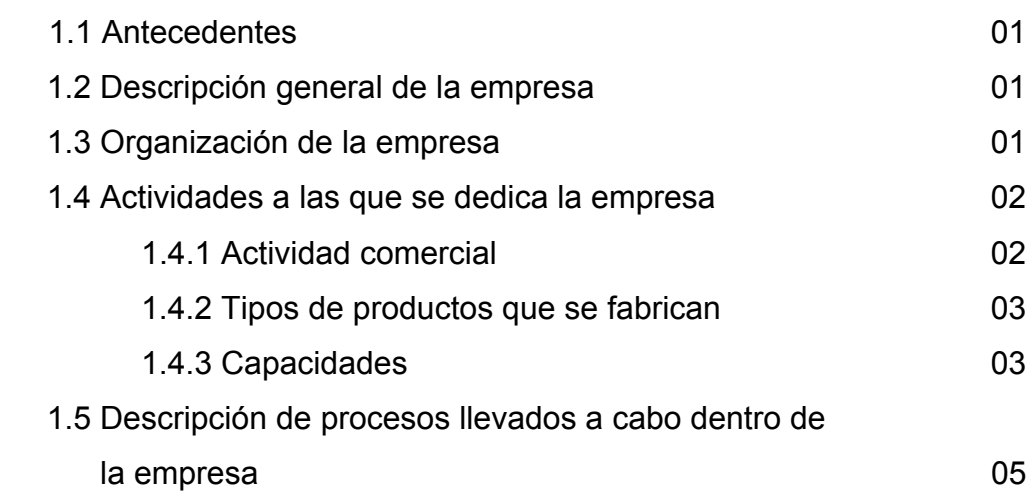

# **2. ANÁLISIS GENERAL DE LAS OPERACIONES ACTUALES**

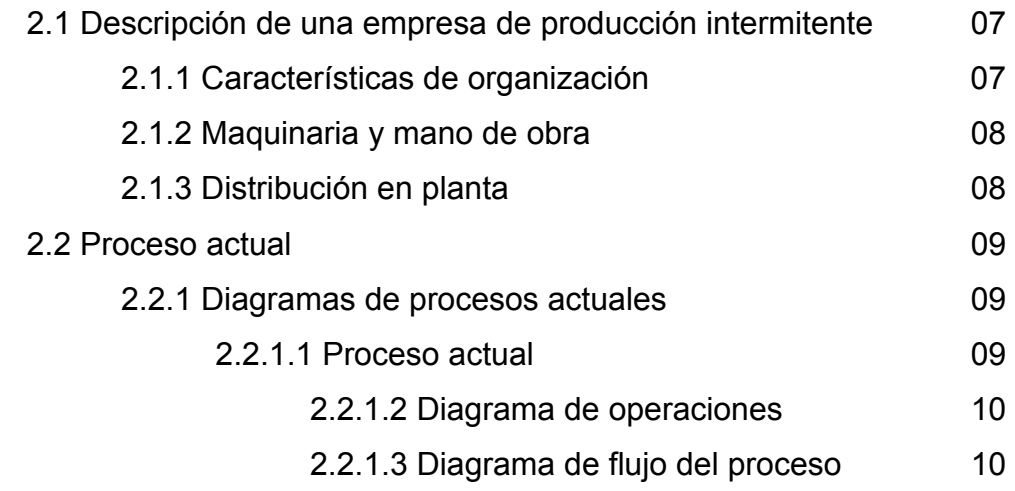

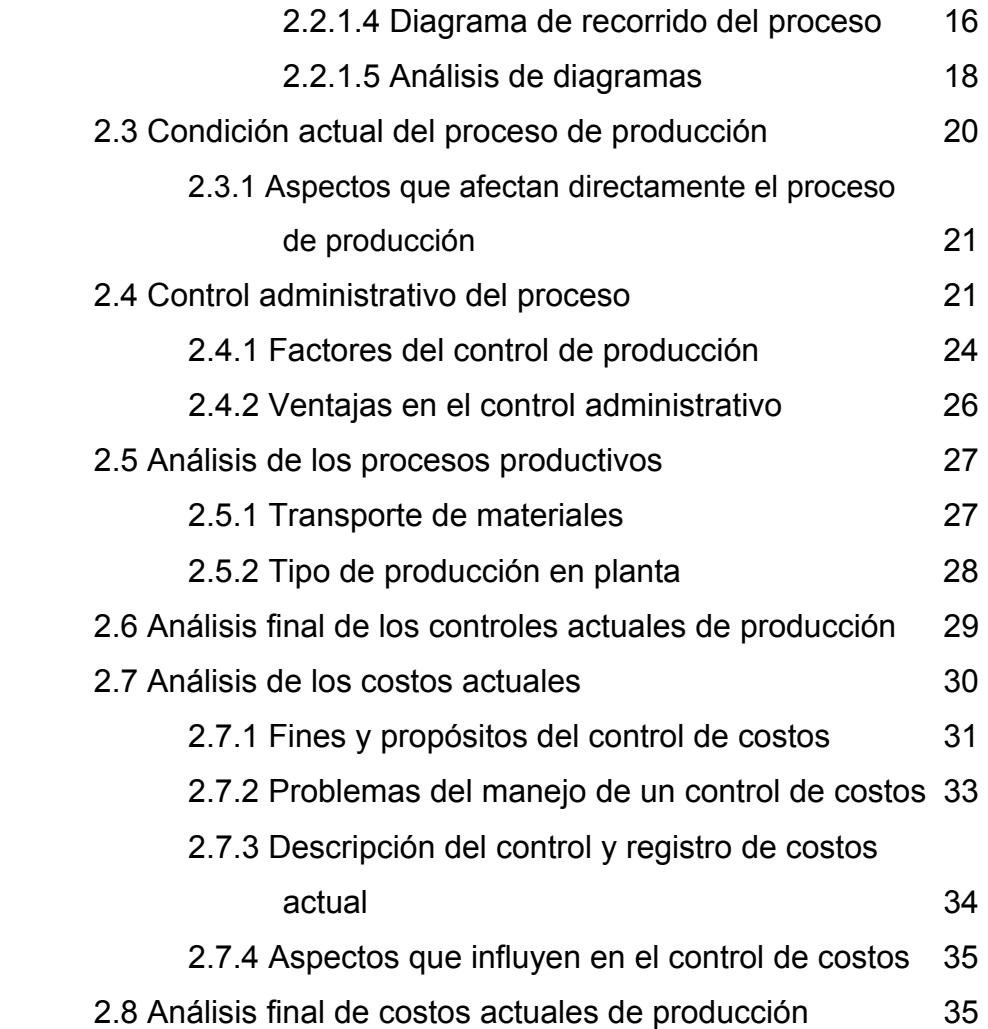

# **3. DISEÑO E IMPLEMENTACIÓN DE SISTEMAS DE PLANEACIÓN PARA LA PRODUCCIÓN**

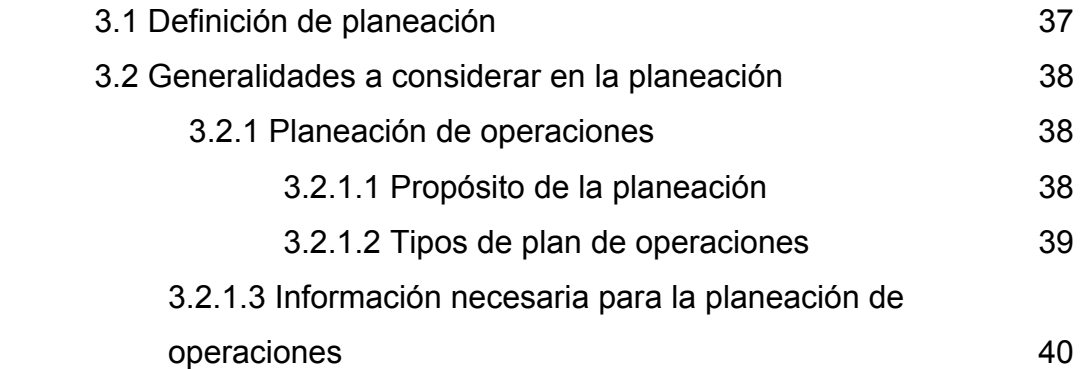

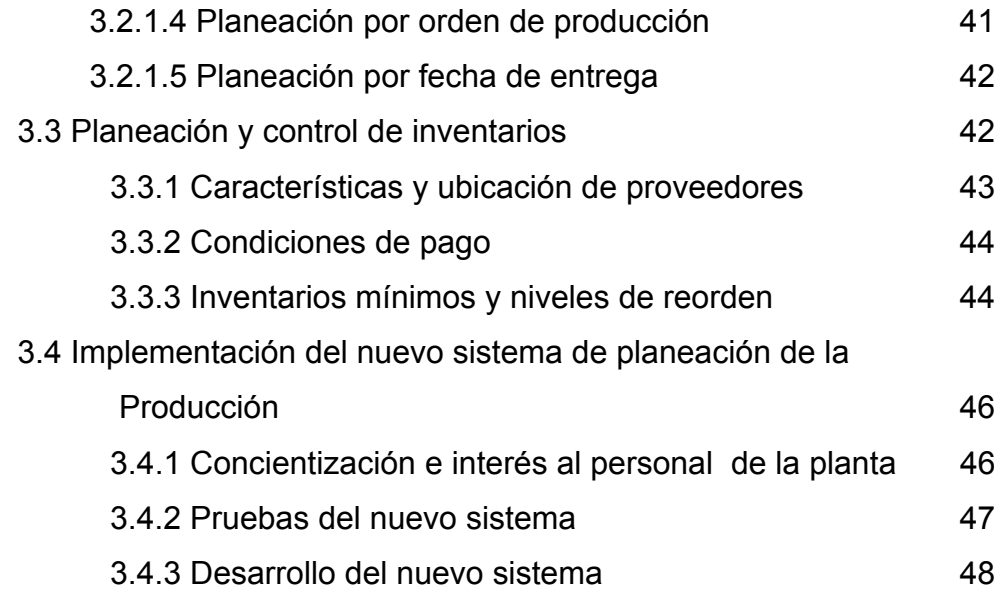

# **4. DISEÑO E IMPLEMENTACIÓN DE CONTROLES PARA COSTOS DE PRODUCCIÓN**

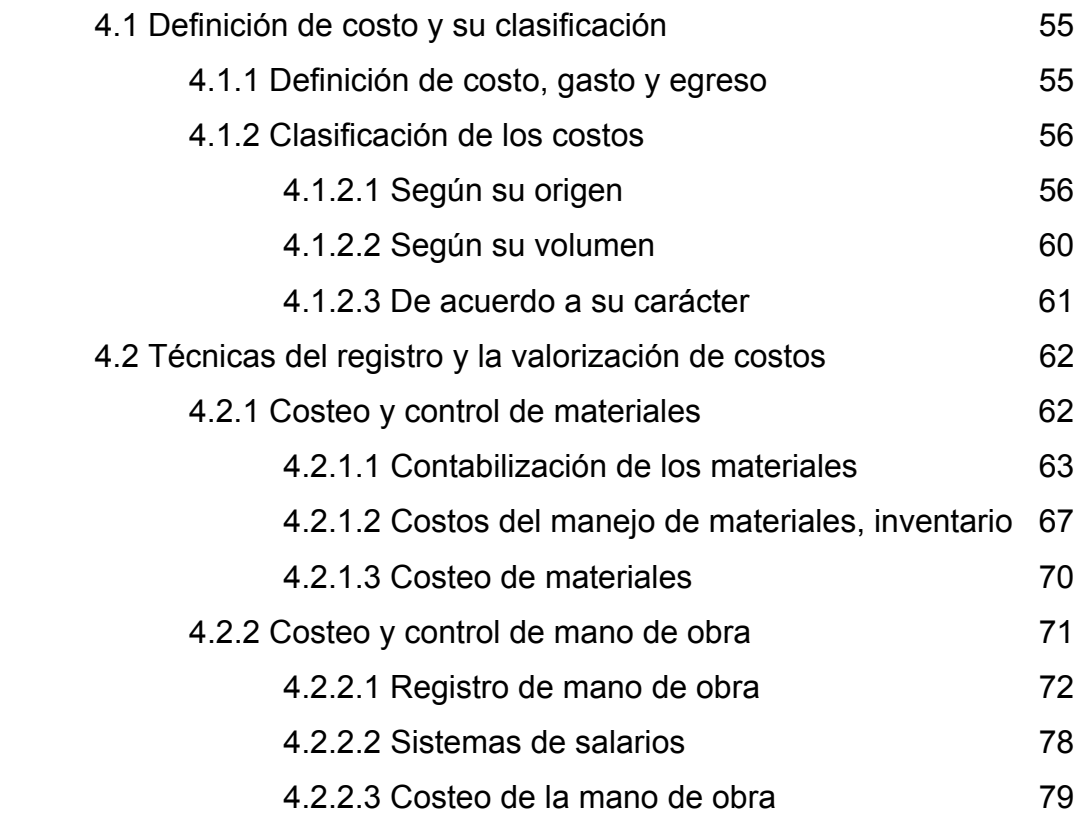

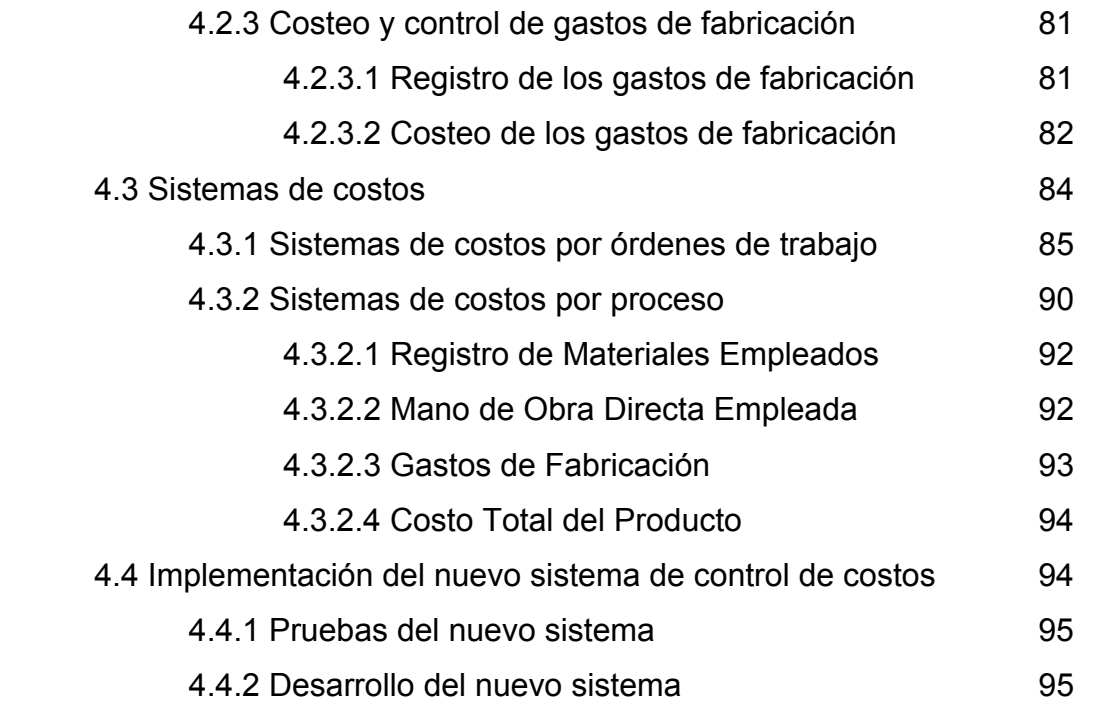

# **5. EVALUACIÓN Y MEJORA CONTINUA DE LOS SISTEMAS Y CONTROLES IMPLEMENTADOS**

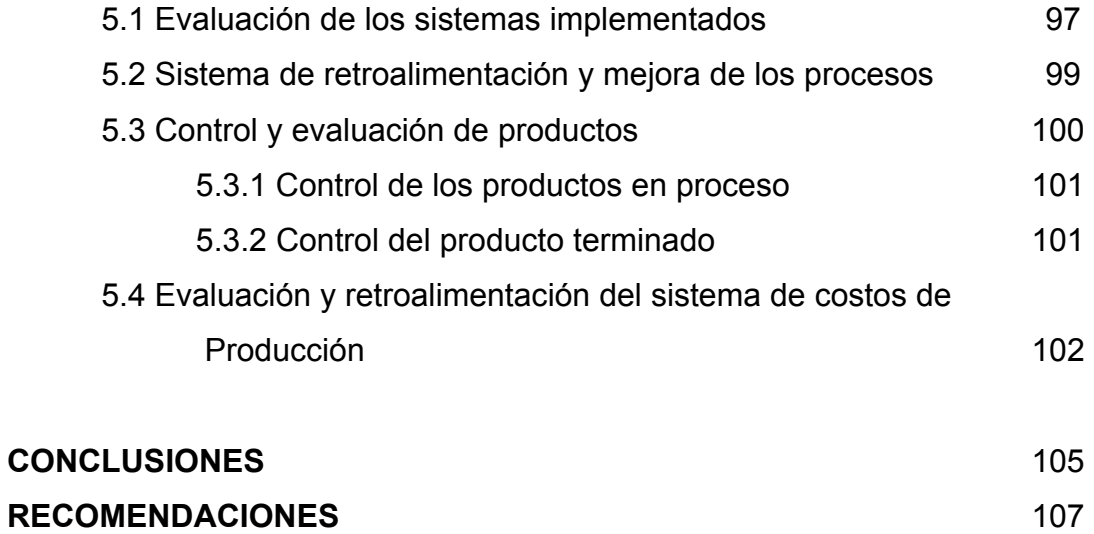

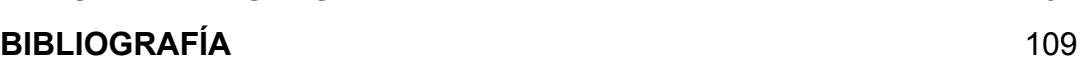

# **ÍNDICE DE ILUSTRACIONES**

## **FIGURAS**

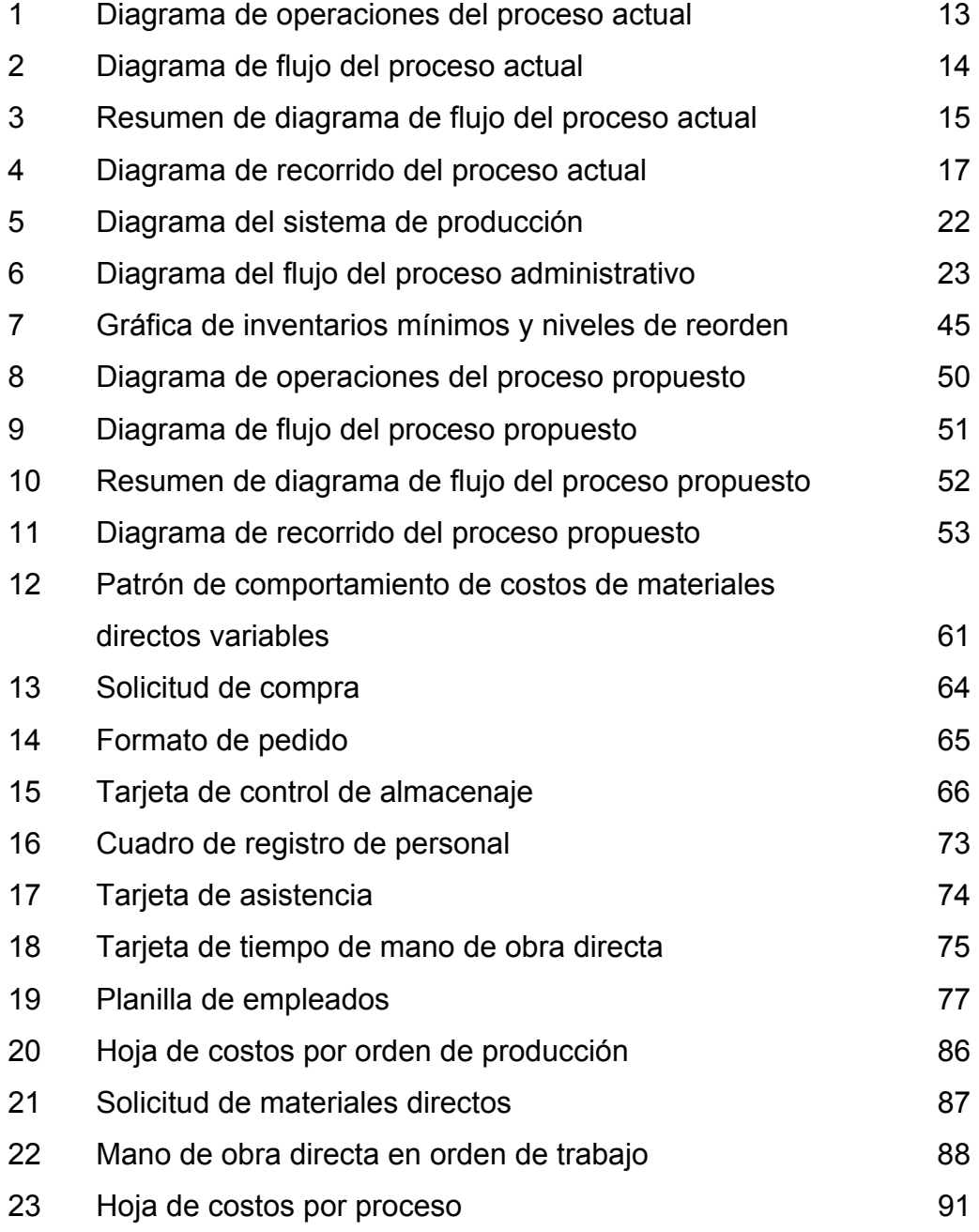

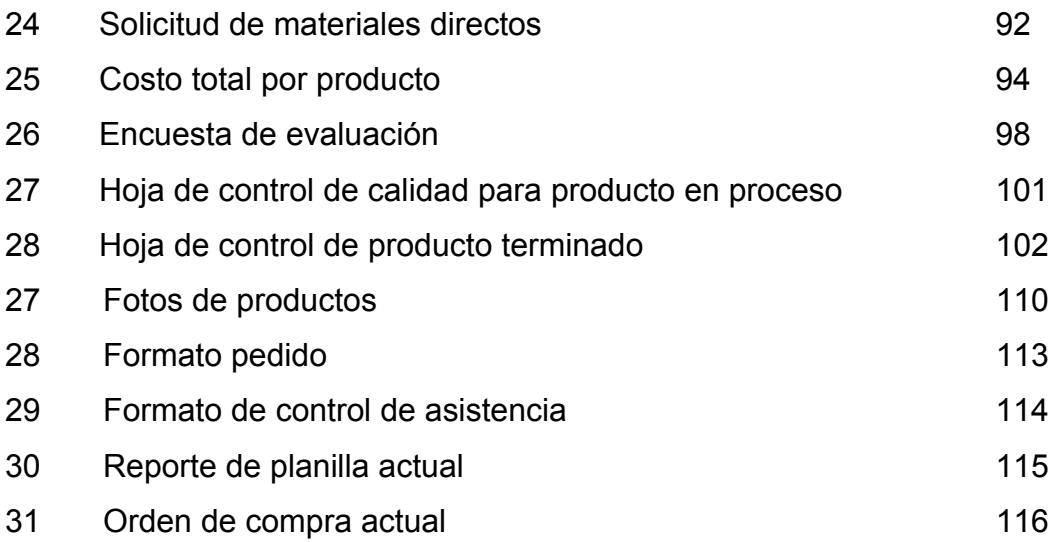

# **TABLAS**

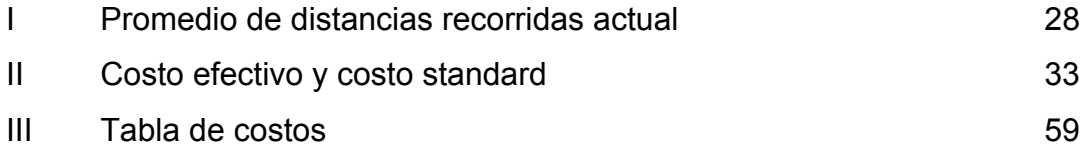

## **GLOSARIO**

- **Costo de inventario** Costo de tener una unidad de material o producto en el inventario de la empresa durante un lapso unitario establecido por la organización.
- **Depreciación** Proceso llevado a cabo para convertir un activo fijo en un costo.
- **Materiales directos** Son todos los materiales que pueden ser fácilmente identificados en el producto y representan el principal costo.
- **Materiales indirectos** Son todos los materiales que no están directamente en el producto elaborado.
- **Nivel de reorden Período de tiempo en que se coloca un nuevo** pedido para abastecimiento de las bodegas de materia prima, evitando pérdidas de tiempo por falta de materiales.
- **Proceso** Serie sucesiva de operaciones de manufactura que hacen avanzar el producto, desde su inicio hasta su estado final.
- **Producción intermitente** Producción que se fabrica bajo pedido especial o venta específica.

VIII

## **RESUMEN**

 Un factor importante que influye directamente en la ineficiencia de cualquier planta productiva, es el incorrecto flujo de trabajo, es por eso que una correcta distribución en planta ayuda a mejorar cada flujo de proceso y, por ende, la eficiencia de las diferentes líneas de producción. En el presente documento se presenta la situación actual de la empresa de confección y muestra como una mala distribución de maquinaria y la inexistencia de áreas de trabajo definidas, afectan el proceso de producción en los diferentes productos que allí se fabrican.

 Según el tipo de producción y productos que se fabrican, se estableció la nueva distribución en planta, áreas de trabajo y líneas de producción, que ayudarán a mejorar el flujo de trabajo y con esto lograr un mejor control de producción. Además, se reorganizaron las distintas áreas que existen en el departamento de producción como área de bodega de materia prima, producto terminado, insumos y mantenimiento, con lo cual logran tener procesos lineales de producción.

 Se analiza el actual manejo de inventarios para reducción de costos de producción, y se hacen sugerencias desde el inicio del proceso con la recepción de órdenes de producción, como cuantificarlas, analizar existencias y programar con el proceso mejorado, reduciendo de esta manera, tiempos, desperdicios y en general, costos de producción.

IX

X

## **OBJETIVOS**

## **General**

Diseñar un sistema de planificación de producción y control de costos, para una fábrica de prendas de vestir, proporcionando información básica y cuantificable acerca del producto, utilizando estos elementos en la toma de decisiones.

## **Específicos:**

- 1. Analizar la situación actual por medio de la recopilación directa de información para establecer mejoras necesarias.
- 2. Evaluar controles actuales de producción y costos determinando de esta manera las debilidades existentes.
- 3. Diseñar y elaborar registros necesarios para establecer el control en las diferentes áreas de trabajo.
- 4. Diseñar e implantar un sistema de control de producción, estableciendo así registros por áreas de trabajo.
- 5. Reducir costos en la producción, por medio de un correcto manejo de materiales.
- 6. Mejorar la calidad de los diferentes productos, aplicando controles de calidad, desde la materia prima hasta el producto terminado.
- 7. Retroalimentar la implementación de los sistemas de control tanto de planeación como de costos de producción por medio de la toma de datos y estándares comparativos que demuestren la funcionalidad de los mismos.

## **INTRODUCCIÓN**

 En todo sistema productivo existen tres factores elementales: hombres, materiales y equipo, cuya integración trae como única consecuencia sistemas funcionales, económicos, eficientes y productivos, cualquiera que sea la actividad a la que se dedique. Un medio para lograr dicha integración es el trabajo en equipo de los diferentes departamentos que componen la organización.

 El único camino para el éxito de toda empresa es el aumento de productividad, entendiéndose como productividad el aumento de la producción por hora de trabajo. El medio fundamental que origina una mayor productividad es el personal con que cuenta la empresa y la motivación de éste en el cumplimiento de sus tareas; estos dos aspectos unidos conducen a la empresa a obtener los resultados deseados.

 Es importante mejorar las condiciones del proceso, sobre todo si se ha adoptado un método de trabajo bastante empírico, que aunque cubra los requerimientos de los clientes, no sea el óptimo; para ello se debe tomar en cuenta diferentes elementos tales como: el análisis de las operaciones, que es un procedimiento sistemático que se emplea para estudiar los factores que afectan el método con que se realizan cada una de las operaciones que intervienen en el proceso de producción.

 Es por ello que se hace necesario que los procesos puedan mejorarse en sus distintas fases, tales como: a) implementación de sistemas de control de producción y de inventarios, optimizando así los recursos con los que se cuentan, b) reducción de costos de producción garantizando con ello una mayor

XIII

utilidad, c) producción en base a estándares de calidad, posicionando de esta manera el producto en el mercado. Estos aspectos juegan un papel importante dentro de la industria productora del país, ya que a medida que ellos mejoren, podrán tenerse mayores herramientas que ayuden a participar en el mercado internacional que día a día demanda mayor participación, esto además, mejorará el nivel de vida de la población en general.

 Para mejorar las condiciones del proceso, se deberán tomar en cuenta diferentes elementos tales como, el análisis de las operaciones, que se emplea para estudiar los factores que afectan al método con que se realiza la producción, las formas de proceso que dependen del tipo de productos a fabricar, y los movimientos realizados en la operación que se analizarán con el fin de lograr la máxima economía. Todo eso se logra realizando un estudio de métodos que contenga detalladamente los elementos necesarios sobre las condiciones actuales y valiéndose de los recursos gráficos para visualizar y enfocar los diferentes componentes para determinar con certeza cuáles son motivo de estudio o análisis, esto con el fin de lograr la mayor eficiencia en el proceso productivo.

 Finalmente, es necesario que luego de estudiar la situación actual, proponer mejoras que afecten positivamente los procesos e implementar sistemas y controles, es necesario contar con algunos aspectos importantes como lo son: la participación activa de cada uno de los operarios que intervienen en el proceso, logrando un trabajo en equipo con motivación para alcanzar los objetivos; y además realizar retroalimentación en períodos específicos de tiempo, esto ayudará a estar en constante mejora para no caer en una monotonía y crear un ambiente agradable y participativo de trabajo.

XIV

## **1. CONSIDERACIONES GENERALES**

### **1.1. Antecedentes**

La empresa Laveli S.A. (Incodex) que se ha dedicado a la elaboración de ropa de niño, principalmente vestidos para niña en diferentes tallas, diseños, colores y estilos durante aproximadamente dos años atrás en el año 2001, surgió como un proyecto entre dos socios y se inició únicamente con dos operarios, ha ido mejorando continuamente la calidad así como los requerimientos de los clientes, ya que durante estos tiempos se ha incrementado las exigencias de los mismos, de tal manera que se hace necesario elaborar patrones y controles que ayuden en todo el proceso de producción para estar en un nivel competitivo.

### **1.2. Descripción general de la empresa**

 La Empresa Laveli, está ubicada físicamente en una vivienda en el contorno citadino, lo que hace posible el traslado inmediato al centro de la capital que es en donde se ubican los clientes, así como los puestos de los proveedores para obtener la materia prima.

### **1.3. Organización de la empresa**

 La empresa está organizada actualmente de la siguiente manera:

- Gerente de Producción: Es el encargado de velar por el correcto desempeño de los operarios, ver que las órdenes estén completas en el tiempo establecido a los clientes, y ver el correcto aprovechamiento de los materiales para evitar desperdicios.

- Gerente de Ventas: Es la encargada de realizar negociaciones con posibles clientes, haciendo demostraciones y presentaciones de la ropa, para obtener posteriormente pedidos, actualmente se le entregan pedidos a tres clientes potenciales, lo que permite tener buenos resultados gananciales en la empresa. Esta persona es la misma que lleva a entregar el pedido al cliente.
- Personal Operativo: debido al tamaño de la empresa, se cuenta con cinco operarias, que son las encargadas de confeccionar las prendas solicitadas, y de acuerdo a los diseños y a los pedidos, el Gerente de Producción es el que establece el orden del flujo del proceso para cada prenda en particular. Las operarias, van rotándose en puestos diferentes, desde cortar o calcar la prenda, operar una máquina, hasta estar en el puesto de empaque final, esto permite tener flexibilidad en el proceso.

#### **1.4. Actividades a las que se dedica la empresa**

La actividad principal como se ha explicado anteriormente, es la confección de prendas para niños, teniendo el mayor volumen de producción en vestidos para niña, que es lo que los clientes solicitan con mayor frecuencia, adicionalmente, se está visitando posibles clientes para poder incrementar la cartera y mejorar tanto el nivel productivo como el volumen de ventas que es el objetivo principal de la producción.

- **1.4.1. Actividad comercial:** como se indicó arriba, la principal ocupación es la producción de ropa para niños, sin embargo ha tenido mayor aceptación los vestidos para niña en diferentes tallas, colores y diseños, en este segmento cabe mencionar la búsqueda constante de diseños novedosos y llamativos, mejorando calidad en materiales y en acabados finales, esto por supuesto va de la mano con un trabajo minucioso en búsqueda de calidad y por supuesto de mejores propuestas de nuestros proveedores para minimizar costos y tiempos de entrega en materias primas.

- **1.4.2. Tipos de productos que se fabrican:** En las figuras de fotografías, se presentan algunos de los diseños que se fabrican en la Empresa Laveli, S.A., sin embargo para efectos de análisis y elaboración de diagramas se generalizó en operaciones estándares de fabricación con una prenda, esto para efectos de elaboración de este estudio, ya que por la diversidad de prendas resultaría un poco extenso el análisis. (Ver figura 27) (Fotografías de productos)
- **1.4.3. Capacidades:** Es importante determinar el espacio físico ideal de la planta con el objeto de diseñar a conveniencia las dimensiones exactas en las áreas y departamentos que conformarán la empresa, de manera que sus instalaciones sean eficientes, funcionales y presenten los menores problemas posibles. Un factor importante para determinar el tamaño ideal, es conocer el mercado que se va a cubrir, con el objeto de calcular la capacidad de producción y el mayor espacio físico que se requiere para obtener el volumen de producción deseado.

Esta fábrica se clasifica en relación al volumen de producción, dentro del rango de las industrias de pequeño tamaño y deberá tener la capacidad de cubrir buena parte del mercado nacional; la tecnología con que se trabajará, será sencilla y de ella se tratará de obtener un volumen satisfactorio de producción para el mercado.

La **capacidad diseñada** de la planta es para obtener 4 prendas/hora. Actualmente se trabaja con una jornada de 9 hrs. Al día que en una semana de 5 dias serán 45 hrs de lunes a viernes, sumando las 5 hrs del sábado hacen un total de 50 hrs a la semana y 200 hrs al mes.

Ahora bien, para conocer las horas reales de trabajo, se restan del total de horas, las que se pierden en el proceso. Pérdida que se da por factores humanos, problemas técnicos o cambios en la línea de producción. Por ejemplo si se trabajan 9 hrs al día y se toman 30 min para preparar la máquina, ésta sólo trabajará un tiempo de 510 min equivalentes a 8.5 hrs al día y, al mes éstos 30 min se convierten en 720 min/mes que en horas significan: 720/60  $= 12$  hr/mes.

 Entonces, de las 200 hr/mes de que se disponen, son en realidad: 200 – 12 = 188 hr/mes.

Tomando en cuenta los factores humanos, cambios del material, reparaciones, etc., que representan en pérdida de tiempo, aproximadamente, un 10% del tiempo disponible mensual.

El tiempo estimado que se perderá será de:

188 hr/mes \* 0.10 perd/mes = 18.8 hr/mes; restando de las hr/mes reales las pérdidas resultantes son:

188 hr/mes – 18.8 hr/mes = 169.2 hr/mes de trabajo efectivo.

Se obtiene una eficiencia de: 169.2hr/mes / 188 hr/mes = 0.9 o, sea, un 90.00% que se considera para nuestro proyecto como aceptable.

Con base en el tiempo real disponible y partiendo de que la producción será de 4 prendas/hr se obtienen:

4 prendas/hr \* 169.2 hr/mes= 676 prendas/mes

 Si llegamos a tener mayor demanda de los clientes, se pretende llegar a tener dos turnos lo que incrementará el volumen de producción, teniendo mayor aprovechamiento del tiempo y reduciendo considerablemente, los costos de producción, lo que también proporciona mayores ingresos a la empresa.

### **Márgenes de capacidad utilizables**

Es imprescindible que la planta trabaje utilizando, al máximo toda su capacidad, tomando siempre en cuenta factores que en cualquier momento causen algún tipo de problema, por ejemplo: la situación del producto en el mercado, dificultades técnicas inesperadas que se presenten en el área del proceso en la planta, etc., que de una u otra manera, van a determinar el volumen de producción real con el que se conocerá el margen de utilidad y eficiencia que se tenga en un período específico.

#### **1.5 Descripción de procesos llevados a cabo dentro de la empresa**

Los procesos que actualmente se realizan en la empresa, se pueden mencionar dos puntos de vista: en el área administrativa desde el momento en que se realiza el proceso de mercadeo para colocar el pedido del cliente con todos los detalles que incluye, así como en el área productiva, desde el diseño de las diferentes prendas, la selección de la o las telas que se usarán en la confección, el área de trazo y corte de las telas, el área de confección de la prenda, pasando al área de revisión final y empaque, que posteriormente ingresa al proceso del área administrativa nuevamente para llevar el producto final al cliente. Esto es de manera generalizada para presentar los diferentes procesos que se llevan a cabo en la empresa.

## **2. ANÁLISIS GENERAL DE LAS OPERACIONES ACTUALES**

#### **2.1. Descripción de una empresa de producción intermitente**

## **2.1.1 Características de organización**

La característica básica del control de producción para empresas de este tipo, es que se basa en pedidos o ventas realizadas. Luego de realizada la venta se pone en movimiento todo el aparato productivo, desde la entrega del pedido en el departamento de producción, hasta entregar el producto terminado, con la calidad deseada y en la fecha establecida, de acuerdo con el cliente.

El control de producción en fabricación continua se hace a largo plazo, lo que lo hace en cierta forma más fácil. Algunos factores que hace más complejo el control de producción en fabricación intermitente son los siguientes:

- La interdependencia en las operaciones.
- El número grande de operaciones para cada pieza.
- El número grande de sub-montajes.
- La variación de la capacidad de las máquinas para efectuar los diferentes trabajos
- El número grande de piezas que componen el, o los productos.
- La fecha de entrega determinada, entre la empresa y el cliente, por lo general a corto plazo.
- La recepción de pedidos pequeños y numerosos.

Se puede mencionar como ejemplo típico de empresas de fabricación intermitente a: talleres industriales, talleres mecánicos,

litografías, fábricas de maquinaria pesada, fábricas de muebles, empresas de construcción, etc.

#### **2.1.2. Maquinaria y mano de obra**

Para una empresa de fabricación intermitente, las máquinas que utilizará son del tipo universal, o sea para usos generales, ya que debido a la diversidad de productos a fabricar, no serían económicamente utilizables máquinas de usos especiales; como las que podrían utilizarse en una empresa de fabricación continua. En un taller industrial por ejemplo, es necesaria la siguiente maquinaria: tornos, taladros, fresadoras, cepilladoras, cizalladoras, etc. Ya que todas ellas tienen gran versatilidad de usos.

En lo que respecta a mano de obra, esta debe tener conocimientos generales sobre el uso de todo tipo de maquinas, debe tener capacidad para tomar pequeñas decisiones y manejar las máquinas de acuerdo a las exigencias particulares del producto.

#### **2.1.3. Distribución en planta**

Como en una empresa de fabricación intermitente, cada producto en particular debe pasar por conjunto de operaciones que se realizan solamente en el y en un orden determinado; no es posible hacer la distribución en planta en base al producto. La distribución para empresas de este tipo se hace de acuerdo a funciones de máquinas, por ejemplo, en un taller industrial, los tornos en un departamento, las cepilladoras en otro, las taladradoras en otro, los esmeriles en otro, etc.

### **2.2. Proceso actual**

#### **2.2.1. Diagramas de procesos actuales**

Para poder evaluar los procesos existentes, debe dársele importancia a una serie de acciones como el análisis de la actual distribución de la maquinaria, estaciones de trabajo y espacios de almacenaje temporal, y determinar así el grado en que estos aspectos influyen directamente en los procesos productivos, además, de determinar la capacidad física con que se cuenta. El análisis de las áreas de trabajo y las operaciones, se hacen necesarios con el único fin de identificar todos los factores que afectan la distribución de la planta.

### **2.2.1.1. Proceso actual**

El proceso de producción se divide en cuatro etapas básicas que son:

- 1) Solicitud o pedido del cliente: ésta es hecha por el cliente a la empresa por medio de formato específico de pedido (figura 28), en el mismo se especifica las características detalladas de cada uno de los productos.
- 2) Traslado de pedido al área de producción: luego de realizar la revisión correspondiente de la existencia de producto, se traslada el pedido a producción para la elaboración del producto requerido. Cuando ingresan pedidos urgentes, el vendedor solicita de la existencia del producto para completar el pedido recién ingresado, o altera el proceso de producción ya planificado, lo que ocasiona atrasos a pedidos ya programados y al proceso productivo.
- 3) Fabricación del producto: en el área de producción se lleva a cabo el proceso de acuerdo con lo solicitado por el cliente, siendo en muchas ocasiones el pedido de diferentes productos, para luego

trasladar el producto a empaque y luego a bodega de producto terminado.

4) Despacho de productos: luego que el producto esta listo para ser despachado se procede a empacar todo el pedido de acuerdo con lo solicitado y es enviado el mismo por medio una empresa de curier cuando se trata de un cliente fuera del área metropolitana y por medio de vehículos de la empresa cuando se encuentra en el área central.

Para el análisis de los actuales procesos productivos se hizo uso de los diagramas de operaciones, flujo y recorrido con el propósito de obtener un esquema del comportamiento de cada una de las líneas de producción que existen.

#### **2.2.1.2 Diagramas de operaciones**

Este diagrama muestra, esquemáticamente, cada una de las operaciones realizadas en los diferentes procesos como puede observarse en la figura 1. Presenta la forma en que, actualmente, se opera y a partir de esto podrá cuestionarse y analizarse algunos aspectos como: ¿la operación es adecuada?, ¿la operación analizada puede eliminarse?, ¿es necesaria cada una de las operaciones en el proceso?, y luego proponer soluciones a los problemas identificados.

#### **2.2.1.3 Diagramas de flujo**

Con este diagrama se analizarán aspectos más puntuales como transportes y demoras que sufre el proceso. Con la elaboración de éste, como se muestra en la figura 2, pueden hacerse las siguientes interrogantes: ¿puede la serie de actividades lograr alcanzar los resultados deseados?, ¿pueden lograrse resultados adicionales que simplifiquen las operaciones subsiguientes?, ¿es la secuencia óptima?, al final podrán presentarse soluciones a estas interrogantes y proponer mejoras en cada uno de los procesos con el único objetivo de incrementar la productividad.

La descripción del proceso para la elaboración de un vestido para niña se detalla a continuación, con el objetivo de realizar los diagramas correspondientes: se recibe el pedido y se revisa si hubiera alguna existencia en el inventario, se traslada al Ingeniero de Producción quien procede a organizar la maquinaria y el personal para la confección, de acuerdo a los pedidos que existen; se hace el pedido de la tela y demás accesorios y materiales a bodega de materia prima, de acuerdo al estilo del vestido, se tienden los lienzos de tela sobre la mesa de corte, se traza sobre la tela el molde a cortar (dependiendo la talla del mismo), se cortan las piezas del vestido, luego las mismas se trasladan al área 1 de costura, se cosen las piezas delantera y trasera del vestido, luego la pieza armada se traslada al área 2 de costura donde se cosen el resto de las piezas pequeñas del vestido, que son las mangas y cuello, luego es trasladada la pieza al área 3 de costura donde se lleva a cabo la costura del ruedo y bordes de las mangas, para luego pasar al área 4 de costura en donde se cosen las últimas piezas que son las de adorno del vestido (esto porque regularmente llevan adornos por ser prendas de niñas), para luego pasar al área de botones, en esta área se realiza el ojal del vestido y el pegado del botón quedando de esta manera terminada la pieza, trasladándola al final al área de despite donde se lleva a cabo el corte de los hilos sobrantes de toda la pieza y la revisión final, para luego trasladarla al área de planchado y empaque final, donde se lleva a cabo una inspección final del producto antes de ser trasladado a bodega de producto terminado.

Como se mencionó anteriormente los diagramas mostrarán gráficamente la descripción de todo el proceso de la fabricación de los productos que dentro de la planta se llevan a cabo.

Este proceso se referirá para términos de ejemplo la elaboración de un vestido para niña, el cual es considerado como el producto líder de la fábrica, detallando cada una de las áreas de trabajo, haciendo mención que la fábrica cuenta con dos niveles, esto provoca en el proceso desde el inicio un retraso, ya que el producto debe de transportarse a áreas que se encuentran separadas en distancias grandes una de la otra.

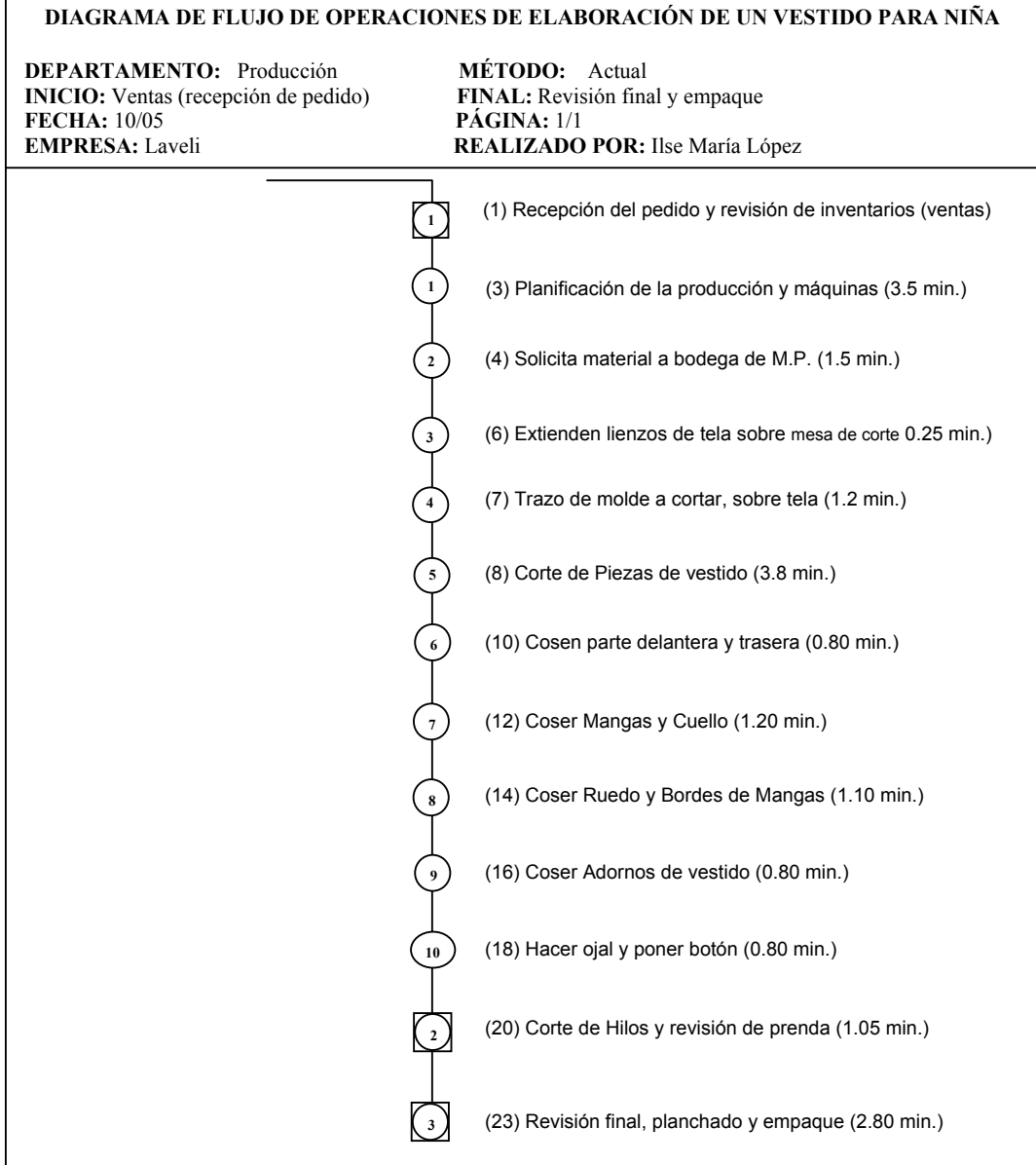

# **Figura 1. Diagrama de operaciones del proceso actual**

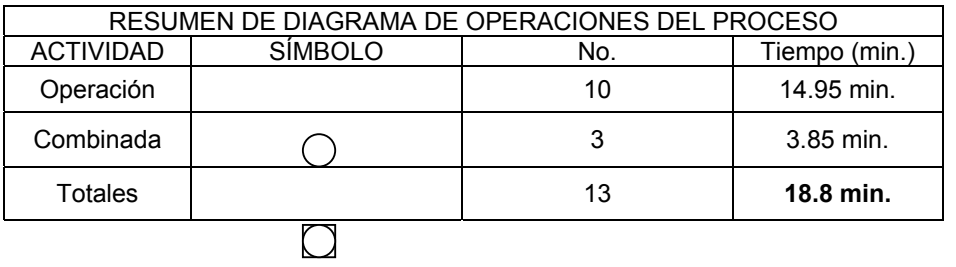
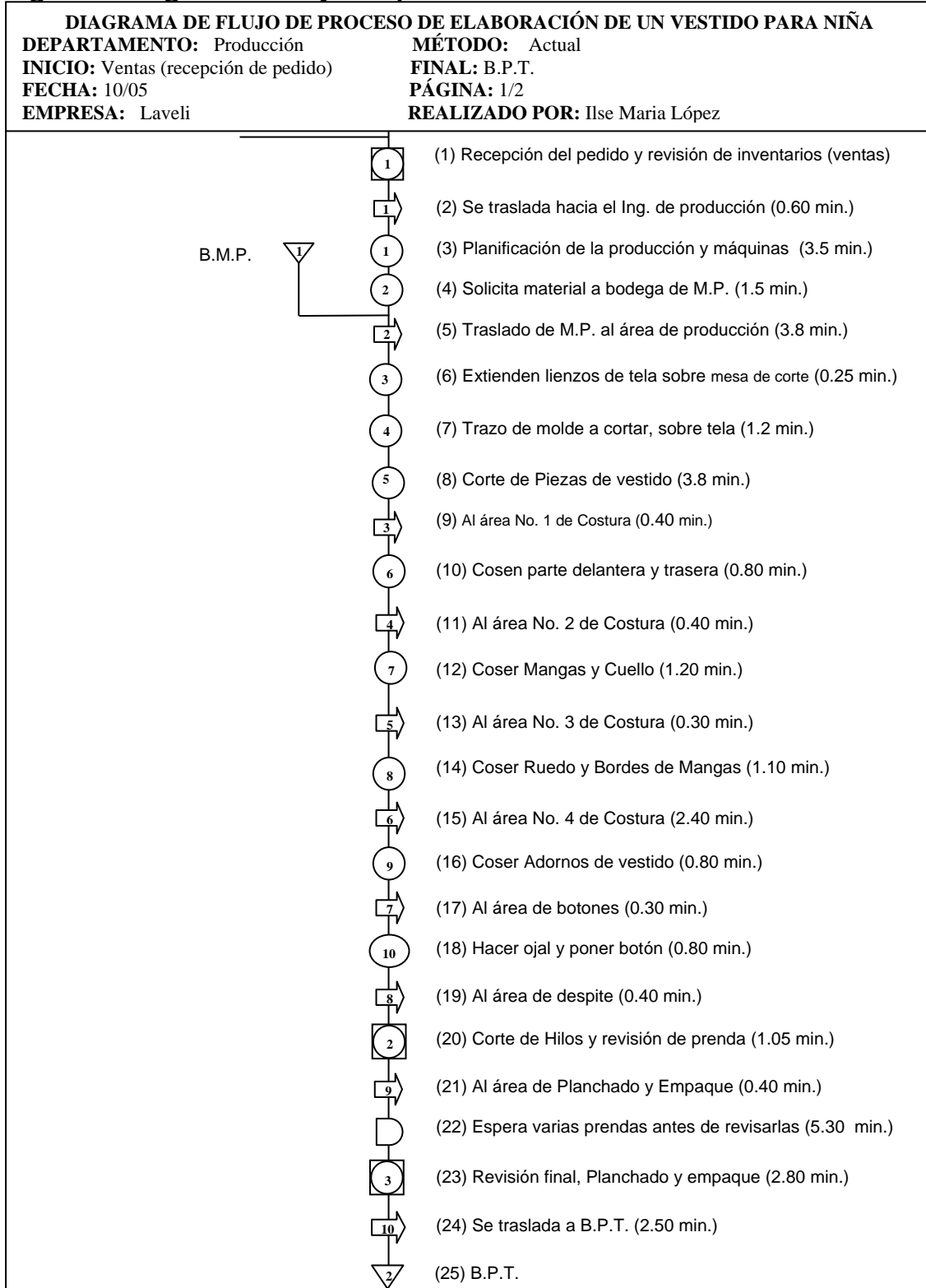

# **Figura 2. Diagrama de flujo del proceso actual**

**Figura 3. Resumen de diagrama de flujo del proceso actual**

| DIAGRAMA DE FLUJO DE PROCESO DE ELABORACIÓN DE UN VESTIDO PARA<br>NIÑA                                                           |                                                |                |                                                                                                 |               |
|----------------------------------------------------------------------------------------------------|------------------------------------------------|----------------|-------------------------------------------------------------------------------------------------|---------------|
| <b>DEPARTAMENTO:</b> Producción<br><b>INICIO:</b> Ventas (recepción de pedido)<br><b>FECHA: 10/05</b><br><b>EMPRESA</b> : Laveli |                                                |                | MÉTODO: Actual<br><b>FINAL: B.P.T.</b><br>PÁGINA: 1/2<br><b>REALIZADO POR:</b> Ilse Maria López |               |
|                                                                                                    | RESUMEN DE DIAGRAMA DE OPERACIONES DEL PROCESO |                |                                                                                                 |               |
|                                                                                                    | <b>ACTIVIDAD</b>                               | <b>SIMBOLO</b> | No.                                                                                             | Tiempo (min.) |
|                                                                                                    | Operación                                      |                | 10                                                                                              | 14.95 min.    |
|                                                                                                    | Combinada                                      |                | 3                                                                                               | $3.85$ min.   |
|                                                                                                    | Transporte                                     |                | 10                                                                                              | $11.5$ min.   |
|                                                                                                    | Demora                                         |                | 1                                                                                               | $5.3$ min.    |
|                                                                                                    | Almacenaje                                     |                | $\mathbf{2}$                                                                                    |               |
|                                                                                                    | Totales                                        |                | 26                                                                                              | 35.6 min.     |

Los tiempos que aparecen en el diagrama así como en sus respectivos resúmenes están dados en minutos y son tiempos para la elaboración de una prenda. Se puede observar el tiempo de transporte es alto con respecto a los tiempos de operación por que se llega a determinar que de todo el proceso el transportar del producto de un área a otra esta consumiendo el 32.30% del total del tiempo de producción.

### **2.2.1.4. Diagramas de recorrido de proceso**

Los diagramas de operaciones y de flujo han proporcionado información puntual a cerca de cada proceso productivo como: número de operaciones y tiempos de cada una de ellas, número de transportes, distancias recorridas durante el proceso, demoras existentes, con el diagrama de recorrido se pretende presentar una radiografía o esquema de todo el recorrido del producto. En la figura 4 se presenta el diagrama de recorrido actual. En esta figura, aparece la ubicación de cada actividad realizada en las líneas de producción: operaciones, inspecciones, almacenajes y transportes; así se cuenta con una herramienta valiosa por medio de la cual pueden modificarse o diseñarse nuevas líneas de producción y tomar decisiones tales como eliminación o unión de operaciones.

El plano que aparece en la figura 4 no tiene ningún tipo de escala.

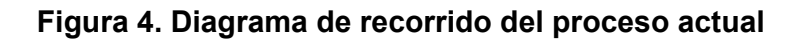

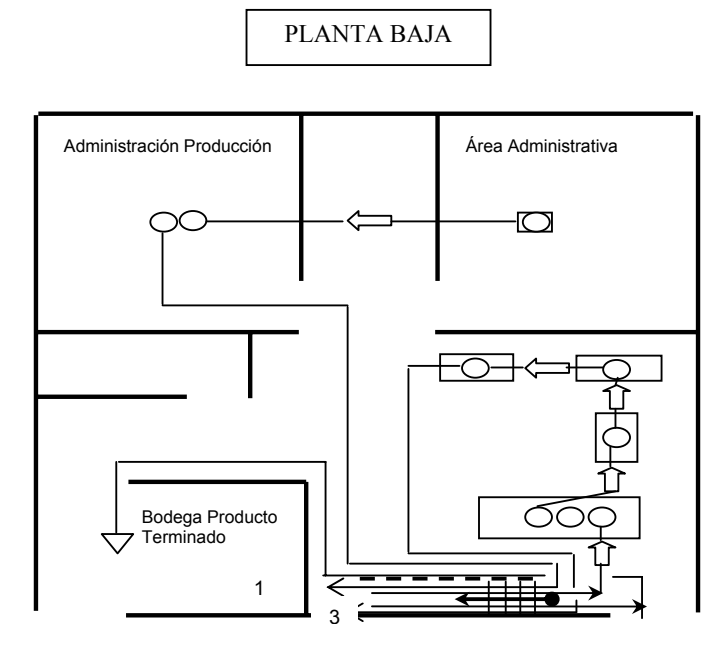

PLANTA ALTA

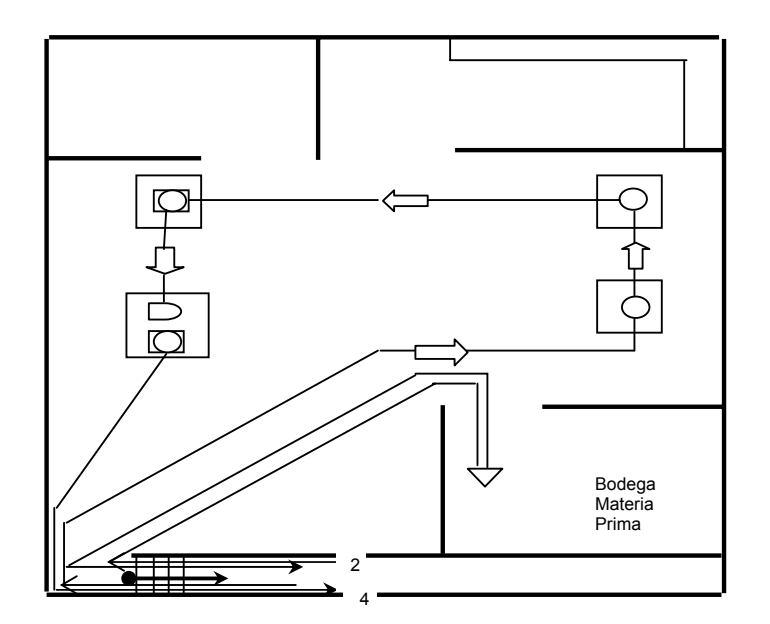

# **2.2.1.5. Análisis de diagramas**

*a)* **Diagramas de operaciones y flujo de proceso:** los aspectos importantes en el análisis de estos diagramas son:

- Los tiempos totales de transporte son similares a los de operación.
- Las operaciones en la fabricación de la prenda de vestir son muy minuciosas, lo cual ocasiona la tardanza en la producción.
- El mayor número de operaciones que existen en las diferentes líneas de producción son realizadas por diferentes máquinas de coser.
- El conjunto de operaciones son realizadas por distintos operarios, cuando lo podría realizar una misma persona.
- Las operaciones principales de fabricación de vestido de niña tiene una dependencia directa de estaciones anteriores, con esto provocan:
	- Que el ritmo de producción dependa de estas estaciones.
	- Cuando en ésta existe un cuello de botella, la producción disminuye.
	- El tiempo y volumen de producción no está delimitado por las operaciones principales.

## **Transportes:**

- En cada operación de producción existen transportes que pueden ser eliminados y así, reducir el tiempo.
- Los procesos de corte y fabricación de ropa están formados por varias operaciones pequeñas, además, cuenta con una serie de transportes, con lo cual el tiempo de producción aumenta.
- El transporte es, por lo tanto, el aspecto que más influye en el aumento de tiempo de producción.

*b)* **Diagrama de recorrido de proceso:** en este diagrama pueden puntualizarse aspectos tales como:

## **Transportes:**

- Éste es una herramienta útil en el análisis de los transportes.
- El factor común para los procesos existentes, son los excesivos transportes.
- El uso de diferente maquinaria en el proceso de corte y confección de la tela, provoca la pérdida de tiempo en trasladar a las diferentes máquinas.
- No existe un dispositivo de transporte de material entre estaciones, esto trae como consecuencia que el material se deteriore, se deje caer, se extravíen tanto las tallas como los materiales y se tengan pérdidas en la producción.

# **Operaciones:**

- El proceso de fabricación de la prenda inicia en el área de corte y finalmente, a cada una de las máquinas de coser. No existen demoras bien definidas que sean repetitivas, ya que solamente que se presente algún inconveniente podrían darse, aunque es necesario indicar que en algunas operaciones por lo diminuto de las mismas, tiende a hacerse cuello de botella; aunque puede evitarse teniendo suficiente material para producción y en bodega de insumos y, de esta manera, no depender de la producción de otra máquina.
- El diagrama de recorrido muestra que en cada línea de producción no se cuenta con un orden definido de operación.
- La producción en línea no está establecida en los procesos existentes de producción.

## **Maquinaria:**

- Después de analizar el diagrama de recorrido puede determinarse que la distribución de maquinaria que debe existir en la planta es de acuerdo con el proceso, esto debido a que una operación puede ser realizada por cualquier máquina de similar funcionamiento.
- La maquinaria de igual o similar funcionamiento no se encuentra agrupada en áreas específicas dentro de la planta; los procesos exigen que, en ocasiones, sea necesario la utilización de más de una máquina, por lo que el tiempo de transporte se incrementa al ser trasladado de una estación a otra.
- El flujo del proceso mejoraría si se contara con áreas específicas de ubicación de maquinaria, logrando con ello, tener una distribución de acuerdo con el proceso.

# **2.3. Condición actual del proceso de producción**

Después del análisis de la distribución actual y los diagramas de procesos de la condición actual de producción puede determinarse que:

- No se cuenta con un orden claro y establecido en la distribución de maquinaria.
- La ubicación de maquinaria y áreas de trabajo se realizó sin previo estudio.
- En las líneas de producción no se tiene un flujo establecido, con ello se ocasiona el incremento de transporte.
- El desorden que existe en cada línea de producción provoca que dentro de la planta no exista un control real de producción.
- La eficiencia de la planta productiva se ve afectada, actualmente, de forma directa por dos factores que son:
- a. El desorden existente en las líneas de producción, como áreas no delimitadas, poca señalización.
- b. Condiciones inapropiadas de trabajo, que se le brindan a los operarios en las diferentes estaciones, tales como áreas reducidas y mal utilizadas y ventilación en algunas estaciones.

# **2.3.1. Aspectos que afectan directamente el proceso de producción**

Los principales aspectos que afectan actualmente el proceso de producción son:

- Mala ubicación de la maquinaria en las diferentes estaciones de trabajo.
- Áreas de trabajo no definidas.
- Espacios mal utilizados en el área de producción.
- Acumulación de material en las áreas de trabajo.
- Falta de control en la entrega de pedidos.
- Alteración de órdenes de producción, por la preparación de pedidos urgentes.

# **2.4. Control administrativo del proceso**

Un control de producción para cualquier proceso ayudará a determinar sus debilidades y proporcionar herramientas para establecer principios y bases útiles para la actividad productiva. El control de producción es, entonces, la tarea de coordinar las actividades productivas de acuerdo con los planes de producción, de tal forma que los programas preconcebidos puedan ser realizados con la máxima economía y eficiencia.

El control de producción puede definirse también como el conjunto de técnicas encaminadas a lograr la mejor coordinación entre los elementos de una empresa (hombre, materiales y equipo), de manera tal que cada ciclo productivo sea programado, supervisado, controlado y cumplido en la forma más eficiente y económica.

Es importante que los elementos que componen una industria de producción estén involucrados directamente en el control y manejo de la producción. Dichos elementos son: ventas, hombre, máquinas, equipo, edificios, materia prima, medios de control, productos, que juntos forman el sistema productivo de la empresa. Dentro de este sistema se hace también necesario que exista una retroalimentación del mismo, esto puede lograrse por medio de los controles productivos con que cuente la empresa. En la figura 5 se presenta gráficamente el sistema productivo.

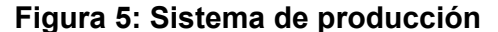

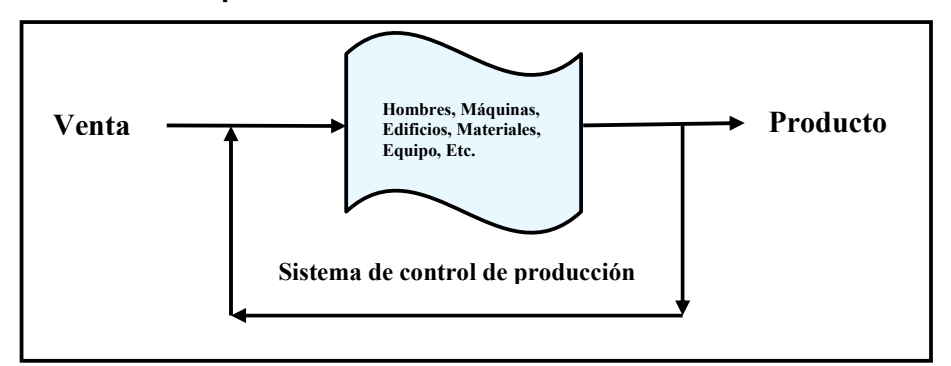

Fuente: De Echaide, Ignacio. *Planificación y control de la producción*. Madrid, España. Pág. 87

El sistema muestra el inicio y final de la actividad productiva. Además de los elementos que participan directamente en la fabricación de los productos, es necesario que cada uno de ellos conozca el papel que juega dentro de esta actividad con el único objetivo de evaluar constantemente el trabajo realizado y determinar la forma de mejorar.

Actualmente en el proceso de recepción de pedidos y producción, intervienen directamente los departamentos de ventas y producción, esto hace necesario que se realice un trabajo coordinado.

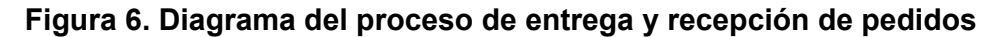

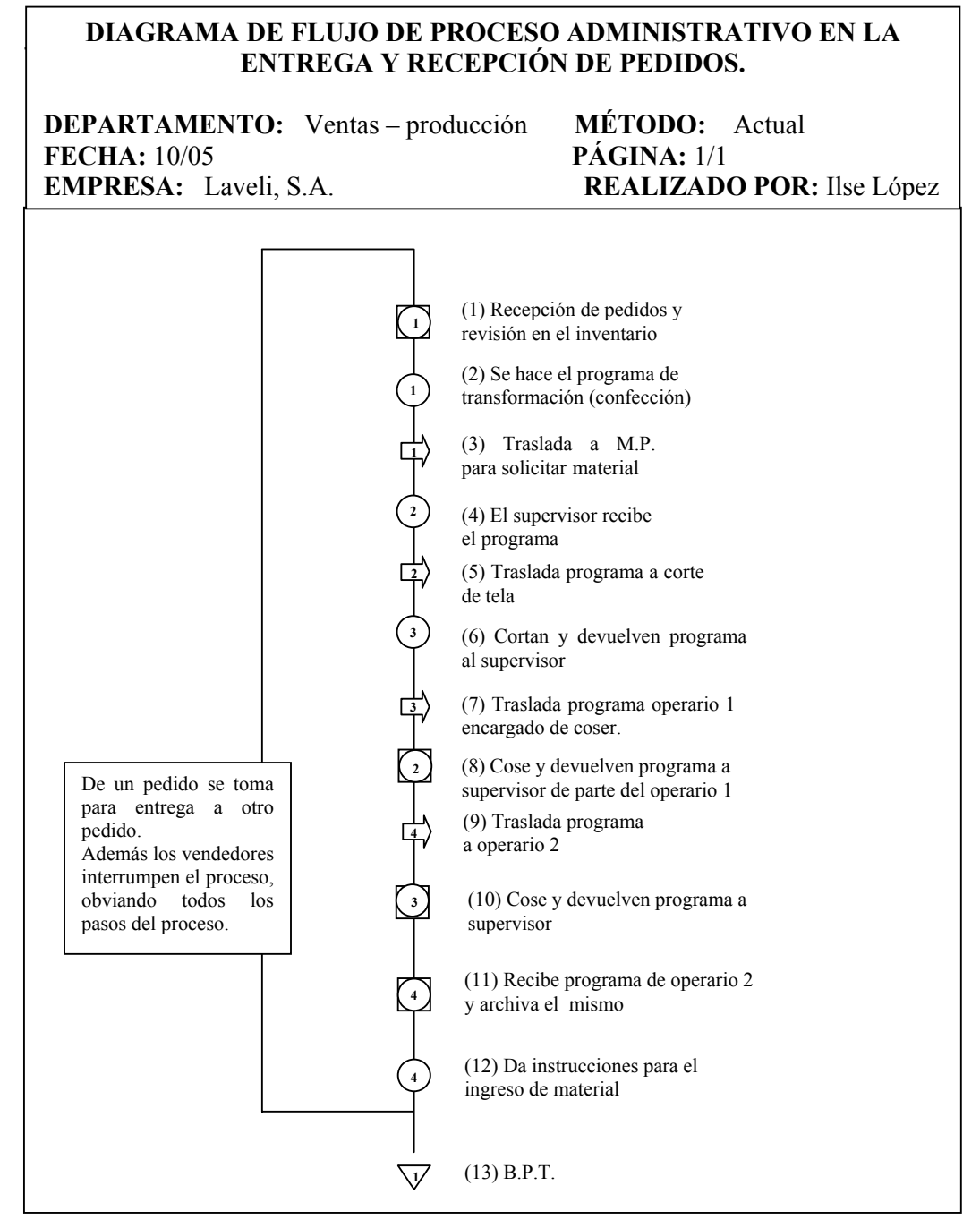

En el diagrama se puede observar que, desde el paso 6 al 10, el supervisor es el único que tiene el control del proceso, decide a qué línea de producción asigna el trabajo, según el principio de: "la que se encuentre desocupada", con esto provoca el desorden en el proceso, además no respeta la planificación establecida anteriormente. En los últimos pasos del proceso es él, quien toma decisiones acerca de la entrega de material, no se establece un orden de entregas de producto. Los factores que afectan directamente el proceso son:

- a) El supervisor de producción es la persona con el mayor porcentaje de decisión durante el proceso.
- b) Los vendedores interrumpen el proceso indirectamente por medio de la solicitud de producto al supervisor.
- c) El desorden ocasionado como consecuencia de los dos factores anteriores, ya que con el cambio en la planificación, son: se pierde tiempo en quitar la confección de una prenda y colocar la nueva tela, así como aprender las especificaciones de la nueva prenda.

## **2.4.1. Factores del control de producción**

En toda actividad productiva existe una serie de factores que pueden ser afectados directamente cuando no se cuenta con un control de producción, lo cual trae como consecuencia problemas en la producción. Algunos de éstos actualmente son:

- Atraso en la entrega de pedidos.
- Falta de conocimiento de la cantidad demandada por el cliente.
- Falta de control en la entrega de material del área de producción a bodega de producto terminado.
- Desorden en la planificación de producción de pedidos, esto provoca su retraso o extravío.
- Retrasos en pedidos por: falta de material, material en mal estado, material insuficiente para cubrir la demanda.
- Falta de información del estado actual y el avance de los pedidos.
- Producto mal etiquetado.
- No se cuenta con datos reales de la producción y sus rendimientos.
- Falta de información de capacidad con que se está operando.
- Inexistencia de estadísticas, con las que se pueda medir la eficiencia de las líneas de producción.
- Falta de herramientas para la evaluación de rendimientos de los puestos de trabajo, líneas de producción, estaciones de trabajo, etc.
- Insatisfacción del cliente, que será el mejor termómetro para determinar la manera en que se labora dentro de la empresa.

 Al analizar esta serie de problemas puede llegarse a determinar que el control de producción es un elemento primordial en cualquier actividad industrial. La característica principal de este elemento actualmente en la planta es el "desorden" existente desde el momento en que se presenta al departamento de producción un pedido hasta que el mismo es entregado a bodega de producto terminado. No se cuenta con datos cuantificables que permitan medir el trabajo realizado por la empresa. La existencia de un mal control puede traducirse en falta de comunicación e información, que son los elementos principales para el buen funcionamiento de cualquier actividad.

## **2.4.2. Ventajas en el control administrativo**

El correcto uso de normas y procedimientos en el control de producción trae consigo varias ventajas, beneficia a todo el proceso de producción. Algunas son:

- Coordinación entre los elementos que intervienen en el proceso productivo.
- Fluidez de comunicación e información.
- Mayor eficiencia en cada una de las actividades que se realizan dentro del proceso.
- Existencia de comunicación ascendente dentro del proceso.
- Los pedidos de producción tomarán un flujo de proceso adecuado.
- Información inmediata y correcta del estado actual y avance de los pedidos de producción.
- Conocimiento del trabajo que se va a realizar y cumplimiento del plan de trabajo establecido con anterioridad.
- Planificación adecuada del trabajo en cada máquina, para evitar retrasos y tiempos muertos en la producción.
- Requerimiento y obtención de la materia prima cuando ésta se necesite, así no ocurren retrasos en la producción.
- Cumplimiento de pedidos en la fecha requerida, tomando en consideración el tiempo de holgura.
- Constancia y uniformidad en los ciclos de producción.
- Solución inmediata de pedidos que no podrán producirse por diferentes razones.
- Fácil acceso a información y estadísticas que permitan medir el comportamiento y eficiencia del departamento de producción.
- Información real para llevar a cabo el cálculo de capacidades dentro de la empresa.

### **2.5. Análisis de los procesos productivos**

Al momento de realizar un análisis del proceso actual de producción dentro de la planta, es necesario que se analicen los dos aspectos más influyentes e importantes que son: el transporte de materiales y el tipo de producción actual en la planta.

## **2.5.1. Transporte de materiales**

 La reducción en el manejo de materiales es un factor importante en cualquier proceso productivo. Los cambios que se realicen en el manejo o transporte de material no afectan el diseño, la función o la comercialización del producto. La reducción del manejo garantiza al proceso una mejor calidad del producto y evita su deterioro, esto redundará directamente en el costo del producto.

Actualmente, el factor común en los diferentes procesos productivos es el excesivo transporte entre operaciones. La descripción de los procesos es la siguiente: la materia prima es transportada de bodega a la máquina que la ha requerido (estación de trabajo), aquí se lleva a cabo la producción, luego el material es transportado hacia otras áreas de trabajo, esta actividad de transporte – operación, se realiza tantas veces como el proceso lo requiera, lo cual hace que el manejo de materiales aumente. En la tabla I aparecen los diferentes productos que se fabrican y el promedio de distancias que éstos se recorren durante el proceso.

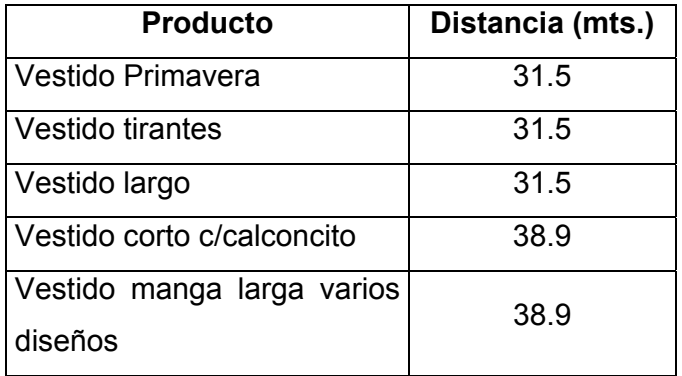

## **Tabla I. Promedio de distancias recorridas**

Un promedio aritmético de los cinco procesos brinda una distancia de 34.46 mts/proceso. El factor que más influye para que las distancias dentro de los procesos sea grande es la ubicación de las estaciones de trabajo, esto trae como consecuencia una serie de desventajas tales como:

- Deterioro parcial o total del producto.
- Costo alto en el manejo de materiales.
- Incremento de riesgo de accidentes.
- Deterioro del empaque final.
- Pérdida de órdenes y programas de producción.
- Retraso en la producción planificada.

## **2.5.2. Tipo de producción en la planta**

De acuerdo con la actividad productiva que se lleva a cabo dentro de la planta de confección puede determinarse que el tipo de producción es *intermitente*, tomando en cuenta que este tipo de producción es aquella que se fabrica bajo pedido especial o venta específica. En este proceso existe la posibilidad de fabricar un tipo de producto y que luego el cliente no vuelva hacer otro pedido igual.

En el proceso actual pueden analizarse algunos problemas respecto al tipo de producción tales como:

- Inexistencia de un patrón de continuidad en la confección del producto, debido a que cada pedido tiene sus propias especificaciones.
- No se produce en base a un pronóstico de venta, sino por ventas reales, esto por que existe la posibilidad que el pedido sea solicitado una sola ocasión por el cliente.
- Se omiten muchas veces, por parte del departamento de Ventas, los detalles técnicos de fabricación porque se tiene la creencia que se tiene un estándar en la producción.
- Falta de coordinación de fecha de entrega entre los departamentos de Producción y el de Ventas, debido a que el tiempo de producción depende de factores como: tipo y estado del material, especificaciones del pedido, cantidad solicitada, etc.
- Falta de comunicación entre el vendedor y departamento de Producción, estimando el primero, fechas sin previa consulta al departamento mencionado, esto provoca la insatisfacción del cliente.
- Cuando existen pedidos especiales no pueden usarse lotes completos de material que no se ajusten a las medidas deseadas.

La comunicación entre departamento de ventas y producción no es la esperada, lo que provoca la mayoría de problemas anteriormente mencionados, todo esto trae repercusión directa en la producción en su planificación, control y productividad.

## **2.6. Análisis final de los controles actuales de producción**

De acuerdo a la información recabada tanto de los procesos de ventas, producción, distribución de la planta, entrega de materias primas y producto terminado, podemos concluir que es necesario redefinir procesos que ayuden a optimizar la producción, misma que dará como resultado un producto bien elaborado cumpliendo buenos estándares de calidad en tiempos óptimos, menor desperdicio tanto de materiales como de tiempos de transporte, a la vez que todo ello nos dé como resultado un cliente satisfecho en todo el sentido de la palabra.

Para realizar este trabajo también es necesario mejorar documentos para llevar controles más estrictos, que ayuden a corregir errores que se puedan presentar durante el desarrollo del producto, evitando de esta manera perdidas de tiempo al final del proceso, a la vez que ayude a involucrar de una manera más formal a todo el personal, creando también un sentido de compromiso aún mayor en cada uno.

## **2.7. Análisis de los costos actuales**

Al considerar un sistema con el fin de utilizarlo para el control de costos, en ningún caso debe olvidarse un hecho fundamental: que los sistemas no se controlan por si mismos. Cualquier sistema de control de costos tiene por objetivo mantener a la dirección competente debidamente informada. La frecuencia de las informaciones dependerá de la relación que exista entre la importancia de dichas informaciones y el costo de obtenerlas.

Para conseguir un control de costos que proporcione toda la información que necesita una dirección, es preciso establecer ciertos criterios que sirvan como base de comparación y como unidad de medida.

El Control de Costos, es el procedimiento mediante el cual la administración puede asegurarse dentro de lo posible que la organización se realizará conforme a lo planeado y la política de la empresa.

30

### **2.7.1. Fines y propósitos del control de costos**

Un factor común en todas las organizaciones es que sus objetivos deben alcanzarse con un costo mínimo, y esto ha conducido al desarrollo de sistemas de Contabilidad de Costos.

Un sistema ideado para el Control de Costos, debe suministrar información que sea lo suficientemente detallada y exacta como para permitir la toma de decisiones y, al mismo tiempo, asegurar que puede disponerse de tal información con rapidez suficiente para que estas decisiones sean eficaces. Los sistemas contables ideados para la producción de informes financieros no satisfacen estos requisitos.

Esto no resulta en absoluto sorprendente cuando se considera que el papel original de la contabilidad financiera fue de tipo administrativo, siendo su propósito principal la preservación de los recursos. Sin embargo, la determinación del costo constituye únicamente un primer paso para alcanzar el objetivo de la minimización del costo.

El conocimiento del costo únicamente dará lugar a la acción si es alto o bajo, aceptable o no aceptable. Sin embargo, para introducir esta calificación, debe poder disponerse de algún Standard, y, a menos que este Standard o límite aceptable se formalice, la acción en él basada no será consistente. A pesar de las ventajas evidentes de este tipo de comparación, su adopción ha sido relativamente reducida y, de los sistemas de control empresarial, el que ha presentado un desarrollo más espectacular en años recientes ha sido la adopción de sistemas de presupuestos que suministren Standards internos en cuanto a resultados.

A pesar de que inicialmente el objetivo principal consistía en crear puntos de referencia para el control de costos, estas técnicas han sido utilizadas para otras muchas funciones empresariales, tales como la planificación, la comunicación, la descentralización, la coordinación, etc. El control presupuestario se halla estrechamente relacionado con el establecimiento de los costos Standard.

Un costo Standard aparece únicamente relevante con referencia a un período de tiempo definido y puede incorporarse al sistema de registro de la organización. Los Standard se aplican a la producción efectiva para ver qué es lo que ésta debía haber representado en términos financieros a la luz de unos niveles de realización predeterminados.

Si los costos reales o efectivos difieren de los Standard, ello sólo puede deberse a dos motivos: o bien se ha necesitado una mayor cantidad de factores para alcanzar la salida dada, y/o ha tenido que pagarse un precio más elevado o más bajo por ellos. La aplicación de este razonamiento exige que los costos efectivos y los costos Standard se expresen en términos de cantidades y precios de entrada con relación a los de salida. En la mayoría de las situaciones, la salida estará constituida por unidades de producción o de ventas, y las entradas serán las materias primas, el trabajo y los gastos necesarios para alcanzarlo.

-Esto puede representarse como sigue:

32

**Tabla II. Costo efectivo y costo standard** 

 **COSTO EFECTIVO Y COSTO STANDARD COSTO EFECTIVO =** Cantidad efectiva \* Precio efectivo **COSTO STANDARD =** Cantidad Standard \* Precio Standard **VARIANCIA TOTAL DEL COSTO =** Costo Efectivo - Costo Standard

### **2.7.2. Problemas del manejo de un control de costos**

El desarrollo de los sistemas de control de costos, constituye el producto de la complejidad de la organización en la cual existen muchas variables asociadas a cada decisión. Como se ha afirmado, se hace necesaria la medición cuando se exige precisión, esto es, cuando deben trazarse distinciones sutiles y/o cuando los resultados obtenidos en una combinación pueden utilizarse en otra en la cual las circunstancias son distintas de las que prevalecían cuando se obtuvieron los resultados originales, relacionando la determinación del costo con los presupuestos Standard puede llegar a desarrollarse un sistema de medida que integre la planificación y el control.

Esta relación integral, y la dependencia de cada sub-unidad con otra, suministra también un medio para coordinar las actividades de la organización. Al mismo tiempo, suministra el marco dentro del cual puede tener lugar una delegación de autoridad. Definiendo claramente las responsabilidades, el individuo se halla libre para actuar dentro de las limitaciones impuestas por sus objetivos globales, que aparecen en el presupuesto.

El principal propósito de la determinación del costo Standard consiste en controlar los costos dirigiendo la atención a aquellas áreas específicas en las cuales se hace necesaria una rectificación.

### **2.7.3. Descripción del control y registro de costos actual**

Actualmente, el registro de costos se realiza de una manera empírica, en un formato de papel donde existen cada factor de los costos directos e indirectos (ver figura 29) teniendo ya establecido la cantidad de material (tela) que se utiliza para cada prenda y posteriormente cada material que se le agrega a la prenda, agregando en costos indirectos un factor proporcional, a algunos aspectos como la luz, agua, teléfono, etc., este costeo es realizado por el supervisor de producción quien lo entrega al gerente quien analiza para luego establecer un precio de venta.

La desventaja observada en este cálculo de costos es que el supervisor de producción por atender los diferentes procesos que se están realizando, puede obviar ciertos materiales o detalles a considerar en el costo, ya que no se puede involucrar específicamente en un costeo detallado para cada uno de los diseños por falta de tiempo, adicionalmente cuando estos costos son presentados, se está obviando los gastos indirectos que intervienen en la confección de los vestidos mismo que afecta finalmente al precio establecido para la venta.

Es importante hacer notar también que debido al tiempo cambiante en cuestión al precio de materias primas, debe revisarse periódicamente algún incremento con fines de actualización de costos para cada uno de los diseños, más aún para los que son solicitados con mas frecuencia.

34

### **2.7.4. Aspectos que influyen en el control de costos**

Es necesario e importante tomar en cuenta los aspectos a considerar en el control de los costos de elaboración de un producto, ya que de ello depende que las ganancias que la empresa obtenga esté de acuerdo a un buen producto, elaborado con buenos materiales y adicionalmente, que tenga buenos estándares de calidad, ya que esto dará satisfacción a los clientes, por ello es bien importante considerar los costos directos (materia prima y mano de obra), así como los costos indirectos (agua, luz, transportes, etc.) que intervienen en la elaboración del producto.

Estableciendo los costos reales a los productos, se pueden llevar mejores controles para ver oscilaciones en el mercado, la competencia, la proveeduría de materiales, etc. Y obtener con ello los resultados esperados en el mercado.

## **2.8. Análisis final de costos actuales de producción**

Es necesario hacer notar que para obtener costos más precisos y no afectar nuestro costo de producción, así como nuestro precio de venta, se debe de realizar un minucioso seguimiento a cada uno de los diseños, y establecer costos reales involucrando todos los elementos necesarios, como lo son: materia prima, mano de obra, gastos indirectos de fabricación, de una manera mas formal que se detallará mas adelante, y obtener de esta manera un mejor rendimiento productivo como de ingresos.

# **3. DISEÑO E IMPLEMENTACIÓN DE SISTEMAS DE PLANIFICACIÓN PARA LA PRODUCCIÓN**

### **3.1. Definición de planificación**

En cualquier actividad industrial es de suma importancia que se considere el factor llamado Planificación del proceso. Este brindará a los encargados de producción todos los elementos necesarios para operar de una forma adecuada.

La planificación del proceso es la forma gráfica relativa de un proceso industrial o administrativo, el cual presenta un esquema representativo de la situación actual del proceso. La planificación de cualquier proceso está definida y plasmada por los diagramas de proceso. Estos son de mucha utilidad al ingeniero de planta para conocer el proceso de fabricación de cualquier producto, ya que debe contarse con un flujo definido. Además, los diagramas ayudan a promover y explicar un método de operación en el cual se pretenda llevar a cabo mejoras en cada proceso productivo.

Lo importante en el análisis en un diagrama es que, a partir de la elaboración del mismo, pueden plantearse cuestionamientos tales como: Por qué es necesaria esta operación?, Por qué esta operación se efectúa de esta manera?, Por qué son tan estrechas estas tolerancias?, Por qué se ha especificado este material?, Por qué se ha asignado este proceso a esta operación?, Estos diagramas son útiles especialmente para manifestar costos ocultos, como distancias recorridas, retrasos y almacenamientos temporales. Además, proporciona claramente una gran cantidad de información, por lo tanto, es un medio ideal de comparación entre dos opciones.

37

## **3.2. Generalidades a considerar en la planificación**

### **3.2.1. Planificación de operaciones**

El objetivo primordial de la planificación de operaciones en la industria productiva, es el de llegar a establecer programas de producción en los que uniendo todos los recursos disponibles como hombres, máquinas y materiales, se coordinen para obtener el máximo beneficio, cumpliendo con las demandas y exigencias de los clientes, manteniendo la calidad de los productos que se producen.

### **3.2.1.1. Propósito de la planificación**

El propósito de la planificación de operaciones es el de llegar a elaborar un programa de producción funcional, que sea capaz de cumplir con los pronósticos de ventas, transformando estas demandas en requerimiento de materias primas, materiales, mano de obra, tiempos disponibles de máquinas y recursos financieros. El planificar las operaciones productivas de la empresa, se logra que los requerimientos de producción, estén en el lugar correcto, en el momento preciso y en las cantidades necesarias para lograr producir con el máximo de eficiencia. Logrando reducir costos operativos y manteniendo una calidad excelente.

Se pueden obtener grandes ventajas logrando cumplir con los objetivos de la planificación, como por ejemplo los siguientes:

- los esfuerzos se realizan siguiendo un curso lógico,
- se administra en forma segura y dinámica, haciendo uso de la previsión, antes que la improvisación,
- proporciona a los ejecutivos de la empresa un amplio panorama del proceso de trabajo, comprendiendo en mejor forma las actividades que se realizan,
- permite el mejor aprovechamiento de los recursos existentes, minimizando los costos,
- tiende a mejorar la orientación, motivación y comunicación, lo cual conlleva a la creación de una fuerza de trabajo efectiva.

## **3.2.1.2. Tipos de plan de operaciones**

Existen diferentes tipos para la planificación de operaciones, entre los cuales se pueden mencionar los siguientes:

# - Por su clase:

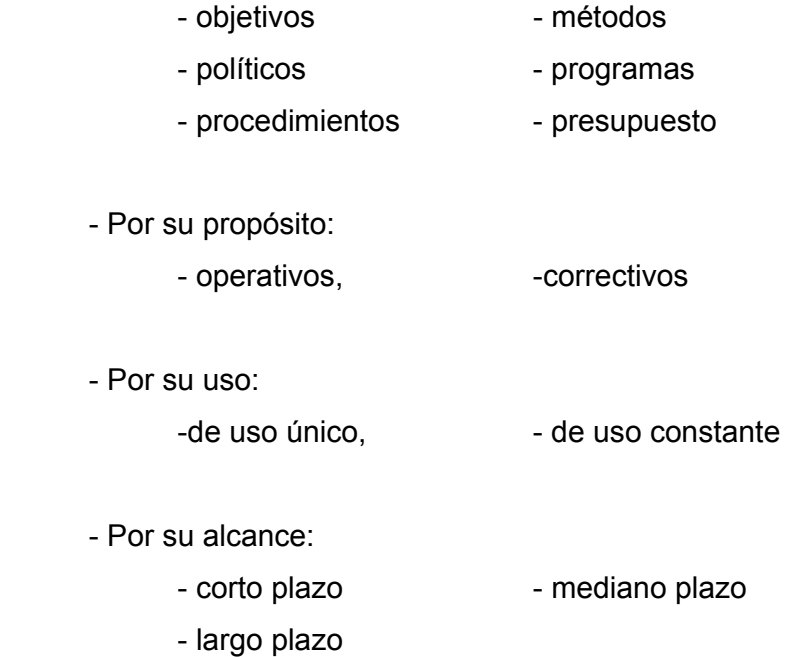

**El plan objetivo** son los fines o metas que se desean alcanzar, ya sea para la empresa en su conjunto, un departamento, sección, etc.

**El plan de políticas** es el plan general de acción que sirve de guía a los miembros de la organización, para dirigir su conducta en la ejecución de las operaciones.

**El plan de procedimientos** es el plan que se caracteriza por señalar la secuencia cronológica a seguir en el desempeño de una actividad o conjunto de actividades.

**El plan de métodos** es el plan que indica como realizar cada operación de un procedimiento.

**El plan de programas** es un tipo de plan que señala con la mayor precisión posible, el desarrollo de las actividades.

**El plan operativo** es el plan cuya finalidad es que las actividades se desarrollen en la forma y tiempo previstos.

**El plan correctivo** plan por medio del cual se busca mejorar una parte del mismo que no ha resultado de acuerdo a lo planificado.

**El plan de uso único** es usado una sola vez, descartándose al cumplir su objetivo.

**El plan a corto plazo** es el plan que abarca períodos no mayores de dos años.

**El plan a mediano plazo** plan a ejecutarse en un plazo mayor de dos años y menor de cinco.

**El plan a largo plazo** es el plan que abarca períodos mayores o iguales a cinco años.

Los diferentes tipos de planes mencionados anteriormente, son de fácil aplicación para evaluar una planificación de operaciones.

# **3.2.1.3. Información necesaria para la planificación de operaciones**

La información necesaria para la planificación de operaciones proviene de varias fuentes como: pronósticos de demanda, requerimientos de maquinaria, balance de líneas de producción, agrupación de requerimientos por estación de trabajo, capacidad de máquinas, turnos, etc. En resumen, se detalla a continuación una lista de la información necesaria para la planificación de operaciones de una industria dedicada a la producción:

- valor de las demandas pronosticadas
- listado de materiales y accesorios
- rutas estándar del proceso
- costos estándar de fabricación
- capacidad del equipo existente
- presupuesto de operaciones
- políticas de gerencia
- reglamento interno de la industria
- oferta de mano de obra
- ritmo real de producción
- calendario de operaciones
- punto de equilibrio de producción

### **3.2.1.4. Planificación por orden de producción**

Existe también otra manera de programar la entrega de los productos terminados o confeccionados, esta es de acuerdo a una orden de producción basada en los requerimientos realizados por parte del departamento de mercadeo o ventas, esta consiste en describir el tipo de producto por código, la cantidad de productos solicitados o tamaño de la orden de producción, el tamaño o medidas, colores, variedad, etc.

En esta orden de producción se llevará el control del cliente que solicita el producto, el número de orden (básicamente para control interno de la empresa), la fecha en la que se hizo el pedido, la fecha de entrega del producto al cliente y alguna otra observación pertinente, relacionada al pedido. Esta planificación, se realiza, de acuerdo a la capacidad de la planta de producción, ya que se tiene que tomar en cuenta el volumen del pedido, para establecer el cumplimiento del pedido con el cliente.

### **3.2.1.5. Planificación por fecha de entrega**

Al igual que la planificación por orden de producción, se tienen todos los datos del pedido, pero esta planificación se realiza con base a la fecha de entrega establecida con el cliente, para cumplir con el pedido solicitado, y lógicamente tomando en cuenta las capacidades de la planta, para dejar holgura en las fechas establecidas.

### **3.3. Planificación y control de inventarios**

La planificación del sistema de inventarios consiste en establecer, poner en efecto y mantener las cantidades más ventajosas de materias primas, materiales y productos terminados; empleando para tal fin las técnicas, los procedimientos y los programas más convenientes a las necesidades de la empresa. La clasificación de inventarios en este tipo de empresas de confección de prendas para niña, pueden definirse de la siguiente forma:

- **Materias primas** la materia prima o materia bruta es un término relativo. Se aplica al material que no está terminado, tal como es recibido por parte de los proveedores para su incorporación posterior al producto de la empresa. Son los bienes a los que no se les ha añadido ningún factor o componente en la planta de producción.
- **Suministros** artículos de costo directo que se consumen en las operaciones de la fábrica, tales como aceites, lubricantes, artículos para limpieza, cajas y bolsas de empaque, etc.
- **Insumos para materia prima** son todos los productos que se requieren para llevar a cabo el proceso de producción que son indispensables para poder transformar la materia prima a producto terminado. Dentro de los insumos más importantes tenemos tela, hilos, botones, agujas, encajes, aplicaciones, tijeras, etc.
- Productos en proceso o semi-elaborados son aquellos que están en período de transformación antes de llegar a convertirse en productos terminados. Cuando hay que hacer evaluación de inventarios, es más fácil realizarlo con materias primas o con productos terminados, debido a la dificultad de asignarle un verdadero costo a los productos en proceso. En la industria de confección de ropa, se pueden mencionar como productos en proceso los siguientes: Piezas cortadas, piezas semiensambladas.
- **Productos terminados** son los productos acabados que se almacenan para la entrega final a los clientes y que han cumplido con el proceso productivo para llegar a ser de utilidad y cumplir con los objetivos perseguidos. Entre los productos terminados están: variedad de vestidos para niña entre tallas que van desde 2 hasta la 14. Estos productos se encuentran en la bodega de producto terminado, debidamente empacados, rotulados y sellados, pendientes de ser facturados y enviados al cliente. El tipo de empaque utilizado para las prendas de vestir, es bolsa plástica y sercha.

### **3.3.1. Características y ubicación de proveedores**

Para mencionar las características y ubicación de los diferentes proveedores, se distinguirá en proveedores de materia prima (telas e insumos), proveedores de repuestos y accesorios.

**Proveedores de materias primas** son proveedores locales. Los precios son en quetzales, y los tiempos de entrega son inmediatos.

**Proveedores de repuestos y accesorios** la mayoría de repuestos y accesorios se encuentran localmente, dando ventaja para mantener un inventario menor. Los tiempos de entrega son rápidos y pagaderos en moneda nacional.

## **3.3.2. Condiciones de pago**

Las condiciones de pago son, regularmente, al contado, de acuerdo al nivel de producción que se tiene en la planta, ya que los pedidos requieren el material en el tiempo y sin demoras. Además, la capacidad de la planta no es tan grande lo que tampoco permite tener grandes demandas de producción en lapsos de tiempo pequeños.

### **3.3.3. Inventarios mínimos y niveles de reorden**

De acuerdo a datos obtenidos en un pronóstico de producción, se puede obtener el consumo mensual de cada uno de los materiales a utilizar en la confección de las prendas de vestir, como se puede observar en la figura 6, la cual se denomina niveles de reorden. Es necesario tener en cuenta parámetros de control sobre el tiempo de entrega de los pedidos:

- 1. De acuerdo a las demandas por tipos de vestidos, se presenta una gráfica en donde se indica la demanda por mes en tela, ya que es nuestra materia prima base.
- 2. El inventario que deberá existir será de 1 mes, considerando que toda la materia prima es de compra local.
- 3. Se identificará en la gráfica una línea llamada "Línea de Pedido de Tela", que será equivalente a la demanda del pronóstico.
- 4. En la gráfica se podrá apreciar el pronóstico en yardas agrupadas en períodos de dos meses.
- 5. El objetivo de la gráfica es el tener identificado el período en que hay que colocar el pedido para abastecer nuevamente las bodegas de materia prima. Se puede ir ploteando los datos obtenidos en cada revisión (semanal) bajando en línea vertical y al acercarse a la línea de pedido indicará que es el momento de colocar un pedido.

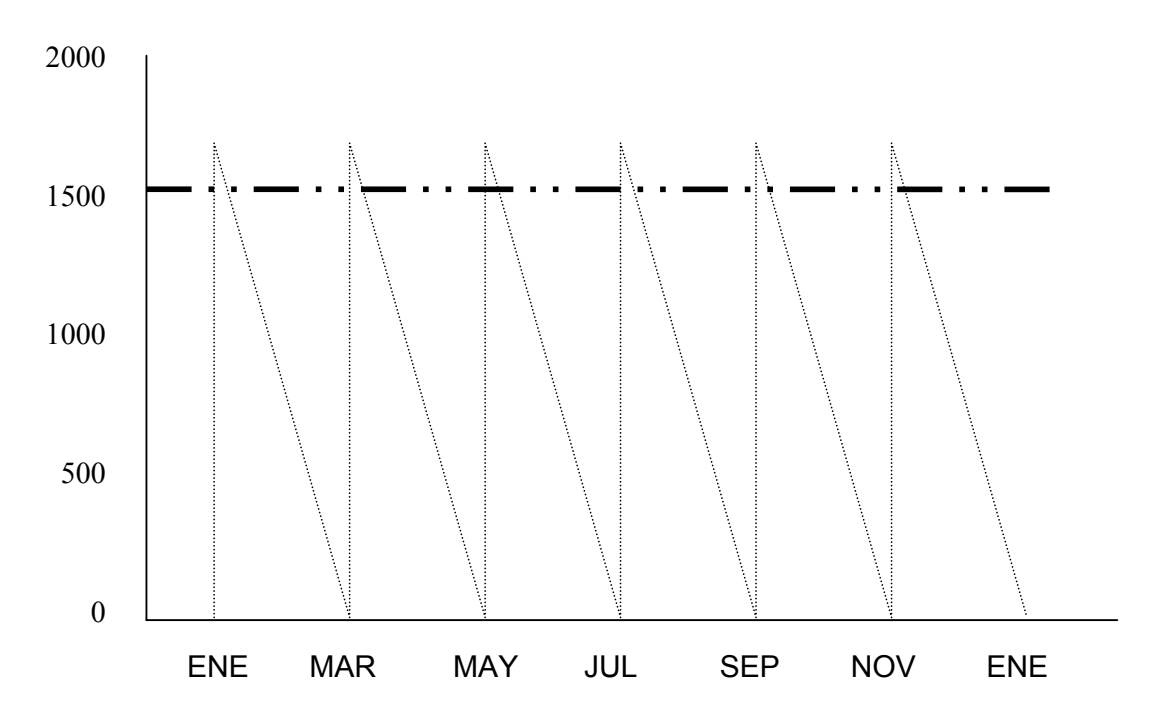

## **Figura 7. Niveles de reorden.**

Como se puede observar en la gráfica anterior, para colocar pedidos de reorden para la tela, se tiene que cuando los inventarios lleguen aproximadamente a 1,685 yardas, se debe colocar un pedido para que esté en tiempo en la planta.

Asimismo, deben manejarse los inventarios de hilos, botones, accesorios y otros insumos.

# **3.4. Implementación del nuevo sistema de planificación de la producción**

Esta es la fase en la cual se da marcha a un programa de actividades en las cuales se han contemplado con optimismo cubrir todas las expectativas propuestas, alcanzando día con día la meta de producción esperada, durante su implementación se darán aspectos negativos los cuales vendrán a tratar de obstaculizarnos el buen funcionamiento de nuestra productividad; sin embargo se estará preparado para sobrepasarlos tomando para ello decisiones correctas en el menor tiempo posible.

#### **3.4.1. Concientización e interés al personal de la planta**

Con el objetivo de mejorar áreas que se estén debilitando o que estén afectando directamente a cualquier sección, se tiene contemplado hacer reuniones por semana en donde participan: **el supervisor, el encargado de calidad, el encargado de instrucción**. Con el fin de exponer cada quien su criterio de mayor problema, luego de identificarlo como el principal, dar las posibles causas y soluciones para erradicar dicho inconveniente.

El objetivo de todos ellos como equipo es lograr una eficiente operación en las máquinas, velar que se cumplan las normas o estándares predeterminados y asegurar que el método sea puesto en práctica, lograr el trabajo en equipo para tener la colaboración de cada uno de ellos durante la implementación.

## **3.4.2. Pruebas del nuevo sistema**

Para iniciar la aplicación del nuevo sistema de planificación es necesario empezar por la mejora del proceso de producción que es la base de esta empresa, como analizamos de los diagramas, el mayor empleo del tiempo durante el proceso se debe al exceso de transportes, eliminamos la mayor cantidad de transportes, que también conlleva a la reubicación de las máquinas dentro de la planta, la capacidad de la planta por ser pequeña se realizó de acuerdo a la agrupación de máquinas con similares características y funciones.

Luego de realizadas las modificaciones en el proceso, se continuó con la planeación de la producción, de acuerdo a los pronósticos realizados se obtuvo información más certera del comportamiento que tendría la producción en los siguientes meses, mismo que nos ayudó como se mencionó anteriormente en empezar a tener un mejor control en los inventarios de cada una de las materias primas, utilizando el sistema PEPS de utilización de materiales.

La organización dentro de la planta, la planeación de producción y la organización y participación de todo el personal en equipo, tanto el administrativo como el productivo ha empezado a dar mejores resultados, con optimización de tiempos, reducción de desperdicios y entregas a tiempo y en orden de los diferentes pedidos, ya que no se toma de una orden para completar otra, sino que se ha programado convenientemente para evitar este tipo de problemas que se tenían.

47

### **3.4.3. Desarrollo del nuevo sistema**

El procedimiento de desarrollo del nuevo sistema inicia como se indicó, con la mejora del proceso, para ello se desarrollan nuevos procesos mejorados como se puede observar en los diagramas propuestos de flujo, operaciones y recorrido (figuras 8, 9, 10 y 11) el mismo que se indica a continuación:

Se recibe el pedido del área de ventas, mismo que ya realizó la revisión en bodega de materia prima y de producto terminado de las existencias que se puedan utilizar para este pedido, se traslada al Ingeniero de Producción quien planifica y organiza las máquinas y el personal necesarios; se hace el pedido de la tela y demás accesorios y materiales a bodega de materia prima, de acuerdo al estilo del vestido, se tienden los lienzos de tela sobre la mesa de corte, se traza sobre la tela el molde a cortar (dependiendo la talla del mismo), se cortan las piezas del vestido, luego se trasladan a donde se cosen las piezas delantera y trasera del vestido, luego la pieza armada se pasa al operario que cose el resto de las piezas pequeñas del vestido, que son las mangas y cuello, luego se pasa a donde se lleva a cabo la costura del ruedo y bordes de las mangas, para luego trasladarla al área donde se cosen las últimas piezas que son las de adorno del vestido (esto porque regularmente llevan adornos por ser prendas de niñas), para luego pasar al área de botones, en esta área se realiza el ojal del vestido y el pegado del botón quedando de esta manera terminada la pieza, se pasa al área de despite donde se lleva a cabo el corte de los hilos sobrantes de toda la pieza, (como se tiene el compromiso de cada persona que interviene en el proceso, luego de realizada cada una de las operaciones mencionadas, a diferencia del proceso original, no regresa en cada paso al ingeniero de Producción, ya que cada operario realiza correctamente su trabajo, ahora se tiene una inspección final y por otro lado, debido a la ubicación de las máquinas, el tiempo y longitud de transportes entre operaciones es menor) se pasa al área de planchado y empaque final y luego es trasladado a bodega de producto terminado.

Para el análisis de la mejora en el proceso se realizarán los diagramas de este nuevo proceso, mismos que nos presentará las mejoras de una manera detallada:
# **Figura 8. Diagrama de operaciones del proceso propuesto**

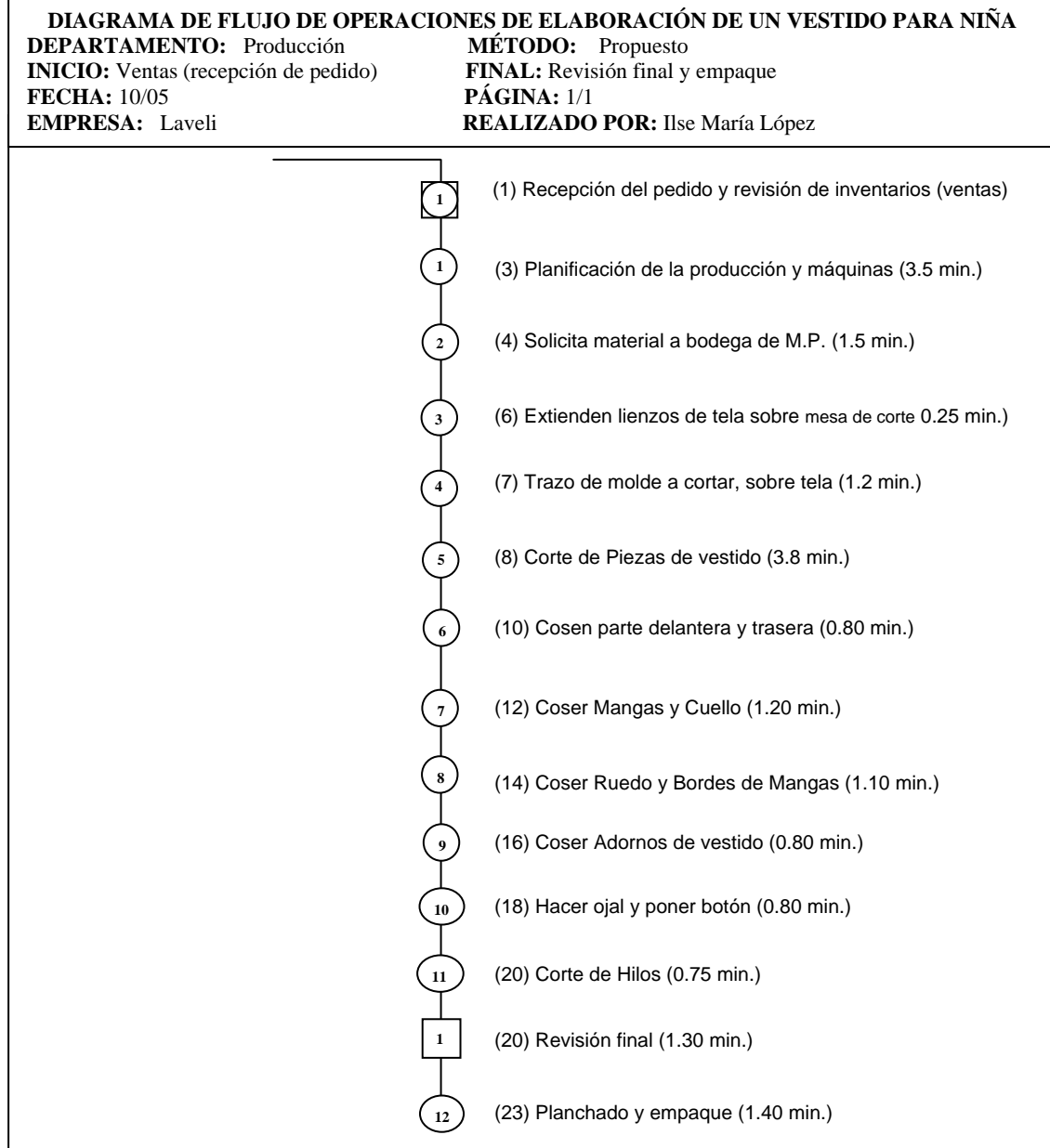

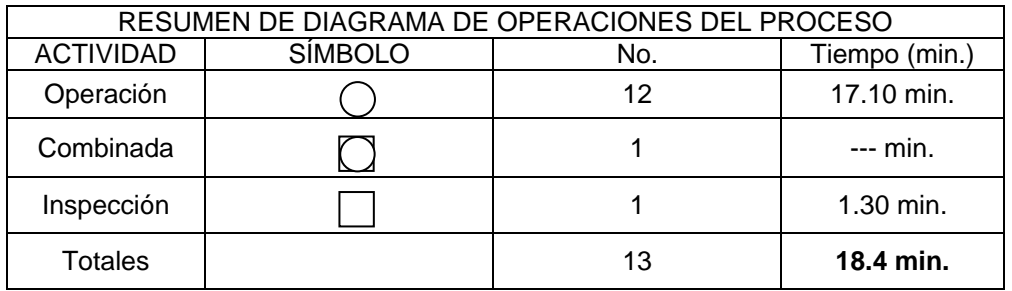

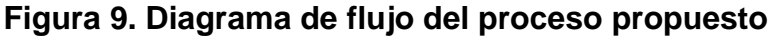

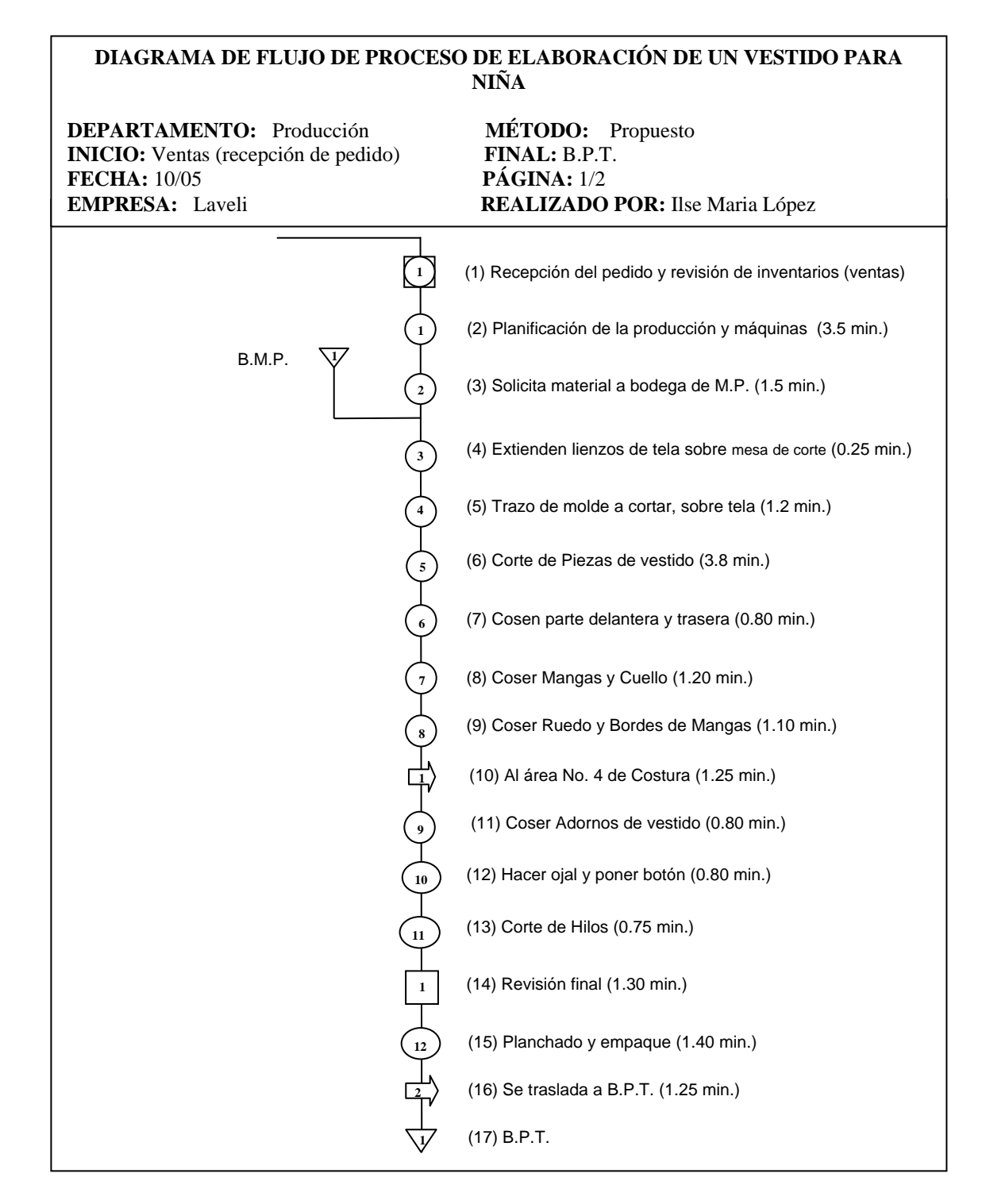

# **Figura 10. Resumen de diagrama de flujo del proceso propuesto**

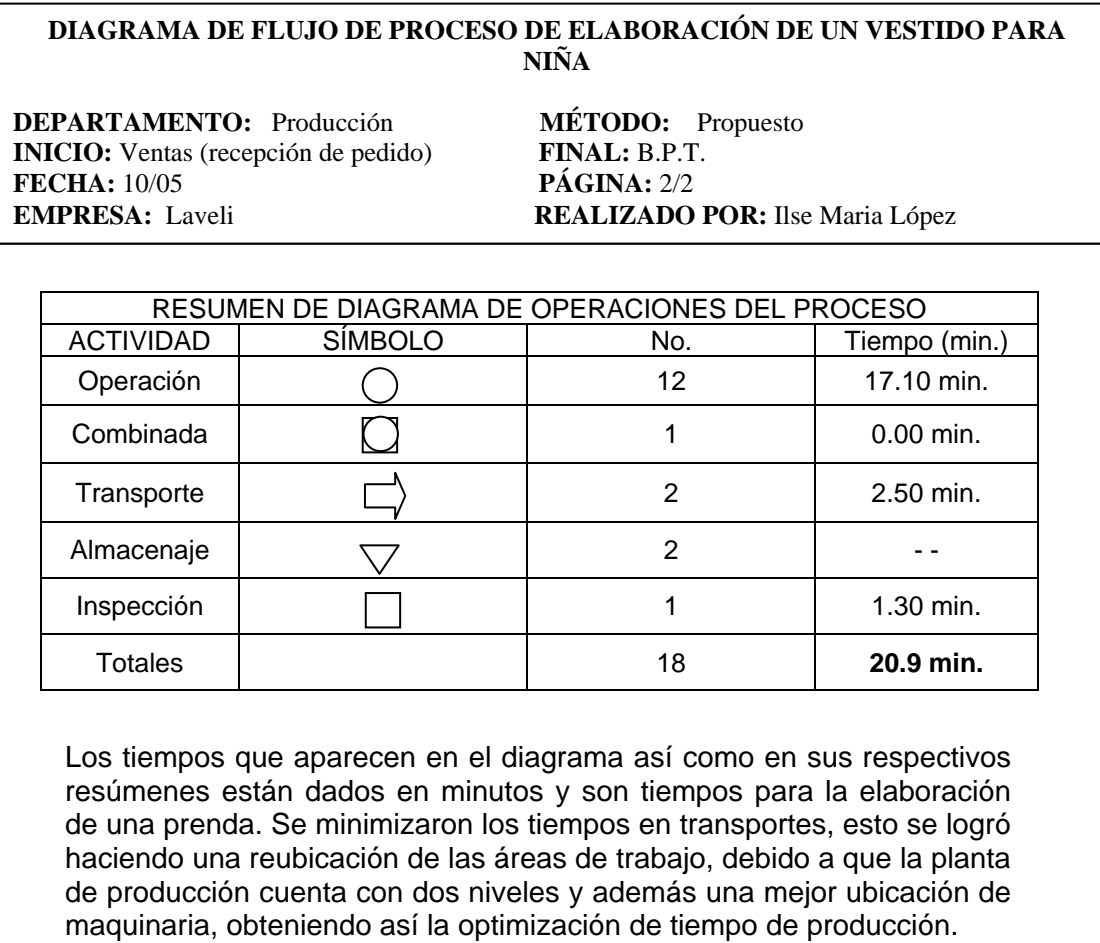

**Figura 11. Diagrama de recorrido del proceso propuesto** 

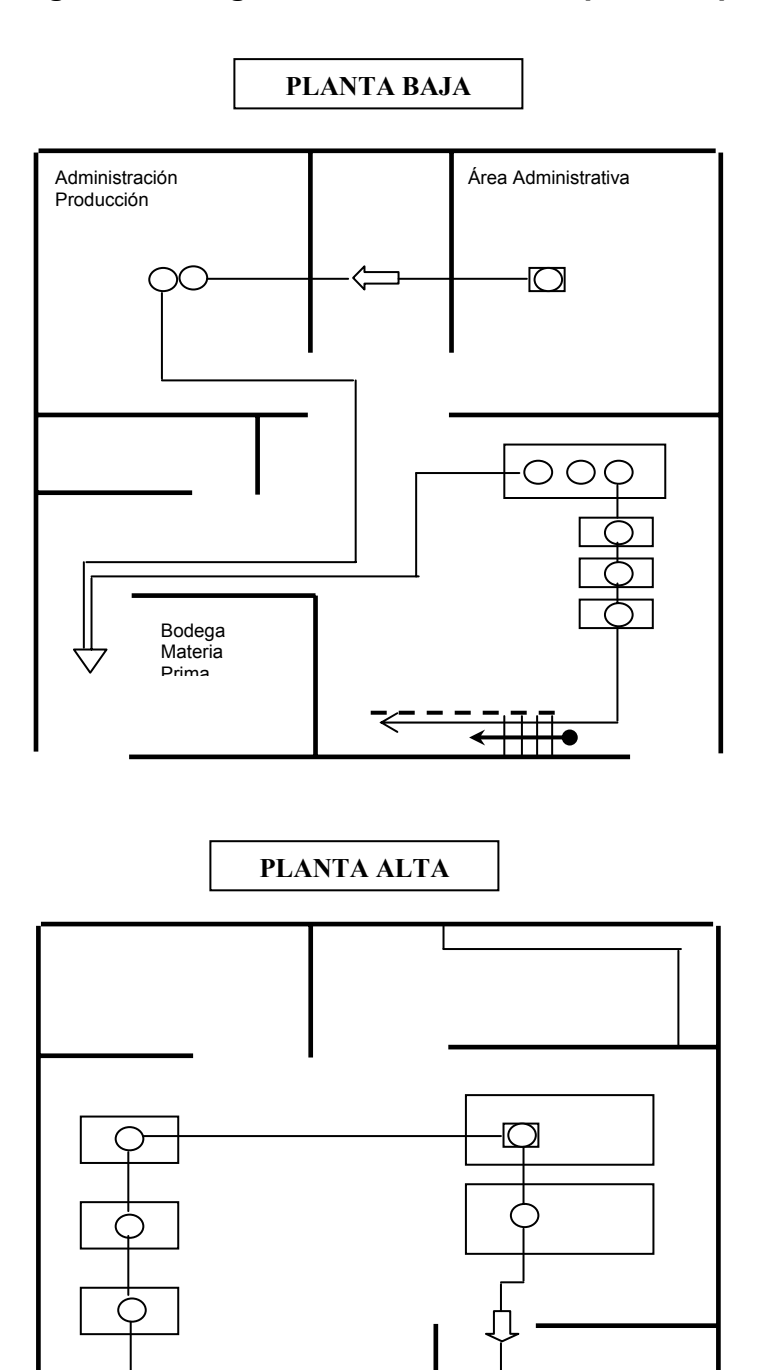

Bodega Prod. Terminado

 $\bigtriangledown$ 

 $\frac{}{\bullet \frac{}{\dots}}$ 

∍

## **4. DISEÑO E IMPLEMENTACIÓN DE CONTROLES PARA COSTOS DE PRODUCCIÓN**

#### **4.1. Definición de costo y su clasificación**

En este capítulo se presentan los conceptos relativos a los costos y un panorama general de la contabilidad de costos.

## **4.1. 1. Definición de costo, gasto y egreso**

**Costo** se define como una erogación que realiza la empresa o la obligación de incurrir a ésta, identificada con mercancías o servicios adquiridos o con pérdidas incurridas.

Estas erogaciones o desembolsos están medidas en función de dinero en efectivo pagado o por pagar o el valor de otros bienes, acciones de capital o servicios proporcionados a cambio.

**Gasto** se define como un costo que ha producido un beneficio y que ya no es vigente.

Para diferenciar los conceptos anteriores se citará el siguiente ejemplo: supongamos que el 2 de enero una compañía compra dos artículos a Q100.00 cada uno. El 15 de enero, la compañía vende cada uno de los artículos en Q160.00. El costo de compra de los artículos fue Q200.00 o sea Q100.00 por cada uno. Se produjo un gasto el 15 de enero de Q200.00 y se recibieron **Ingresos** por Q320.00. Se produjo una utilidad de Q120.00.

55

**El ingreso** se define como el precio de los productos vendidos o servicios prestados. La utilidad es la diferencia entre los ingresos y los gastos. Si la utilidad es negativa se asocia con pérdida.

A veces el concepto de costo suele confundirse con el concepto de egresos, la diferencia entre ellos es el tiempo de ocurrencia de uno o de otro. Hay egresos que se dan antes del costo, por ejemplo: cuando se efectúan pagos por anticipado de materias primas, ya que en este caso el desembolso de dinero, egreso, se realiza antes de que el material pase a ser un costo de producto. Así mismo hay egresos posteriores al costo, cuando se tiene crédito con proveedores, en este caso el costo sucede antes que el egreso.

## **4.1.2. Clasificación de los costos**

#### **4.1.2.1. Según su origen**

\* **Costos de producción:** incluyen todos los costos correspondientes a la manufactura del producto. Los elementos del costo de producción son: materiales o materia prima directa, mano de obra directa y gastos de fabricación.

**a) Materiales:** son las sustancias usadas en la producción que son transformados en artículos terminados con la adición de mano de obra y gastos indirectos de fabricación. El costo de los materiales puede ser dividido en materiales directos e indirectos, asi:

**Materiales directos:** son todos los materiales que puedan ser identificados en la elaboración de un producto, pueden ser fácilmente identificados en e-l producto y representan el principal costo de materiales en la producción de ese producto. En nuestro caso, un ejemplo de material directo es la tela usada para fabricar una prenda;

**Materiales indirectos:** son todos los materiales comprendidos en la elaboración de un producto que no son materiales directos. Un ejemplo de material indirecto es el papel de empaque.

**b) Mano de obra:** es el esfuerzo físico o mental gastado en la elaboración de un producto. Los costos de mano de obra pueden ser divididos en: mano de obra directa e indirecta como sigue:

**Mano de obra directa:** es toda la mano de obra directamente involucrada en la elaboración de un producto y que puede, fácilmente, ser identificado en el producto que representa el principal costo de mano de obra. El trabajo de los operarios de una máquina en una compañía manufacturera, puede considerarse como mano de obra directa;

**Mano de obra indirecta:** es toda la mano de obra empleada en la producción de un producto que no es considerado mano de obra directa. El trabajo del supervisor de planta es un ejemplo de mano de obra indirecta.

**c) Gastos indirectos de fabricación:** son todos los costos diferentes de los materiales directos y la mano de obra directa que se incurren para producir un producto. Como el Costo de cualquier producto son los costos de materiales directos, mano de obra directa y los gastos indirectos de fabricación, puede surgir la pregunta sobre cómo son considerados los costos de materiales indirectos y mano de obra indirecta en el costo de un artículo. La respuesta es que están incluidos en los gastos indirectos de fabricación. Ejemplo de estos costos: depreciación del equipo de la fábrica, seguro de la fábrica, impuestos, servicios de la fábrica, agua, luz, teléfono, gastos administrativos (papelería).

Por ejemplo, se supone que una compañía incurre en los siguientes costos en la manufactura de mesas de madera:

## **Materiales:**

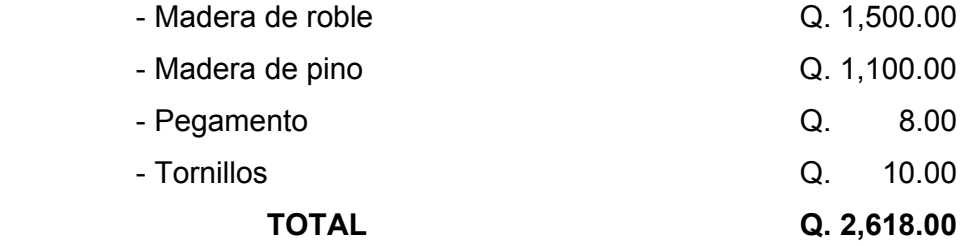

## **Mano de Obra:**

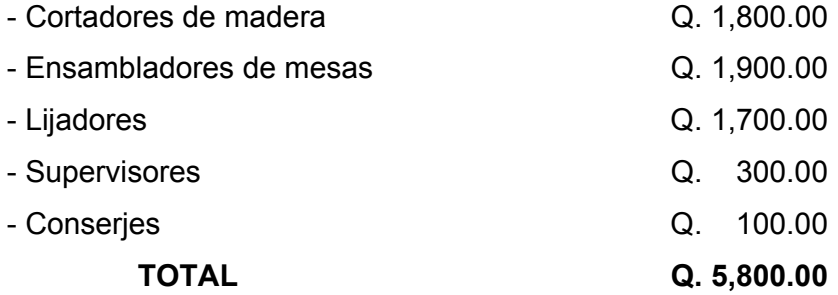

## **Otros**

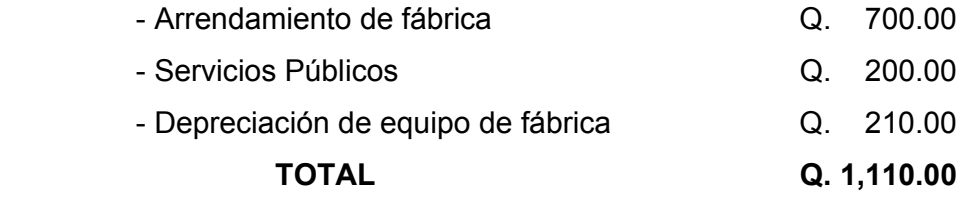

**Tabla III. Tabla de costos** que quedaría de la siguiente manera:

mesas **Q1,900.00 Q1,900.00 Q1,900.00** Lijadores **Q1,700.00 Q1,700.00 Q1,700.00** Supervisor Q300.00 **Q300.00**  Conserje Q100.00 **Q100.00** 

fábrica Q700.00 **Q700.00**  Servicios de fábrica Q200.00 **Q200.00** 

fábrica Q210.00 **Q210.00 TOTAL Q1,618.00 Q5,400.00 Q1,510.00 Q8,528.00**

Pegamento Tornillos Q10.00 **Q10.00** 

.

Arrendamiento de la

Depreciación equipo de

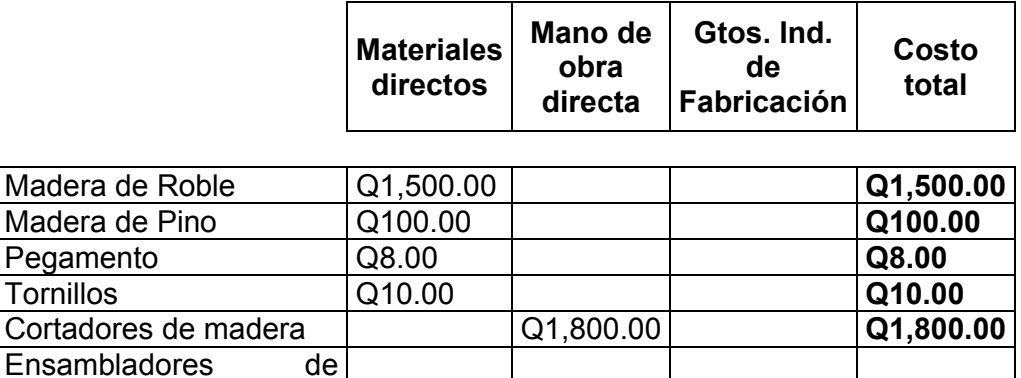

#### **ELEMENTOS DE UN PRODUCTO**

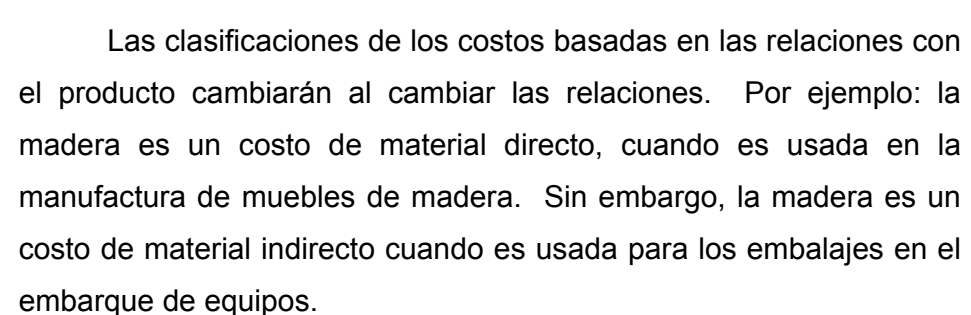

El personal de mantenimiento, conserjes, guardianes, de una planta manufacturera es un costo indirecto, su función no está directamente relacionada en la producción; no obstante, en una compañía que provee servicio de mantenimiento a otra, el personal de mantenimiento sería considerado como un costo directo.

#### **\* Gastos de administración:**

Los gastos de administración incluyen: los sueldos de administración de los sistemas productivos, cuotas patronales de administración, papelería y útiles consumidos, impuestos y contribuciones de administración, alquiler de oficina, servicios utilizados de oficinas, prestaciones a personal administrativo, amortizaciones gastos de organizaciones, constitución e instalación de oficina, depreciaciones asociadas con mobiliario y vehículos de administración.

#### **\* Gastos de venta:**

Los gastos de venta incluyen: los sueldos de sala de ventas, cuotas patronales de sala de ventas, comisiones sobre venta, propaganda y publicidad, material de empaque consumido, sala de venta, combustible y lubricantes consumidos en la sala de ventas, reparaciones, depreciaciones de mobiliario, equipo, vehículos e inmuebles sala de ventas, amortización gastos de instalación sala de ventas, gastos diversos sala de ventas.

#### **\* Gastos Financieros:**

Intereses a pagar o por inversión, pérdidas, donativos, regalías.

#### **4.1.2.2. Según su volumen**

Los costos varían ante cambios en el volumen de producción. La comprensión de su comportamiento es vital para la preparación de presupuestos y el análisis de las operaciones. Los costos bajo esta categoría son clasificados como variables y fijos, definidos así:

**Variables:** los costos variables son aquellos en los cuales el costo total tiende a cambiar en función del volumen de producción. Los costos variables son controlados por el Jefe del departamento responsable. Por ejemplo, si los costos variables de materiales directos son Q.100.00 por unidad de producción, cada vez que la producción aumenta una unidad, el costo de material directo aumentará Q.100.00.

Ejemplo gráfico:

**Figura 12. Patrón de comportamiento de costos de materiales directos variables.** 

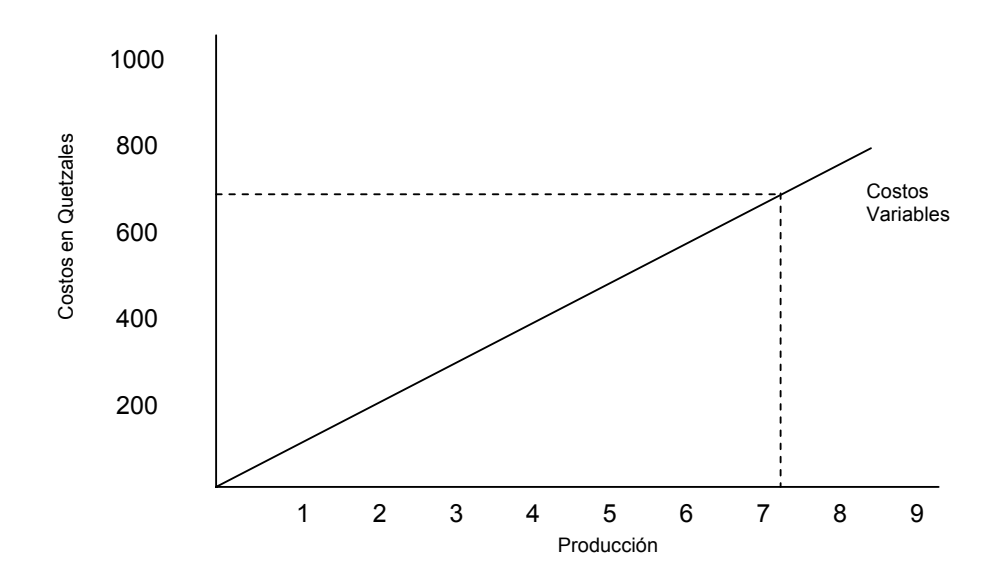

**4.1.2.3. De acuerdo a su carácter** 

- **Costos directos:** son los que se identifican plenamente con una actividad, departamento o producto, por ejemplo: el sueldo correspondiente a la secretaria del Gerente de Ventas.
- **Costos indirectos:** son aquellos que no se pueden identificar con una actividad o producto determinado. Por ejemplo, el sueldo de un jardinero, es un costo indirecto de producción.

Algunos costos son duales, es decir, son directos e indirectos al mismo tiempo. Por ejemplo, el sueldo del gerente de producción es directo para los costos del área de producción, pero es indirecto para el producto. O sea, la clasificación depende de la actividad que se esté analizando.

## **4.2. Técnicas del registro y la valorización de costos**

La información proveniente de la clasificación de los costos, se utiliza para:

a) calcular los costos de los productos fabricados.

- b) determinar el comportamiento de los costos totales en función de los diferentes volúmenes de producción.
- c) verificar el comportamiento de los costos en función del desarrollo inflacionario.
- d) conocer en la empresa, las áreas en las que se incurren mayores costos.
- e) determinar el costo proveniente de la capacidad no aprovechada de la empresa.
- f) verificar el costo asociado a la mala calidad de los productos, retrabajos, reprocesos, repeticiones, defectos que impliquen precios bajos, desperdicios, etc.

#### **4.2.1. Costeo y control de materiales**

Los materiales representan un factor importante del costo de producción, tanto porque es el elemento básico del producto, como por la proporción de su valor invertido en el mismo.

Las materias primas se encuentran en la empresa como:

- 1. material en almacén.
- 2. material en proceso de transformación.
- 3. material convertido en producto.

El primero y tercer aspecto, nos presentan a los materiales en su forma estática y el segundo en su forma dinámica. En un sistema de costos completos existe el control de los materiales en cualquiera de los aspectos anotado. En este capítulo se analizan los materiales como elementos del costo antes de su transformación, o sea en su etapa de almacenamiento.

El control de las materias primas requiere la intervención cuando menos de las siguientes áreas de trabajo:

- compras
- almacén y
- contabilidad

**Compras:** es el departamento y oficina que tiene a su cargo el abastecimiento de materiales.

**Almacén de materiales:** es el lugar en donde se guardan y custodian los materiales .

**Contabilidad:** representa la parte controladora del movimiento de materias primas para lo cual se requiere de registros que permitan el oportuno asiento del movimiento de los materiales.

## **4.2.1.1. Contabilización de los materiales**

La contabilización de los materiales, se sujeta a diversos trámites que hacen necesaria la utilización de varias formas que se explican a continuación:

- a) solicitud de compra.
- b) pedido.
- c) recepción.
- d) almacenamiento.

**a) Solicitud de compra:** se refiere a una orden escrita que indica los materiales o suministros que se necesitan en cantidad, calidad y plazo. Esta orden es enviada generalmente, a la persona responsable de compras, para que ésta dé inicio al trámite de la mencionada orden.

A continuación se presenta una propuesta de un formulario de solicitud de compra:

## **Figura 13. Solicitud de Compra**

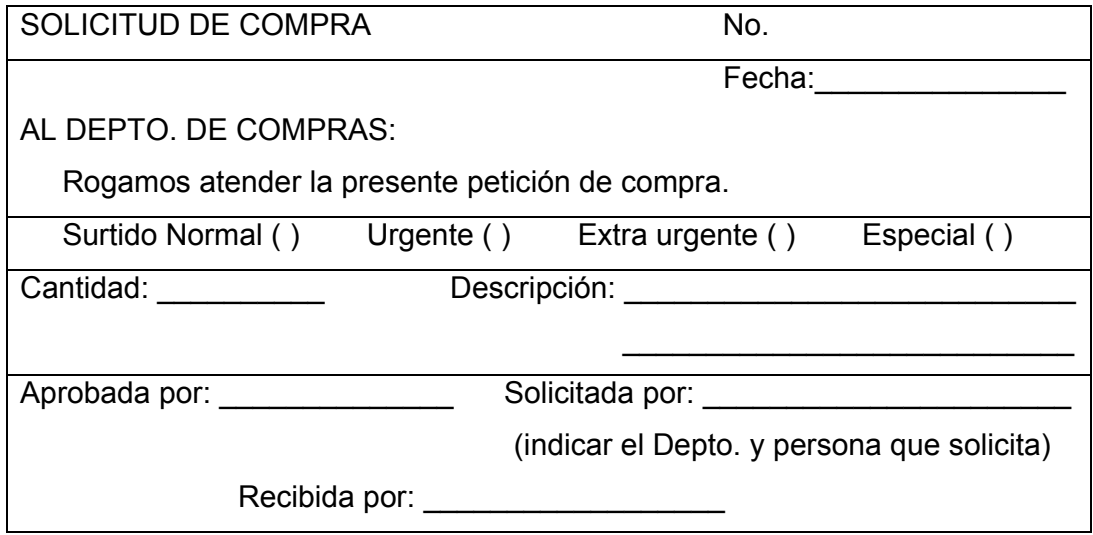

**b) Pedido:** al recibir el departamento de compras la "Solicitud de compra", procederá a formular el pedido correspondiente, prestando mayor atención a las solicitudes que vengan con el carácter de URGENTE. El pedido se hará al mejor proveedor para los intereses de la compañía o sea aquel que otorgue mejores condiciones, mejores precios, mejor servicio y mejor calidad. A continuación se presenta la propuesta de formato de pedido.

## **Figura 14. Pedido**

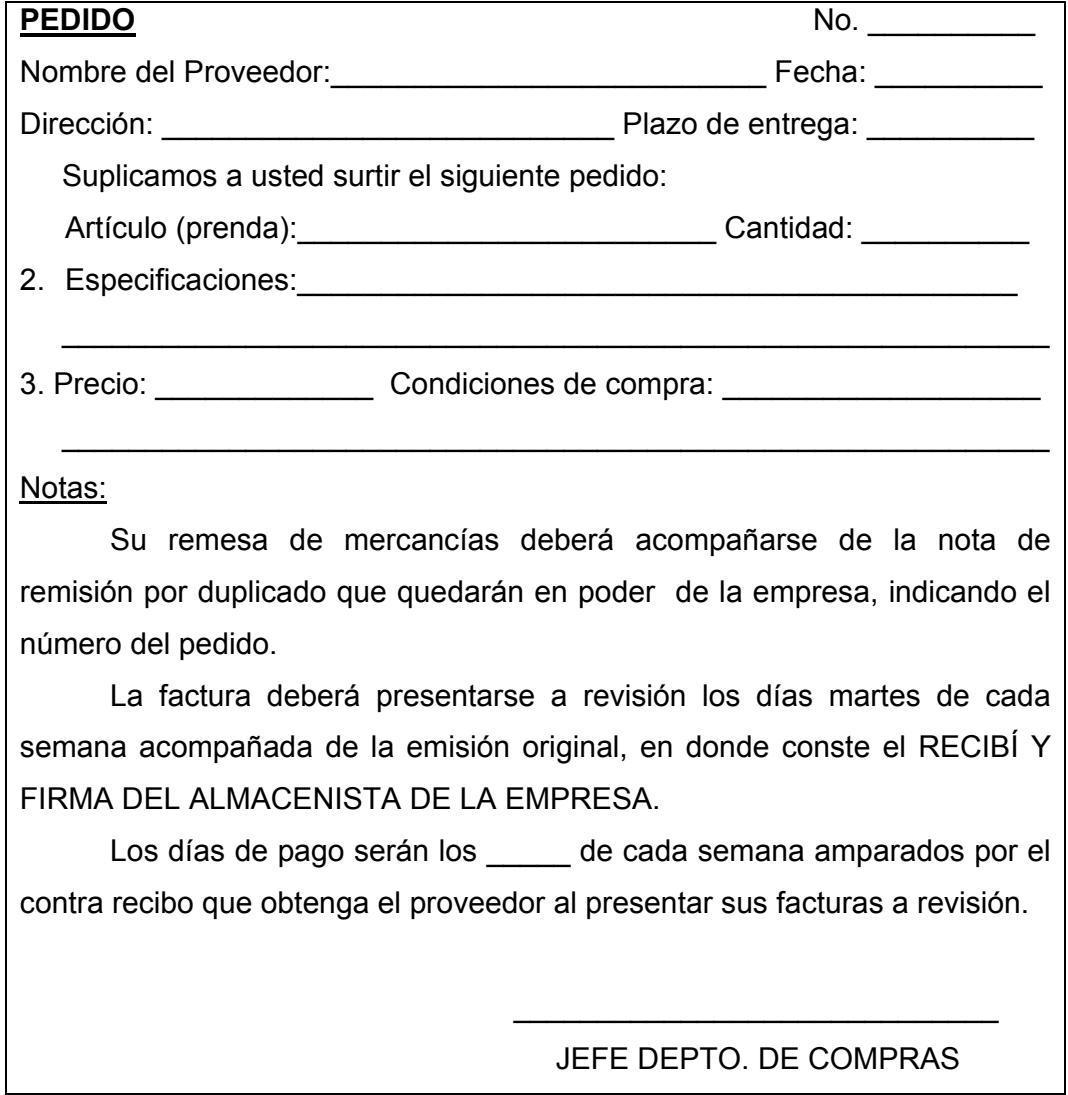

El registro utilizado para el control de materiales es el de fichas o tarjetas, a continuación se presenta un formato de control.

## **Figura 15. Tarjeta de control de almacenaje.**

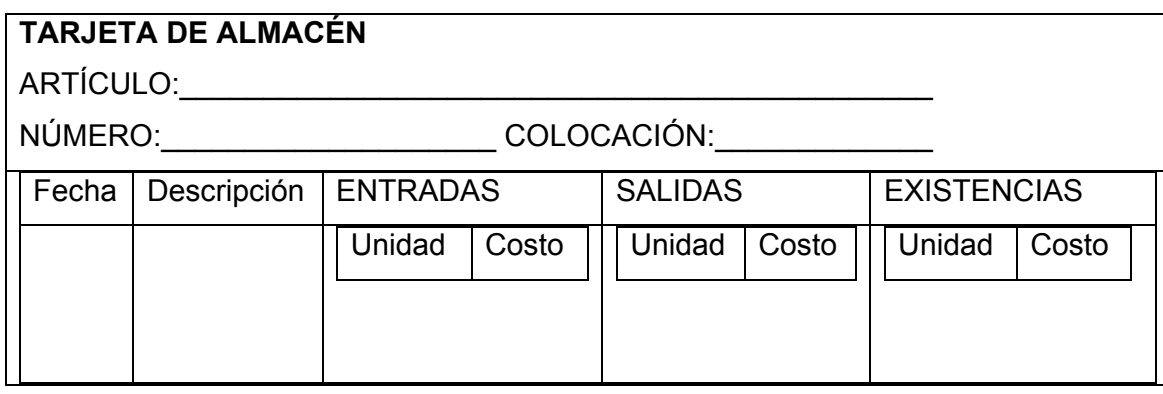

**c) Recepción:** esta función corresponde al almacenista, quien deberá chequear los materiales que entrega el proveedor como sigue:

- **c.1)** confrontando la nota de remisión del proveedor contra la copia del pedido y solicitud de compra, a efecto de cerciorarse que la remesa se ajusta a lo solicitado.
- **c.2)** deberá revisar físicamente, que los materiales recibidos correspondan a lo especificado en el pedido, en cantidad, calidad, medidas, etc.
- Aceptación de la mercadería: de encontrarse a satisfacción la remesa del proveedor, el almacenista pondrá un sello en el original de la remisión que por lo menos contenga los datos siguientes:
	- 1. número de entrada.
	- 2. cantidad correcta.
	- 3. calidad correcta.
	- 4. observaciones si las hay.
	- 5. fecha de recepción.
	- 6. firma.
- Devolución de la mercadería: la mercadería que no llene los requisitos de especificaciones, dimensiones, peso, calidad, color, etc., se devolverá al proveedor.
- **d) Control de materiales:** el departamento o unidad responsable del control y manejo de materiales utilizará un auxiliar de contabilidad para confrontar las existencias, entradas, salidas, etc. Este de acuerdo a las necesidades que se tengan y conforme al sistema PEPS que se recomendó anteriormente.

## **4.2.1.2. Costos del manejo de materiales, inventario**

Los costos asociados con el control de los inventarios son:

- a) costos de adquisición
- b) costos de existencia en inventario
- c) costos de las fluctuaciones
- d) costos de oportunidad
- e) costos de escasez

## **a) Costos de adquisición**

Los costos típicos asociados con la adquisición de materiales, incluyen los costos de hacer las requisiciones del análisis y selección de los proveedores, de redactar las órdenes de compra, del seguimiento a las órdenes, del recibo de los materiales, de su inspección, de su almacenamiento, de poner al día los registros del inventario y de cumplir con el papeleo para completar las operaciones de compra.

Estos costos, por lo general, son fijos sin importar el tamaño del pedido. Es cierto que un pedido grande puede requerir más tiempo y costar más que un pedido pequeño. Esta situación hace que la persona responsable de la administración coloque los menores pedidos posibles.

Por ejemplo, si el costo de adquisición para cualquier artículo dado es Q.20.00 por pedido, si las necesidades anuales son de 1,000 unidades y si se considera dos posibles cantidades de pedido de 200 y 500 unidades, resultarán los siguientes costos de adquisición:

 Costo de adquisición = R/Q\* S Donde: R = necesidades anuales Q = tamaño del lote S = costo adquisición por pedido

- Con un pedido de 200 unidades: Costo de adquisición = Q1,000.00 \* Q.20.00 = Q.100.00

## **b) Costos de existencia en el inventario**

Los costos de existencia en el inventario incluyen cierto número de conceptos: costos por intereses, gastos financieros, impuestos, obsolescencia, deterioro, mermas, seguros, almacenamiento, depreciación, manejo de inventarios.

#### **c) Costos de las fluctuaciones**

Varios tipos de costos que pertenecen a las fluctuaciones en la actividad de la producción son de interés en este punto ya que el control efectivo del inventario suele minimizar estos costos. Por ejemplo, consideramos al fabricante de tarjetas de navidad, la demanda de tarjetas durante el resto del año es reducida.

Los costos asociados con las fluctuaciones incluyen los costos de contratación, orientación y disposición de empleados extra durante la estación crítica y después de ella, los costos de tiempo extra y de diferenciales de turno y los costos del equipo ocioso durante las temporadas flojas.

## **d) Costos de oportunidad**

Los costos de oportunidad representan las posibles ganancias que podrían lograrse si se pudiera tomar un curso de acción alternativo. Se tratan como costos en vez de utilidades ya que se renuncia a ellos o se pierden si no se aprovecha la oportunidad. Uno de los más importantes en términos de control de inventario es el descuento por cantidad, basados en el número de unidades que se piden.

Por lo general, el costo unitario baja cuando aumenta la cantidad pedida, por lo que el personal responsable de las adquisiciones tiende a pedir en tamaños de lotes grandes. Esta oportunidad, en algunos casos, tiene que ser desaprovechada si los costos que lleva el inventario son elevados y si los requisitos de la producción no justifican grandes compras de determinados artículos.

#### **e) Costos de escasez**

En estos costos se incluyen los gastos provenientes de no tener los insumos para realizar el proceso productivo, se incluyen costos por mano de obra, máquinas ociosas, costos asociados con instalaciones improductivas, y sobre todo, los costos de perder a un cliente por no tener el producto cuando se solicita.

69

#### **4.2.1.3. Costeo de materiales**

Debido a la fluctuación de los precios, el costo unitario de los materiales comprados puede variar con el tiempo, por lo cual, el inventario puede contener artículos idénticos adquiridos a distintos costos. Cuando una empresa utiliza solo pequeñas cantidades de materiales en la producción, no es muy difícil etiquetar a estos con su verdadero costo de factura, identificable específicamente.

En el caso más común, cuando se utilizan grandes cantidades de materiales en la producción, no resulta práctico identificar el costo de compra unitario con cada tipo individual de material. En tales casos, debe adoptarse algún patrón para el costeo de las requisiciones de materiales. Algunos de los métodos que se emplean más frecuentemente son:

- primeras entradas, primeras salidas, PEPS
- últimas entradas, primeras salidas, UEPS
- precio de reposición

#### **a) Primeras entradas, primeras salidas, P.E.P.S.**

Este procedimiento como su nombre lo indica, consiste en aplicar los materiales utilizados a los precios de las primeras entradas, hasta agotar las existencias que hay de las mismas, siguiendo con los precios de las entradas subsecuentes. En estas condiciones las existencias de almacén quedarán valorizadas a los precios más recientes a que hayan entrado las materias primas, habiendo aplicado a los consumos los precios de las entradas anteriores.

#### **b) Últimas entradas, primeras salidas. U.E.P.S.**

Este procedimiento es el lado opuesto del P.E.P.S. y lo utilizamos para valorizar los consumos de materias primas, los precios de las últimas adquisiciones hasta agotar la cantidad comprada, siguiendo con la anterior y así sucesivamente. Su aplicación es aconsejable en los ciclos económicos con precios ascendentes.

- Almacén de Materiales:

 Consumo de 300U. A Q4.00 Q. 1,200.00 - Reserva para reposición de materiales: Diferencia entre el precio de reposición y precio de adquisición de las 300 U. consumidas Q. 150.00

En las condiciones anteriores se está considerando como parte del costo, materiales por un valor igual al precio de reposición conocido y por lo mismo los resultados en las ventas de esos artículos serán más cercanos a la realidad, por otro lado, el castigo en costo o sea el sobreprecio lo estamos acreditando a una reserva específica que se considerará dentro del grupo del capital contable.

Otros métodos que se utilizan para el costeo de los materiales son:

- precio fijo estándar
- precios promedios constantes
- costo promedio móvil
- costo promedio fin de mes

#### **4.2.2. Costeo y control de mano de obra**

Dentro de la mano de obra se considera el segundo elemento del costo de producción. Se refiere al esfuerzo humano necesario para transformar la materia prima en un producto manufacturado. Este esfuerzo es remunerado en efectivo, valor que interviene como mano de obra directa o mano de obra indirecta.

La mano de obra directa se considera como uno de los factores del costo. La mano de obra indirecta se acumula dentro de los gastos indirectos.

## **4.2.2.1. Registro de mano de obra**

Los registros de la mano de obra, se utilizan para:

a- Costeo de la mano de obra.

b- Datos para la formulación de las nóminas.

c- Aplicar su costo a las diferentes cuentas: costos de mano de obra directa, gastos de fabricación, gastos de administración, gastos de venta.

Las formas y registros que se utilizan en el control de la mano de obra son:

- a- Registro de personal.
- b- Tarjetas de asistencia.
- c- Tarjetas de tiempo para la mano de obra directa.
- d- Planillas.

#### **a- Registro de Personal:**

Este control se llevará a cabo por medio de un cuadro, el cual se anotarán cada uno de los empleados, anotándoles cada una de los aspectos importantes para el cálculo de los salarios, esto se puede observar en la figura 16 (ver página siguiente)

**DESCUENTOS**<br>| Adic. | Banco | Sind. | Ahorro Mes Días Trab. Permiso Enf. Injust. Normal Extra Premio Part. Total IGSS Adic. Banco Sind. Ahorro **FALTAS PERCEPCIONES DESCUENTOS** No. Asignado a la empresa Contrato definitivo No. Asignado a la empresa Exámenes médicos Estado civil Fecha de despido Exámenes médicos Afiliación IGSS Autorizado por OSCO provincial afiliación en la contrato provincial de la contrato de la contrato de la contrato de la contrato de la contrato de la contrato de la contrato de la contrato de la contrato de la contrato de la contrato de l Lugar de nacimiento Autorizado por **SSSI** A partir Fecha de nacimiento a A partir Sueldo por hora e A partir lepo\_ **RECORD DEL TRABAJADOR<br>SANTO DEL PERCEPCIONES** Sueldo por hora Cambios Sueldo por hora Part. **RECORD DEL TRABAJADOR** REGISTRO DE PERSONAL<br>EMPRESA "X", S.A. **REGISTRO DE PERSONAL** Normal Extra Premio **EMPRESA "X", S.A.** Contrato provisional Período de prueba<br>Contrato definitivo Fecha de despido Dirección Período de prueba Cambios Observaciones **Observaciones FALTAS** Injust. Puesto Causa Teléfono Puesto Permiso Enf. Días Trab. Familia que depende Fecha de nacimiento Lugar de nacimiento Familia que depende Referencias Referencias Estado civil Dirección Teléfono Mes Nombre

**Figura 16. Cuadro de control de personal** 

**b- Tarjetas de asistencia:** en las tarjetas de asistencia se registra la hora exacta de entradas y salidas de los obreros de la fábrica. Para ello se usa el sistema de registro por relojes especiales (controladores de tiempo) o por medio de un responsable que chequee la entrada y salida de los trabajadores (este generalmente está conformado por el personal de seguridad de la empresa quien anota el nombre y hora de entrada y salida del personal.

## **Figura 17. Tarjeta de asistencia**

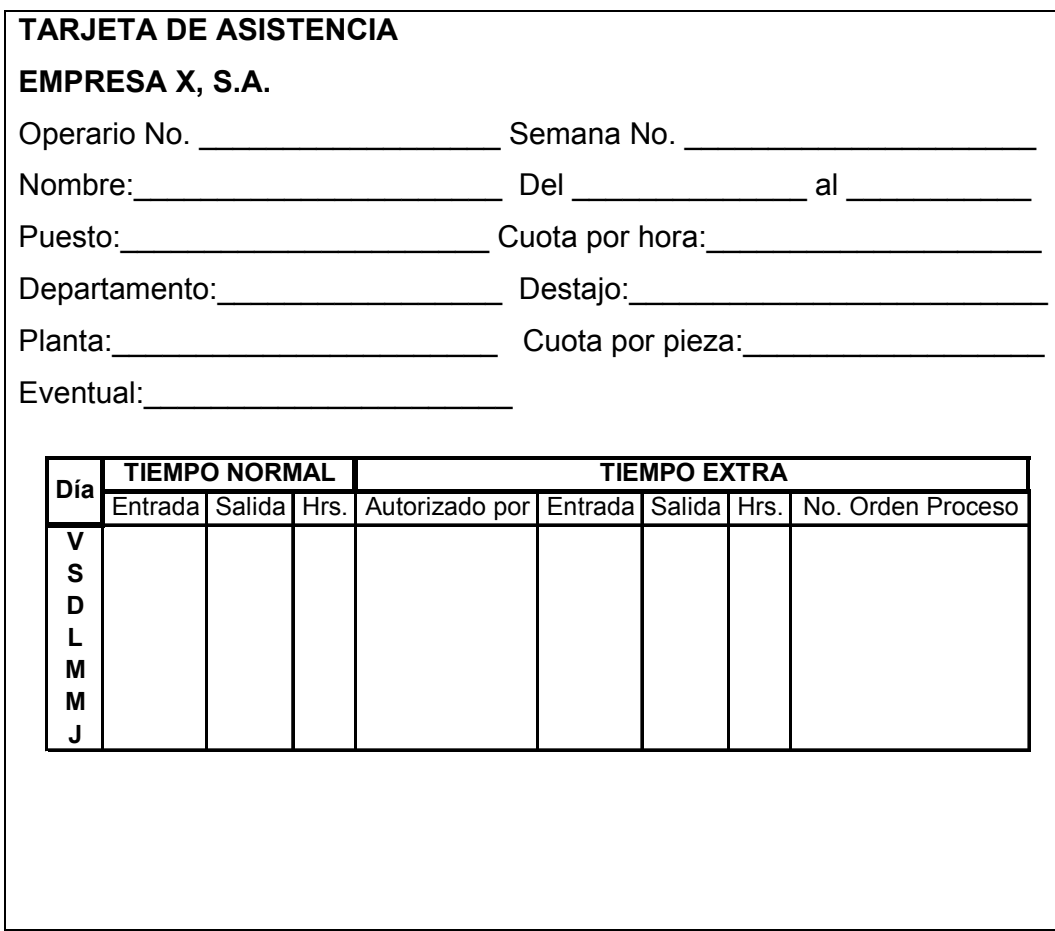

**c- Tarjeta de tiempo de mano de obra directa:** para registrar la mano de obra directa existen diferentes formas que incluyen los siguientes datos: nombre del operador, número de nómina, fecha de inicio del registro y fecha de terminación, salario, piezas buenas obtenidas, así como piezas malas, que permite calcular los costos de calidad debido a reprocesos, desperdicios, rechazos, productos inservibles, etc., a fin de determinar la influencia de éstos en relación al costo total.

## **Figura 18. Tarjeta de tiempo de mano de obra directa**

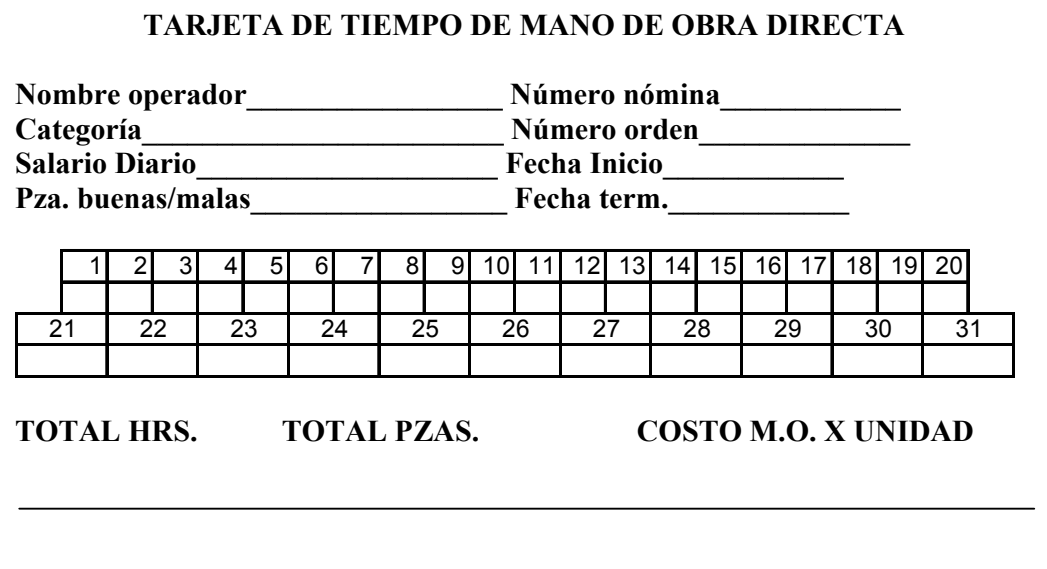

**d- Planillas:** Las planillas son auxiliares valiosos para las empresas que ocupan varios trabajadores. La persona que tenga a su cargo la elaboración de éstas, siempre habrá de tener en mente las deducciones que por ley u obligación haya que hacerle a cada empleado:

- IGSS. 4.83% en la capital y demás departamentos y 2.83% para los departamentos de Petén, Santa Rosa y El Progreso sobre el importe del sueldo devengado.

- PRESTAMOS AL BANCO DE LOS TRABAJADORES: Si el trabajador es deudor del Banco, es obligación del patrono descontarle de su sueldo o salario la cuota pactada. En defecto del deudor, se hará el descuento al fiador.

- RETENCIONES JUDICIALES: Cuando exista una orden judicial de retener del sueldo devengado por un trabajador determinada suma, el patrono queda obligado a cumplir tal mandato.

- CUOTAS DE SINDICATOS Y COOPERATIVAS: Cuando se reciben instrucciones de un sindicado o de una cooperativa para descontar determinada cantidad de sueldo del trabajador afiliado, a cualquiera de estas entidades y exista el aval correspondiente del empleado y los requisitos legales, el patrono queda obligado a efectuar tales descuentos.

 A continuación se muestra ejemplo de planilla, que puede variar de acuerdo a los requerimientos de cada empresa. (Ver figura 19)

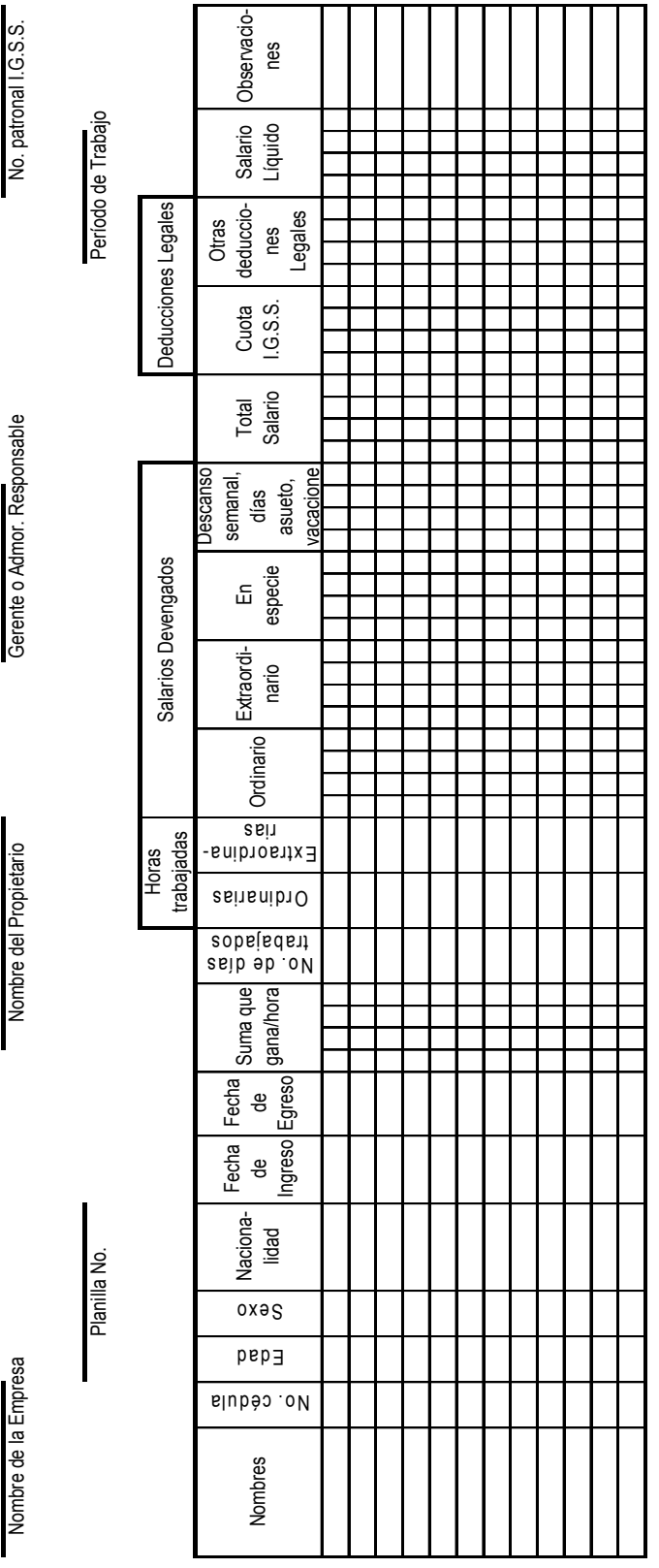

## **Figura 19. Planilla de empleados**

**4.2.2.2. Sistema de salarios:** los salarios se dividen de acuerdo a su forma de pago en: sistema de salarios a base de tiempo y sistema de salarios en base a producción (destajo)

**a) Sistema de salario por tiempo:** es aquel que se paga con base en el tiempo trabajado que puede ser por hora o por día.

En este sistema se nulifica la iniciativa del trabajador, pues no existe estímulo ya sea cual fuere la producción rendida, el salario es el mismo, además, existe dificultad para precisar el costo de la mano de obra de la unidad producida, pues los costos obtenidos resultan diferentes de un trabajador a otro. Sin embargo, como ventaja se encuentra que la elaboración de la planilla se facilita grandemente, ya que basta computar el tiempo semanal de cada obrero y multiplicarlo por la cuota por hora o día establecido.

No obstante lo antes expuesto, en cierto tipo de industrias se hace necesario establecer el sistema de salarios a base de tiempo, pero para corregir las desventajas señaladas o por lo menos reducirlas, se acostumbra establecer premios, que en alguna forma despierten interés en el trabajador, sistemas que se denominan de incentivos.

**b) Sistema de salarios a destajo:** consiste en pagarle al obrero de acuerdo con el trabajo desarrollado, fijándosele una cuota por cada unidad producida.

#### **VENTAJAS:**

1. Se desarrolla la habilidad del obrero e incluso llega a la especialización.

2. Se conoce con precisión el costo de la mano de obra directa.

78

3. Se obtiene una mayor producción.

#### **DESVENTAJAS:**

- 1. Aumento de desperdicio en los materiales.
- 3. Obtención de una producción de calidad dispareja.
- 4. Peligro de sobreproducción.

#### **4.2.2.3. Costeo de la mano de obra**

Los aspectos a considerar en el costeo de la mano de obra son:

- salario de los trabajadores
- prestaciones
- Cuotas patronales.

## - **Jornadas de trabajo**

**a- Séptimos días y días de asueto:** el Artículo 126 del Código de Trabajo Establece: "Que todo trabajador que labore a plazo fijo o por tiempo indeterminado y cuyo salario sea cubierto por unidad de tiempo o de hora, tiene derecho a disfrutar de un día de descanso remunerado después de cada semana ordinaria de trabajo o de cada seis días de trabajo continuo."

Se establece, además, que la jornada ordinaria de trabajo diurna normal semanal, es de 45 horas de trabajo efectivo, equivalente a 48 horas para los efectos de pago de salario.

Asimismo, el Código de Trabajo contiene disposiciones especiales para las jornadas nocturnas y mixtas de trabajo.

79

Para calcular el séptimo día de personal contratado por hora o a destajo se utiliza la siguiente fórmula: Séptimo día = pago de horas trab. X 1/6

En relación a los días de asueto de pago obligatorio, el Artículo 127 establece que son 12 días de asueto con goce de salario.

**b- Tiempo extra:** el tiempo extra es aquel que se trabaja después del tiempo normal y de acuerdo con el Código de Trabajo, debe ser remunerado con un 50% más de los salarios.

#### - **Prestaciones**

**a- Vacaciones anuales:** el Artículo 130 del Código de Trabajo establece que todo trabajador tiene derecho a un período de vacaciones después de cada año de trabajo cuya duración mínima debe fijarse así: 15 días hábiles en empresas comerciales, 10 días hábiles en empresas industriales que ocupen permanentemente 10 o más trabajadores o de empresas agrícolas o ganaderas que ocupen permanentemente a 500 o más trabajadores, 6 días hábiles en los casos no comprendidos en los incisos anteriores.

**b- Aguinaldos:** el Código de Trabajo establece que el importe del aguinaldo a que tiene derecho un trabajador es equivalente al 100% del sueldo o salario ordinario mensual que estos devenguen por un año de servicios continuos o la parte proporcional correspondiente.

Deberá pagarse el 50% en la primera quincena del mes de diciembre y el 50% restante en la segunda quincena del mes de enero siguiente.

**c- Indemnizaciones:** cuando se despide a un trabajador sin causa justificada, el patrono queda obligado a pagarle un mes de salario por año laborado, o el equivalente proporcional que trabajó.

- **Cuotas Patronales:** Las empresas están afectas al pago de las siguientes cuotas:

- **IGSS:** el 10.67% en la capital y demás departamentos y 6.67% en los departamentos de El Petén, Santa Rosa y El Progreso, se descuenta del monto de los salarios pagados en el mes, según planillas. La cantidad que resulte deberá ser remitida junto con la cuota de los trabajadores al Instituto Guatemalteco de Seguridad Social dentro del siguiente mes.

- **IRTRA:** el 0.3, tres por millar, sobre el sueldo base. La cantidad que resulte deberá consignarse mensualmente al Instituto Guatemalteco de Seguridad Social, responsable de canalizarla al Instituto de Recreación para los Trabajadores de Guatemala.

- **INTECAP:** el 1% sobre el monto de los salarios, según planilla. La cantidad que resulte también, deberá consignarse mensualmente al IGSS, responsable de canalizarla al Instituto Técnico de Capacitación y Productividad.

#### **4.2.3. Costeo y control de gastos de fabricación**

Los gastos de fabricación, como se mencionó anteriormente, son los elementos indirectos del costo y comprenden tres grupos: materiales indirectos, mano de obra indirecta y costos indirectos.

#### **4.2.3.1. Registro de los gastos de fabricación**

Para el registro de los materiales indirectos y mano de obra indirecta, se utilizan los controles descritos en el inciso 4.2.2

Los costos indirectos son los siguientes:

- a- alquileres de la fábrica
- b- depreciación del edificio de la fábrica
- c- depreciación de la maquinaria
- d- seguros e impuestos sobre el edificio
- e- reparaciones y mantenimiento de la maquinaria
- f- gastos de capacitación
- g- servicios utilizados, luz, agua, teléfono, etc.
- h- impuestos
- i- cuotas patronales
- j- gastos varios en la fábrica
- k- prestaciones

Para el sistema de registro de costos indirectos, se toma como base si la empresa está dividida departamentalmente o que no exista tal división.

En el primer caso, se lleva en la empresa una cuenta de costos indirectos por departamento y una cuenta de costos indirectos global.

En el segundo caso es necesario registrar dichos costos en una cuenta única con sus respectivos auxiliares.

Las partidas asentadas en los libros, tienen dos fuentes de origen:

- Comprobantes y facturas,

- partidas que se conocen con antelación: depreciación, alquileres, seguros, etc.

## **4.2.3.2. Costeo de los gastos de fabricación**

Para el costeo de la mano de obra indirecta y materia prima indirecta, se utilizan las técnicas descritas en los incisos correspondientes. El resto de cuentas referentes a los costos indirectos generalmente son cantidades ya asignadas que no necesitan ninguna explicación.

El único aspecto que se considerará, es la parte de la depreciación que si implica ejecución de ciertos cálculos.

El término depreciación, se definirá como el proceso llevado a cabo para convertir un activo fijo en un costo. El objeto de este proceso es acumular los fondos necesarios para lograr la reposición de dicho activo. El fisco tiene establecidas ciertas tablas donde indica que vida útil debe ser asignada a un activo fijo con objeto de ser depreciado. De igual forma tiene porcentajes máximos anuales de depreciación que se mencionan a continuación:

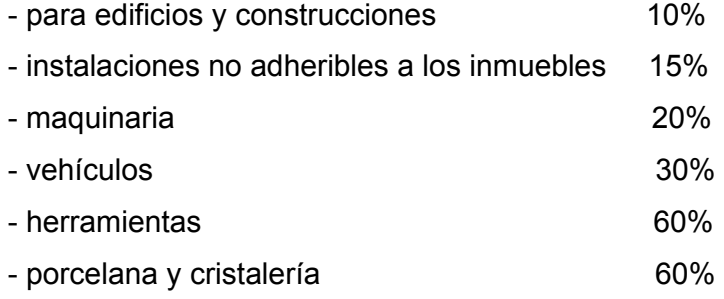

Aunque la depreciación no es un gasto desembolsable, su magnitud y el tiempo de ocurrencia influyen, considerablemente, en el pago de impuestos, ya que éstos se pagan sobre la utilidad neta menos depreciación.

Para depreciar activos fijos, existen varios métodos, los más comunes son:

**a- Depreciación en línea recta:** es uno de los más utilizados, su nombre se deriva del hecho que en el valor de los libros el activo disminuye linealmente con el tiempo, porque cada año se tiene el mismo costo de depreciación. La depreciación anual se determina dividiendo el primer costo del activo menos su valor de salvamento entre la vida útil del activo.

**b- Método de depreciación de saldo decreciente:** es una técnica para eliminar rápidamente los activos. El costo de depreciación para cualquier año se determina multiplicando un porcentaje uniforme por el valor en libros de este año, obviamente, el costo de depreciación es mayor en el primer año y disminuye cada año.

**c- Otros métodos:** depreciación de fondo de amortización, depreciación suma de dígitos del año, depreciación de grupo, depreciación compuesta.

#### **4.3 Sistemas de costos**

En este numeral se describirán las técnicas del registro y valorización de los costos de producción desde el punto de vista de aplicación al producto terminado, con el objeto de obtener los costos de los procesos o costos de las órdenes de trabajo y costos unitarios.

El sistema de costos, se define como el conjunto de procedimientos utilizados para hallar el costo de los productos. Para la determinación de un sistema apropiado es indispensable considerar el sistema de producción que emplee la empresa.

Todos los sistemas de producción difieren en algo, sin embargo, se pueden dividir en dos tipos básicos:

a) Sistemas de producción por producto o intermitente.

b) Sistemas de producción continua o por proceso.

84

## **a) Sistemas de producción por producto o intermitente**

Son notables por la flexibilidad que permiten en términos de los artículos que pueden hacerse y los trabajos que pueden ejecutarse, se utilizan máquinas universales, las máquinas están agrupadas de acuerdo a las operaciones que efectúan, los inventarios de materia prima y producto en proceso son, relativamente altos, los operarios que laboran en este sistema son calificados, o altamente calificados, y se requieren muchas instrucciones para los trabajadores. En este tipo de empresas es aconsejable la utilización del **Sistema de costos por órdenes de trabajo**.

#### **b) Sistema de producción contínua o por proceso**

En estos sistemas de producción se produce pequeña variedad de artículos con gran producción individual, la distribución de la maquinaria está de acuerdo con el flujo del producto, se utilizan máquinas de tipo especial, los inventarios de materia prima y de producto en proceso son, relativamente, pequeños, los operarios no cuentan con una capacitación especial, son necesarias pocas instrucciones para el trabajador. En este tipo de empresa es aconsejable la utilización del **Sistema de costos por proceso.**

#### **4.3.1. Sistema de costos por órdenes de trabajo**

Se emplea cuando resulta necesario y posible distinguir cada unidad o grupo de unidades producidas a través de un proceso. Por ejemplo: Trabajos en una imprenta, tarjetas, tesis, trabajos en los talleres automotrices, trabajos específicos de elaboración y reparación de artículos de madera, construcción de casas, trabajos en empresas de servicio, trabajos de manufactura específica. En este sistema de
costos se recopilan mediante órdenes de trabajo específicas para una cantidad determinada de un artículo o unidad particular.

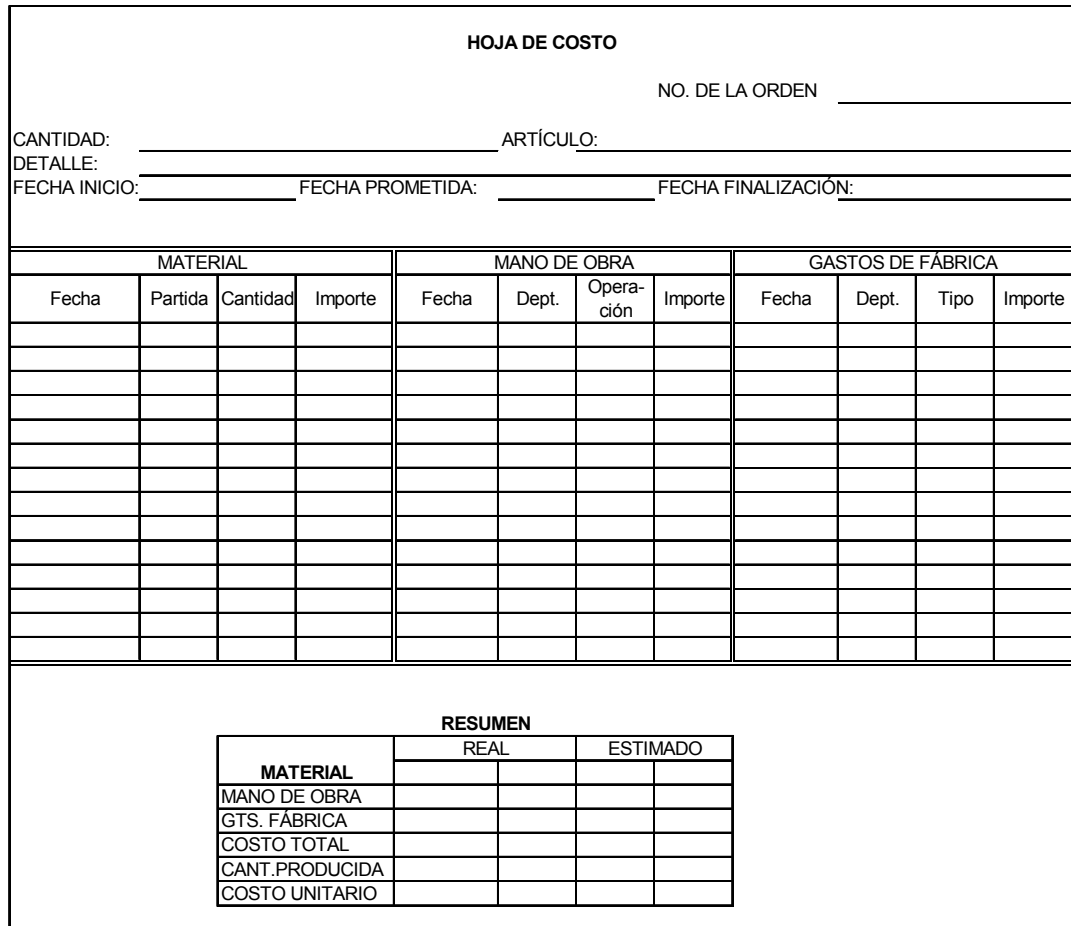

**Figura 20. Hoja de costos por orden de producción** 

En la hoja de costos de órdenes de trabajo, se lleva espacios para registrar cada uno de los tres elementos del costo que intervienen en el proceso de fabricación de esa misma orden de trabajo. Por consiguiente, para lograr la debida identificación y registro, se asigna un número de orden de producción a cada uno de los trabajos.

- **Material directo empleado en la orden de trabajo:** para el registro de los materiales directos a las órdenes específicas de trabajo, las requisiciones de materiales son la fuente original. Esta es la razón por la cual en las requisiciones de materiales, se indica el número de la orden de trabajo. Ejemplo:

## **Figura 21. Solicitud de materiales directos**

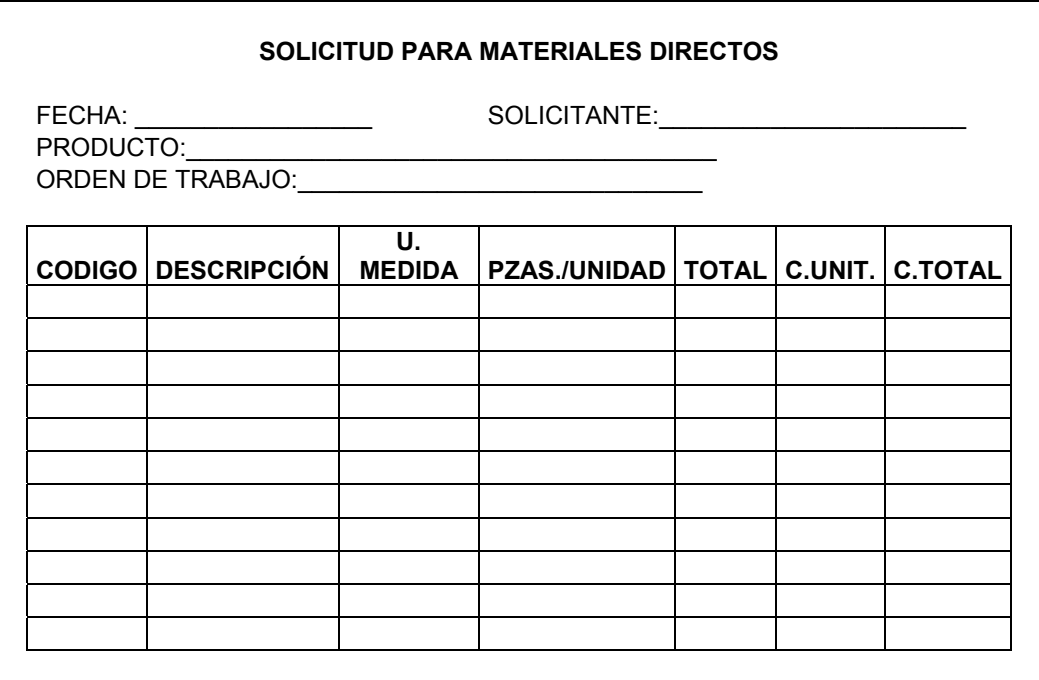

- **Mano de obra directa empleada en la orden de trabajo:** El registro de la mano de obra directa que se carga a las órdenes de trabajo, también requiere que en la fuente de información se indique el tiempo trabajado en cada orden. Esta información, falta en las tarjetas de tiempo. Para obtenerla, se necesita una forma conocida como boleta de trabajo. Ejemplo de boleta de trabajo:

**Figura 22. Mano de obra directa en orden de trabajo** 

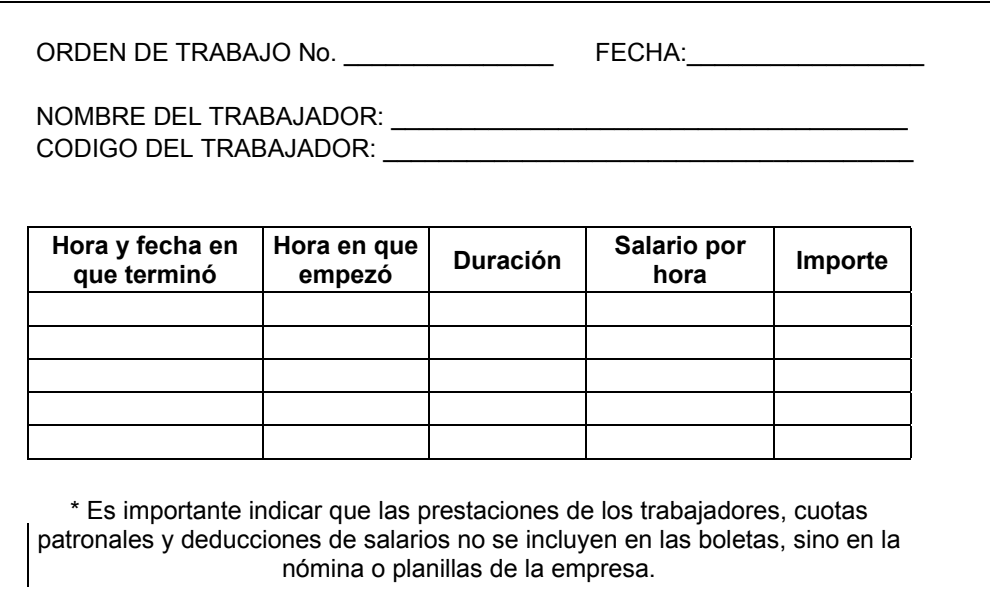

- **Gastos generales de fabricación asignados a las órdenes de trabajo:** Para la asignación de los gastos de fabricación a las órdenes de trabajo es necesario tomar en cuenta:

**a-** Los gastos de fabricación que son asignados directamente a cada orden de trabajo y material indirecto específico para esa orden, mano de obra indirecta utilizada para la fabricación de la orden de trabajo, otros gastos específicos.

**b-** El resto de la lista de gastos descrita en el numeral 4.2.3.1. representa los gastos generales de fabricación relativos a la producción del mes, la que no es posible asignarlos a órdenes de trabajo específicas, es necesario realizar un prorrateo que significa la distribución de estos gastos, tomando alguna base equitativa que corresponda al tiempo invertido en cada una de estas órdenes, por ejemplo: El costo de mano de obra directa, el número de horas de mano de obra directa, el número de las horas-máquina.

A continuación se presenta el procedimiento general para la distribución de los gastos generales de fabricación, en las hojas de costo en el sistema de órdenes de trabajo:

1. determinar el importe total de los gastos generales de fabricación correspondiente al mes,

2. tabular el costo total de la mano de obra directa, de las horas de la mano de obra directa o de las horas-máquina,

3. dividir el total de los gastos generales de fabricación entre el costo total de la mano de obra directa o de las horas-máquina, hasta llegar a obtener el coeficiente de distribución de los gastos de fabricación,

4. multiplicar el coeficiente por el costo de la mano de obra directa, o las horas de mano de obra directa o las horas-máquina, concentradas en cada orden de trabajo y luego, distribuir los gastos generales de fabricación entre las horas de costo.

## - **Registro del costo de productos terminados y de producción en proceso.**

Cuando ha terminado el proceso correspondiente a una orden de trabajo, se suman los tres elementos del costo de fabricación que se han concentrado en la hoja de costo respectiva que incluye los cargos por distribución proporcional. La suma obtenida representa el costo total de los productos fabricados, por lo que respecta a esa orden de trabajo y se anota en la lista de órdenes de trabajo terminadas.

El importe total de la producción en proceso al final de cualquier período contable, sumando todos los costos concentrados en las hojas de costo de las órdenes de trabajo que estén en vigor, pero cuyo resumen aún está pendiente de hacer. Por lo tanto, no es necesario hacer suposiciones o cálculos estimativos sobre el saldo del inventario de la producción en proceso, cuando se elabore el estado del costo de productos fabricados.

89

#### **4.3.2. Sistema de costos por proceso**

A diferencia del sistema por órdenes de trabajo, en el costeo por procesos, los registros se elaboran para cada departamento productivo en lugar de hacerlo por cada orden de fabricación o producto. En este caso, el registro se efectúa para cada período contable para, luego, asignar el costo a los productos fabricados. Así pues, la función principal de un registro por procesos radica en asignar los elementos del costo de fabricación a un departamento por un período de tiempo determinado.

En estructuras bien organizadas, cada departamento representa un centro de costos y una unidad de responsabilidad, por lo que un registro de costos de producción también ayuda a conocer la eficiencia dentro de cada departamento, son ejemplos de empresas que trabajan el sistema de procesos:

- empresas de maquila
- empresas que fabrican ladrillos, blocks, etc.
- empresas que fabrican jabones

En este sistema, los costos se recopilan mediante hojas de costo por proceso.

## **Figura 23. Hoja de costo por proceso**

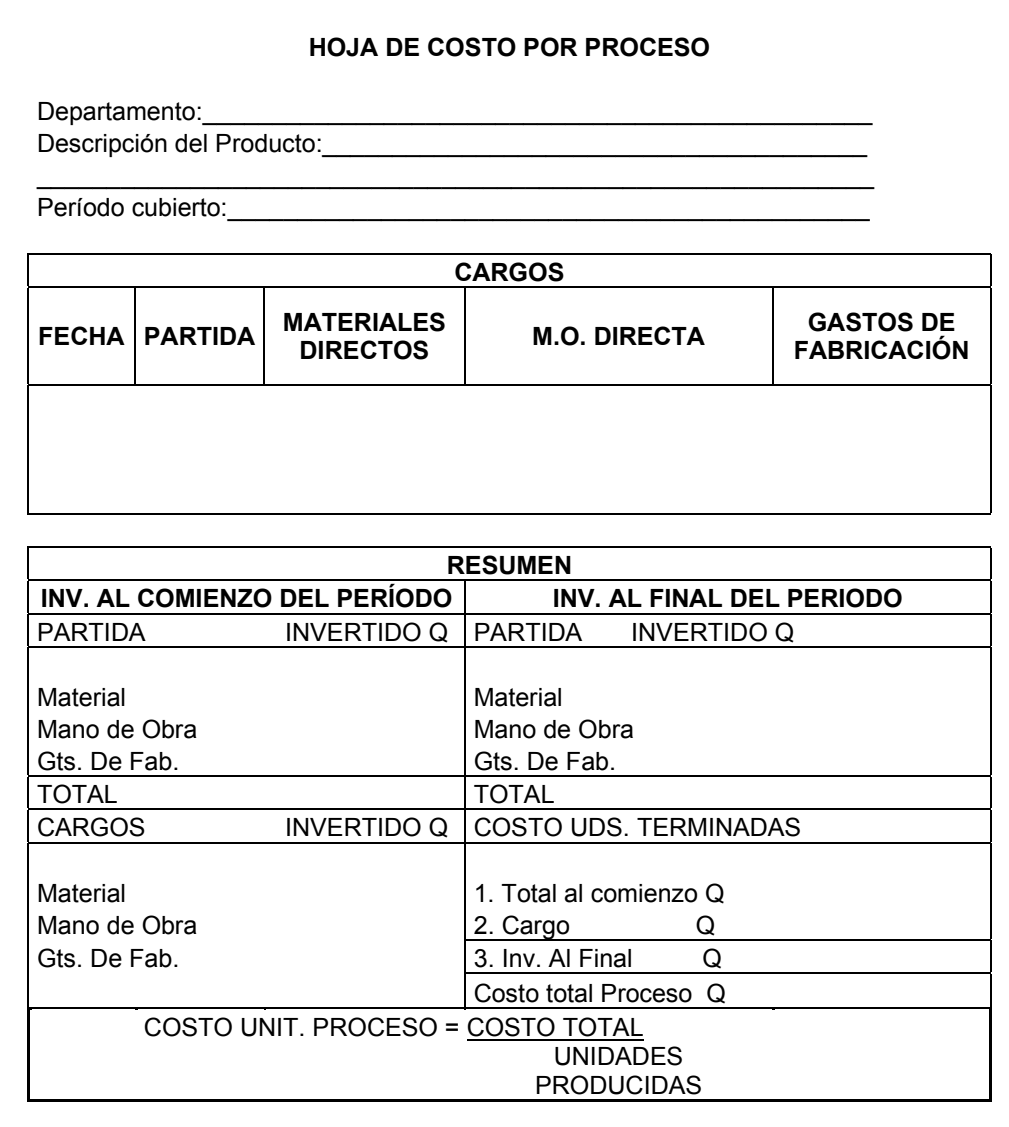

Puede observarse lo siguiente:

a) los cargos corresponden a los costos de materiales directos empleados, mano de obra, gastos de fabricación al período contabilizado; b) el inventario al comienzo del período es el correspondiente al inventario, costo equivalente, final del período anterior;

c) el costo de las unidades terminadas es equivalente a la suma del inventario inicial y los cargos, menos el costo del inventario final;

d) los inventarios iniciales y finales incluyen el costo de productos en proceso y materiales directos e indirectos disponibles.

### **4.3.2.1. Registro de materiales empleados**

Al registrar los materiales que entran en el proceso de fabricación, la modificación a que se alude implica que en las requisiciones de materiales habrá que sustituir los números de las órdenes de trabajo por los nombres de los departamentos, sus nombres pueden representarse por colores de acuerdo con alguna clave apropiada con lo cual se reduce el trabajo de oficina.

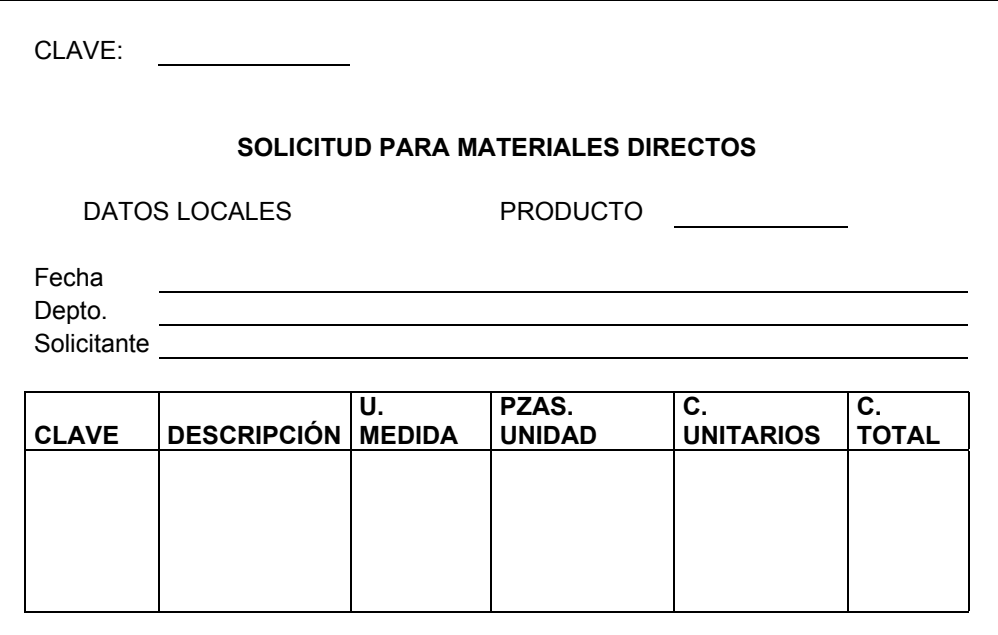

#### **Figura 24. Solicitud de materiales directos**

**4.3.2.2. Mano de obra directa empleada:** Para ir de acuerdo con la división de trabajo en el Sistema de costos por procesos, se designan, generalmente, determinados trabajadores para determinado departamento, que ejecutan las mismas tareas día a día. Ya no es

necesario utilizar boletas de trabajo ni hacer resúmenes mensuales de trabajo, los cuales si son necesarios en el sistema de costos por órdenes de trabajo, pero si está indicado el uso de tarjetas de tiempo, control de entradas y salidas.

**4.3.2.3. Gastos de fabricación:** Para la asignación de los gastos de fabricación entre los departamentos que conforman la empresa es necesario tomar en cuenta:

- a) aplicación de aquellos gastos de fabricación directos a cada departamento:
	- sueldo de mano de obra indirecta departamental
	- material indirecto utilizado
	- reparaciones
	- depreciación de maquinaria, equipo y mobiliario
	- cuotas patronales
	- prestaciones del personal
	- seguro de maquinaria y equipo
- b) aplicación de aquellos gastos de fabricación indirectos que deban prorratearse entre los departamentos de acuerdo con las bases siguientes:

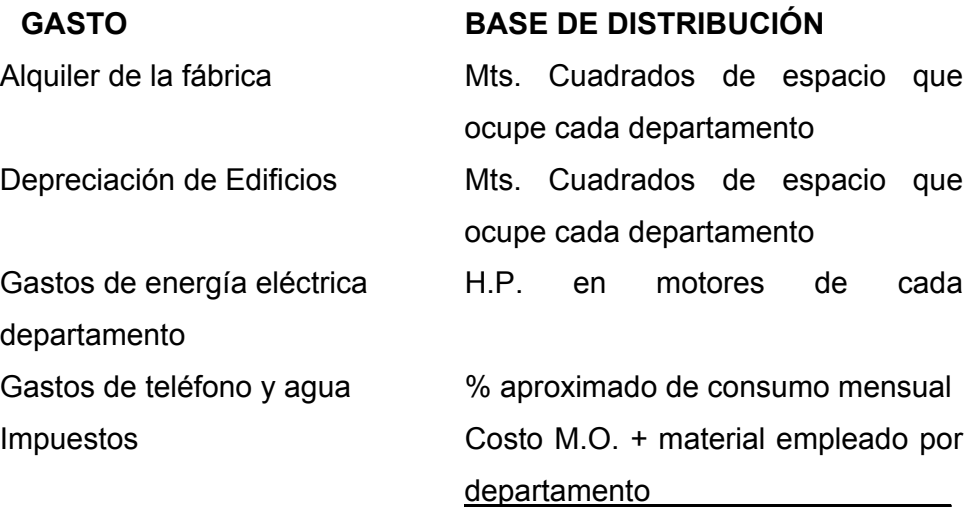

**4.3.2.4. Costo total del producto:** Para hallar el costo total del producto es necesario sumar los costos unitarios de producción de todos los componentes del producto, obtenidos en las hojas de proceso.

Esta información se tabula en un cuadro de costos totales de productos, así:

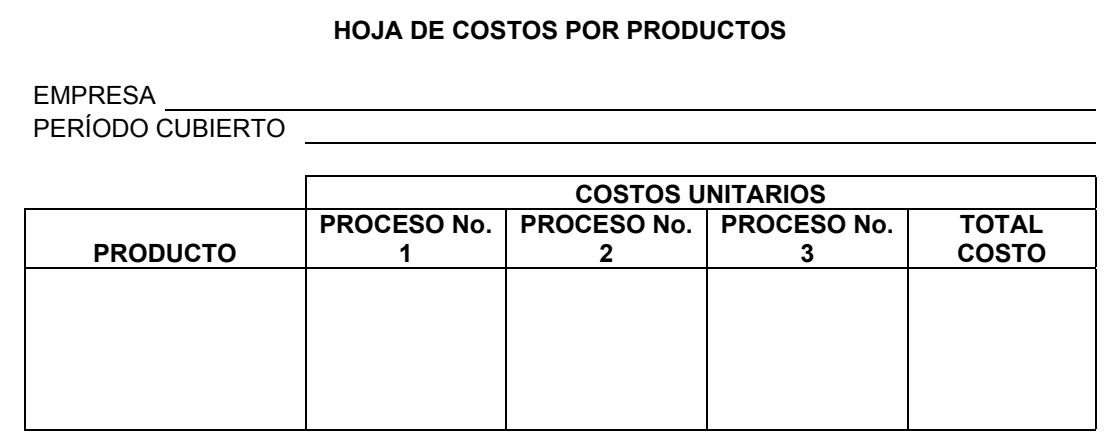

#### **Figura 25. Costo total por producto**

#### **4.4. Implementación del nuevo sistema de control de costos**

De acuerdo al análisis realizado en la obtención de datos e información dentro de la empresa, se pudo observar que no se llevaban controles, por ello había mucho desperdicio en materiales, mano de obra, tiempos, etc. Por ello dentro del análisis de costos y las técnicas de registro y valorización de costos, se fueron presentando las propuestas de cuadros para llevar controles y reducir de esta manera los costos con los cuales se está operando actualmente, se detalla para cada uno de los elementos que intervienen en el proceso los cuadros que pueden ser los auxiliares para empezar a cuantificar los valores, tiempos, costos, etc. Por supuesto no son restringidos e inamovibles, ya que en la puesta en práctica se podrán ver las fortalezas o debilidades que puedan tener y realizar las mejoras pertinentes según sea el caso.

### **4.4.1. Pruebas del nuevo sistema**

Hasta el momento se han expuesto los conceptos fundamentales de la teoría de costos en cuanto a: definiciones, clasificaciones, maneras de recopilar y registrar la información, así como diferentes criterios de valorización. Todo lo anterior se ha enfocado principalmente al área de producción, sin embargo, se ha enfatizado de que el costo total del producto no está únicamente en función del costo de producción, sino que también intervienen otros costos, como lo son: costos de ventas, costo de administración y el costo de tipo financiero. Esta información es la básica para llevar a cabo un sistema de control de costos.

#### **4.4.2. Desarrollo del nuevo sistema**

Dentro de las implementaciones realizadas se han observado los siguientes aspectos importantes a resaltar:

\* **Capacitación:** Se ha realizado una capacitación, tanto a nivel de supervisores de producción como a nivel operativo, esto como punto de partida, para la concientización y estructurar una visión de trabajo en equipo, para lograr de esta manera la colaboración de cada uno de los participantes dentro del proceso de producción, presentando los diferentes cuadros de controles, en las diferentes áreas.

\* **Pruebas previas:** como todo proceso de cambio e implementación, se procedió a elaborar y llenar cuadros, controles, datos, etc., para aclarar cada una de las dudas que dentro del proceso se fueran presentando en cada uno de los participantes, teniendo la opción abierta a cualquier sugerencia que resultara beneficiosa para llevar los controles.

\* **Registro de información:** el registro de la información se empezó en varios aspectos a la vez, apoyándonos en los diferentes empleados que se tenían, logrando de esta manera acelerar el tiempo de toda de datos de la siguiente manera:

- Generación de inventarios: para ello se procedió a organizar las bodegas, registrando los diferentes materiales y productos que se tenían en existencia, asignándoles a cada uno un código, esto para facilitar el manejo de información, llevando de esta manera el control de acuerdo a las sugerencias planteadas en el numeral 3.3.3. para saber el nivel de reorden y llevar el control de inventarios mínimos. Todo ello para evitar caer en costos demasiado altos de manejo de inventarios o sobreexistencias de algún producto o material.

- Se procedió a costear los montos de fabricación, tomando una a una las diferentes prendas que se confeccionan en la actualidad, se tomó el detalle de los materiales, tiempos, mano de obra directa e indirecta, costos directos e indirectos clasificándolos y separándolos de acuerdo a donde corresponden.

- Se procedió a llenar los cuadros de solicitud de materiales tanto directos como indirectos para la producción, cuantificándolos y detallándolos, registrando cada uno de los elementos que intervienen en el proceso.

# **5. EVALUACIÓN Y MEJORA CONTINUA DE LOS SISTEMAS Y CONTROLES IMPLEMENTADOS**

#### **5.1. Evaluación de los sistemas implementados**

Durante el tiempo que se estuvo en la fábrica posterior a la implementación de los controles, reorganización y participación de cada uno de los empleados, se logró ver el avance y las mejoras, las personas aceptaron de manera positiva las diferentes capacitaciones recibidas. La evaluación de los nuevos sistemas se llevaran a cabo mediante una "evaluación propia"; consistente esta en una pequeña encuesta como se puede ver en la figura 26, encuesta de evaluación, en la que cada operario evaluará su puesto de trabajo, su área de trabajo y las condiciones en las que se esta llevando a cabo el mismo, esto ayudará a mejorar las condiciones de trabajo y por ende, mejorará la eficiencia en cada uno de ellos.

Esta evaluación-encuesta se realizará periódicamente, proponiéndola inicialmente a cada tres meses (3) y posteriormente a períodos de seis (6). El objetivo de la evaluación será obtener información a cerca de cada estación de trabajo que compone cada área del departamento de producción y determinar de una manera somera los costos ocultos en los que se esta incurriendo cuando el trabajo no se esta realizando de una correcta manera.

Es importante que en cada uno de los procesos pueda involucrarse al personal de trabajo, ya que como se ha mencionado son el recurso más valioso de la empresa, esto significa que ellos podrán proporcionar la mejor información para ver el comportamiento de los nuevos sistemas, además se llevara a cabo por medio de observaciones directas la manera en que se está laborando y poder de esta manera realizar los diagramas bimanuales de cada una de las estaciones de trabajo.

**Figura 26. Encuesta de evaluación**

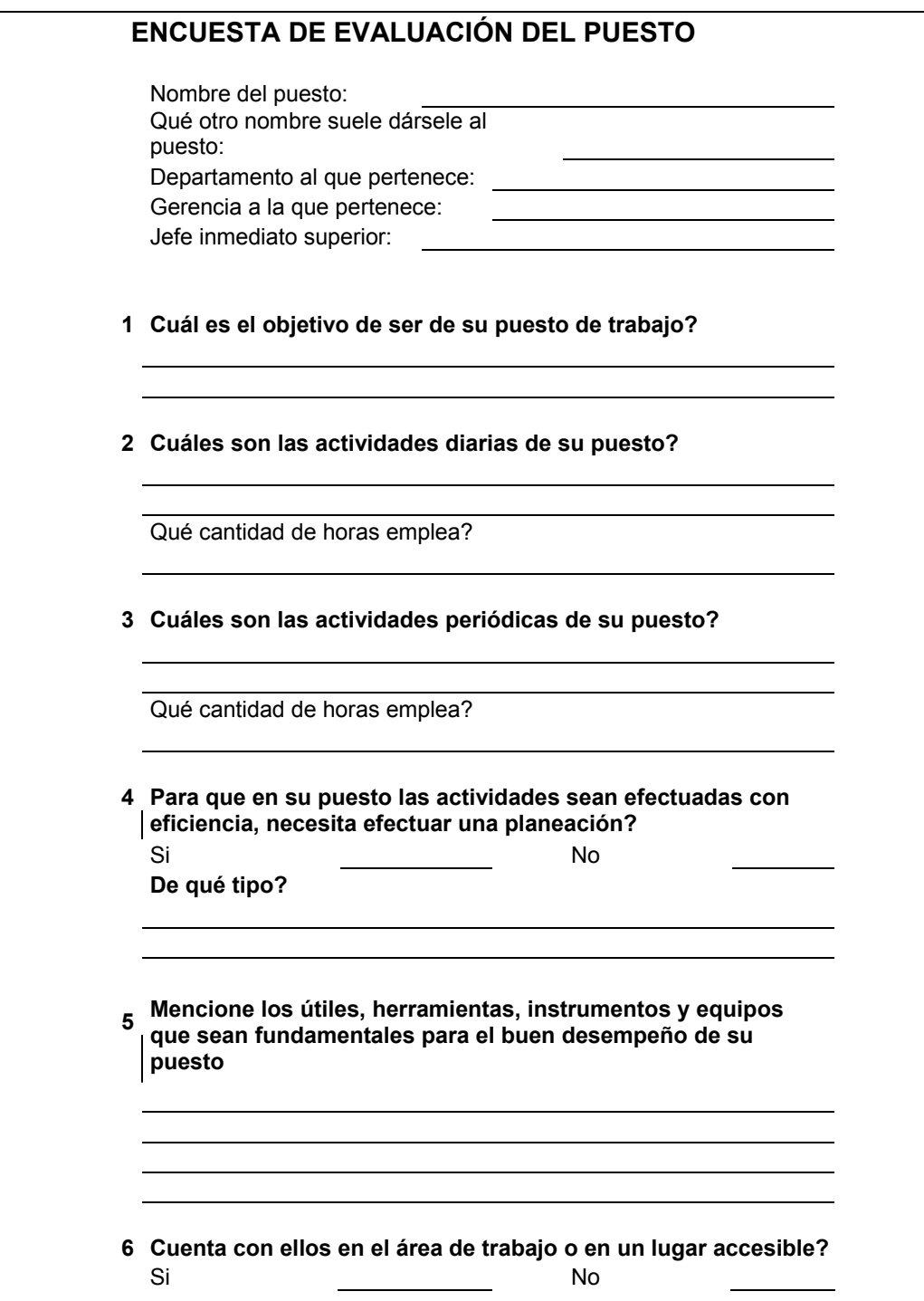

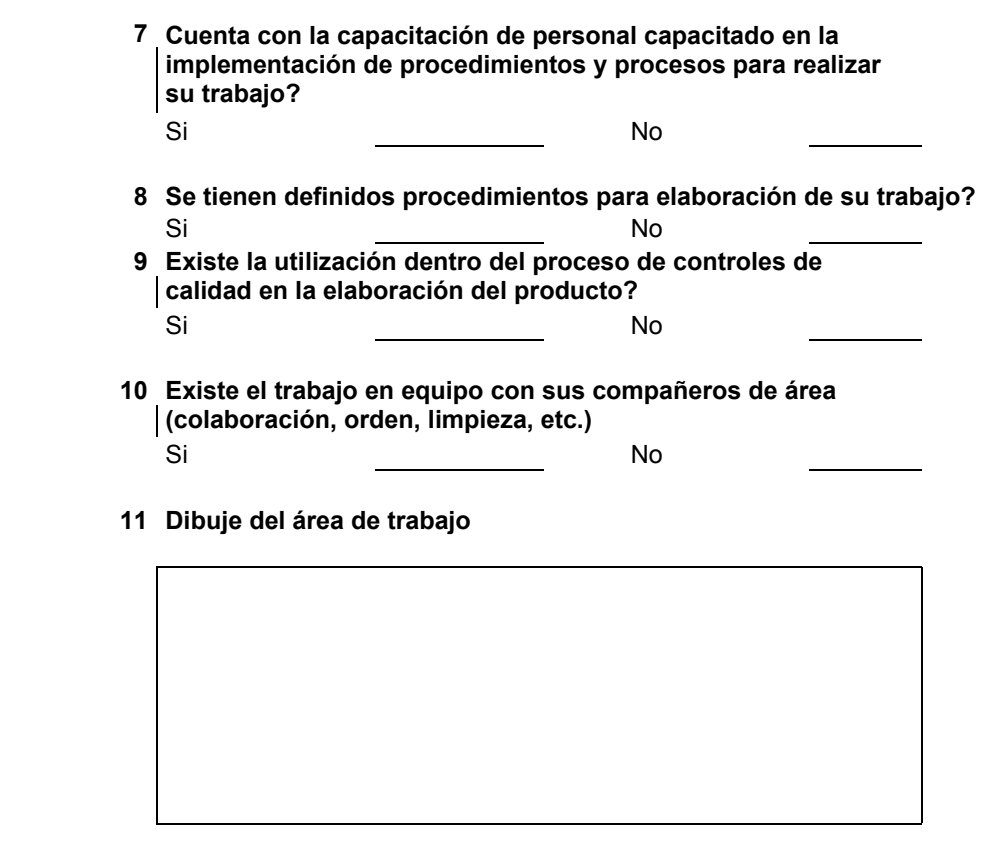

#### **5.2. Sistema de retroalimentación y mejora de los procesos**

 Uno de los principios básicos en la administración moderna es que un proceso no es del todo perfecto siempre puede mejorarse; basados en este principio será necesario contar con una retroalimentación en los sistemas ya implementados, entendiendo por retroalimentación señalamientos y sugerencias al mismo, logrando de esta manera que exista dentro de la empresa y especialmente en el área de producción una autocritica.

Serán realizadas por lo menos una vez por mes una reunión para evaluar los avances, inquietudes, mejoras que se puedan tener en cada uno de los controles, incluyendo también, de acuerdo a las necesidades que se vayan presentando, la incorporación de nuevos controles, cambiando o mejorando los ya establecidos. En dichas reuniones se llevarán a cabo acciones concretas como:

- Señalamientos de defectos en los sistemas
- Una autocritica a lo establecido
- Un análisis FODA
- Conclusiones
- Lluvia de Ideas
- Reordenamiento de todas las sugerencias
- Realización de informe para Gerencia de Producción
- Corrección de errores en el sistema
- Fortalecimiento de Fortalezas y Oportunidades
- Implementación de controles mejorados

Este tipo de actividades permitirá al personal estar en constante evolución, generando ideas, sugerencias, etc. y evitando de esta manera caer en la rutina que muchas veces hace que el trabajo sea poco agradable, productivo y participativo.

#### **5.3. Control y evaluación de productos**

El porcentaje de rechazo de producto dentro de la empresa es pequeño, a pesar de ello como mejora al sistema se ha contemplado minimizar este porcentaje. Esto se obtendrá llevando a cabo un estricto control de calidad tanto del producto en proceso como del producto terminado. Como propuesta adicional al trabajo realizado en esta empresa, se sugieren llevar controles, esto ayudará a mejorar la calidad de los mismos, obteniendo menos rechazos al final del proceso por mal ensamblaje de prendas. Además, es una herramienta que durante el proceso mantiene la atención y colaboración del operario para realizar el trabajo mas consciente y eficientemente, logrando menos desperdicios.

### **5.3.1. Control de los productos en proceso**

El supervisor de producción, deberá tomar muestras en los diferentes lotes de producción, evaluando los diferentes aspectos dentro de la confección, a continuación se presenta un modelo de control para una prenda, sin embargo como se ha hecho énfasis durante el desarrollo de este trabajo, cada uno de los controles debe de ser adaptado a los diferentes tipos de prendas (vestidos de niña) que se tienen, ya que van variando de acuerdo a los estilos.

## **Figura 27. Ejemplo hoja de control de calidad para producto en proceso.**

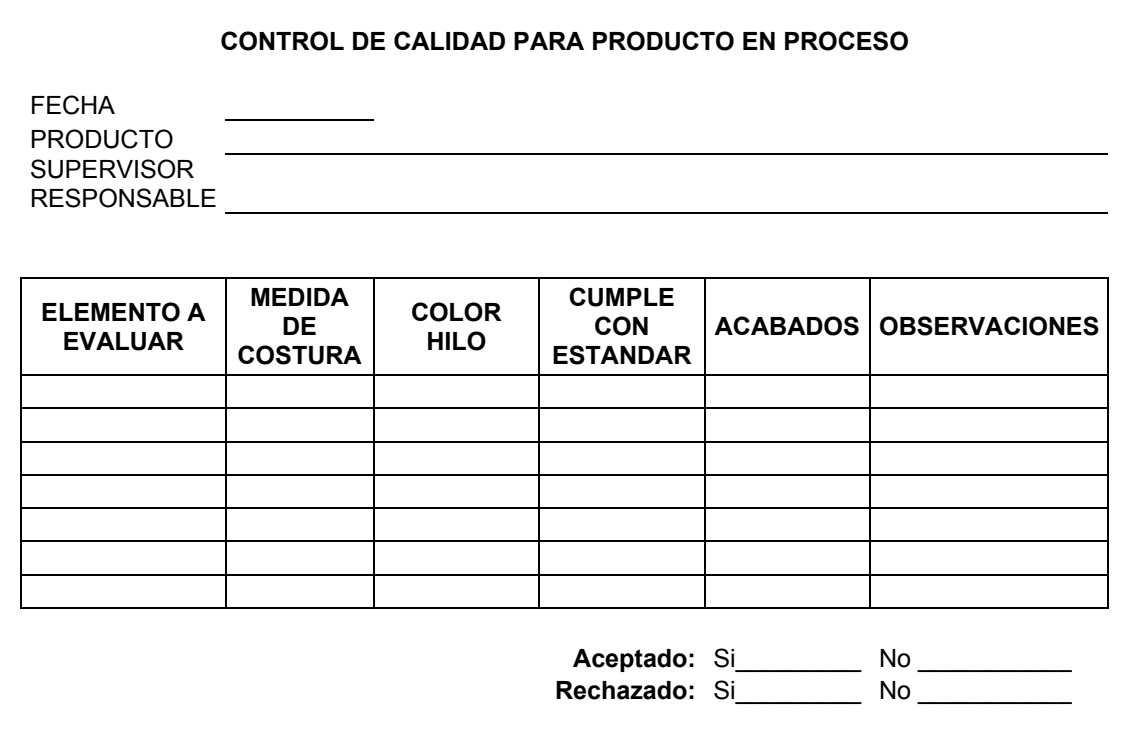

## **5.3.2. Control del producto terminado**

Al igual que el producto en proceso, es necesario tener un buen manejo del producto terminado, esto se va a ir mejorando en la medida que el producto en proceso sea evaluado constantemente, sin embargo se sugiere llevar un control como se presenta a continuación:

| <b>CONTROL DE CALIDAD PARA PRODUCTO TERMINADO</b>                                   |                                                                                                    |                                      |                                                                   |                                                                  |                                                            |                      |  |  |  |  |  |
|-------------------------------------------------------------------------------------|----------------------------------------------------------------------------------------------------|--------------------------------------|-------------------------------------------------------------------|------------------------------------------------------------------|------------------------------------------------------------|----------------------|--|--|--|--|--|
| <b>FECHA</b><br>PRODUCTO<br><b>SUPERVISO</b><br>R.<br><b>RESPONSA</b><br><b>BLE</b> | $\frac{1}{2} \left( \frac{1}{2} \right) \left( \frac{1}{2} \right) \left( \frac$ |                                      |                                                                   |                                                                  |                                                            |                      |  |  |  |  |  |
| <b>CODIGO</b>                                                                       | <b>PRODUCTO</b><br><b>A EVALUAR</b>                                                                                                    | <b>UBICACIÓN</b><br><b>EN BODEGA</b> | <b>CUMPLE</b><br><b>CON</b><br><b>EMPAQUE</b><br><b>INTERIOR.</b> | <b>CUMPLE</b><br><b>CON</b><br><b>EMPAQUE</b><br><b>EXTERIOR</b> | <b>REVISIÓN</b><br><b>REGISTRO EN</b><br><b>INVENTARIO</b> | <b>OBSERVACIONES</b> |  |  |  |  |  |
|                                                                                     |                                                                                                    |                                      |                                                                   |                                                                  |                                                            |                      |  |  |  |  |  |
|                                                                                     |                                                                                                    |                                      |                                                                   |                                                                  |                                                            |                      |  |  |  |  |  |
|                                                                                     |                                                                                                    |                                      | Aceptado:<br>Rechazado: _                                         | $\overline{S}$ i                                                 |                                                            | No _______________   |  |  |  |  |  |

**Figura 28. Ejemplo hoja de control de producto terminado** 

 El control de calidad debe ser intrínseco en cada estación de trabajo, convirtiéndose cada uno en controlador de calidad en su estación de trabajo esto ayudará a que las correcciones del producto sean inmediatas y no deba esperarse a que todo un lote sea rechazado por su mala calidad.

## **5.4. Evaluación y retroalimentación del sistema de costos de producción**

En la misma forma que para la evaluación del sistema de planificación implementada, se recomiendan los mismos puntos y actividades sugeridas en el numeral 5.1 y 5.2 enfocados a la evaluación de los costos, esto es necesario realizarlo periódicamente, pues ello nos dará la información sobre las situaciones de la empresa en determinados momentos, logrando con ello realizar las mejoras continuamente, adicionalmente, con las evaluaciones, se tendrá la retroalimentación necesaria para la toma de decisiones preventivamente y aminorando las situaciones correctivas que lógicamente representan un costo mayor dentro de toda empresa.

### **CONCLUSIONES**

- 1. La inexistencia de áreas de trabajo definidas eleva el transporte y manejo de materiales entre estaciones de trabajo, esto incrementa el deterioro de los productos, provoca la improvisación de las áreas de trabajo manuales. Con áreas de trabajo debidamente definidas se pretende eliminar la improvisación.
- 2. La mala distribución de maquinaria y áreas de trabajo dentro del departamento de producción, trae como consecuencia falta de estandarización en las líneas de trabajo, provocando con esto que el factor número uno para cada una de ellas sea el desorden. Además, retrasa los flujos del proceso del tiempo total de producción, teniendo más transportes, tiempos muertos, etc. Como se pudo concluir del análisis de diagramas. Con una estandarización en las líneas de producción, se logrará que el tiempo efectivo de trabajo aumente, así como que el flujo del proceso tenga un orden definido durante todo el proceso de producción.
- 3. Se presentó la opción de encuestar a los trabajadores como evaluación del puesto que desempeñan, esto para establecer controles en cada una de las áreas de trabajo y realizar mejoras necesarias, así como el registro de los datos.
- 4. Es de vital importancia el manejo adecuado de controles para analizar costos visibles y costos ocultos que podrían estar afectando el margen de utilidad en la elaboración de los productos, es por ello que se presentan alternativas a la empresa para llevar un mejor control en el manejo de los costos, en cada una de las áreas existentes, desde la materia prima, producto en proceso y producto terminado, esto con

el objeto de incrementar los ingresos y reducir costos durante el proceso productivo y administrativo.

- 5. Se diseñaron formatos para llevar el control tanto de los materiales, del producto en proceso y producto terminado, estableciendo stándares de calidad con los que pueden realizar comparaciones y mejorar de esta manera la calidad en cada una de las etapas del proceso productivo.
- 6. La falta de motivación de los empleados para la realización de las actividades productivas es notoria en la falta de compromiso y esmero al hacer un producto con buena calidad, por ello en los programas implementados o sugeridos, se les da mayor participación, esto logrará un mayor compromiso y el deseo de realización de su trabajo con mayor eficiencia.
- 7. La planificación en todo proceso es de vital importancia, si se actúa por inercia o por evento (circunstancial), se tendrá dentro de toda empresa un desorden acelerado. Cuando invertimos tiempo en una adecuada planificación de los procesos a seguir en determinadas actividades, logramos ordenar, programar, elaborar, etc. Con mayor optimización de recursos como tiempo, costos, mano de obra, etc. Y de esta manera creamos un ambiente agradable de trabajo a la vez que evitamos circunstancias que afectan directamente los procesos.

#### **RECOMENDACIONES**

- 1. Planificación previa y organización de áreas de trabajo, para minimizar los tiempos muertos, de acuerdo a la sugerencias presentadas, organizando de esta manera las áreas de trabajo para evitar, tiempos o accidentes debidos al desorden
- 2. Implementación de controles sugeridos, esto ayudará a tener una mayor eficacia al ingreso de nuevas órdenes de producción, logrando tiempos buenos de producción, así como el manejo óptimo de materiales existentes en la planta por medio de la estandarización en las líneas de producción.
- 3. Supervisar la ejecución de las evaluaciones periódicas en la mejora de procesos, ya que esto ayudará a la retroalimentación del resultado obtenido de la implementación de nuevos controles, planificaciones, etc. Generando mejoras de acuerdo a las encuestas realizadas, para implementar controles nuevos, o mejoras a los ya existentes, creando un ambiente de mejora continua y ampliando las expectativas como empresa productiva.
- 4. Consultar, en base a los controles establecidos de manejo de inventarios, con el área de producción, la existencia de productos, materiales, etc., esto ayudará a no interferir los procesos que se tienen programados, ni a tomar de inventarios existentes, evitando de esta manera el descuadre y la mala entrega con el cliente de órdenes recibidas, así como el análisis de costos visibles y costos ocultos.
- 5. Implementación, registro y control de calidad en cada uno de los procesos que intervienen en la producción, esto ayudará a minimizar

el pequeño margen de rechazo que se tiene a la fecha, sin embargo aún se puede mejorar aunque sea pequeño.

- 6. Establecer vínculos entre los diferentes departamentos, logrando de esta manera el involucramiento de cada uno de los participantes y creando un ambiente de compromiso, orden, calidad, etc.
- 7. Planificar previamente el proceso productivo, desde el ingreso de las órdenes de producción hasta la programación final en la líneas de producción, evitando desórdenes en el proceso e implementando los controles sugeridos.

## **BIBLIOGRAFÍA**

- 1. TEPEU QUIYUCH, JUAN R. **El estudio de Tiempos y Movimientos en la Industria Nacional de Camisas.** Tesis Universidad San Carlos de Guatemala. Facultad de Ciencias Económicas, 1999.
- 2. CANADA, JOHN. **Técnicas de Análisis Económico para Administradores e Ingenieros.** Diana 1978.
- 3. NIEBEL, BENJAMIN W. **Ingeniería Industrial, Métodos, Tiempos y Movimientos.** México, Alfa omega 1990.
- 4. BARRIOS LÓPEZ, DEANY EDGAR. **Técnicas de la Ingeniería de Costos como Apoyo Para la Toma de Decisiones en la Pequeña y Mediana Empresa.** Tesis Ingeniería Industrial. Guatemala: Universidad San Carlos de Guatemala. Facultad de Ingeniería, 1990.
- 5. JOPEMAN, RICHARD. **Administración de la Producción y Operaciones.** México, Editorial CECSA, 1989.
- 6. CASTRO GUTIERRES, SERGIO ERNESTO. **Sistemas Modulares de Producción Aplicados a la Industria de Confección en Guatemala.** Tesis Ingeniería Industrial. Guatemala: Universidad San Carlos de Guatemala. Facultad de Ingeniería, 1999.
- 7. CANTON ESTRADA, JORGE RODOLFO. **Ajustes al Balance de Líneas en la Industria de la Confección.** Tesis Ingeniería Industrial. Guatemala: Universidad San Carlos de Guatemala. Facultad de Ingeniería, 2000.
- 8. BLACKSTONE, FORGATY Y JOFFMANN. **Administración De Producción e Inventarios.** México, Editorial CECSA, 1995.
- 9. ROBLES SANDOVAL, IMELDA. **Influencia en la Motivación en los Índices de la Productividad del Personal en la Empresa de Confección Esdisa.** Tesis Ingeniería Industrial. Guatemala: Universidad San Carlos de Guatemala. Facultad de Ingeniería, 1999.

# **Figura 27. Fotos de los productos**

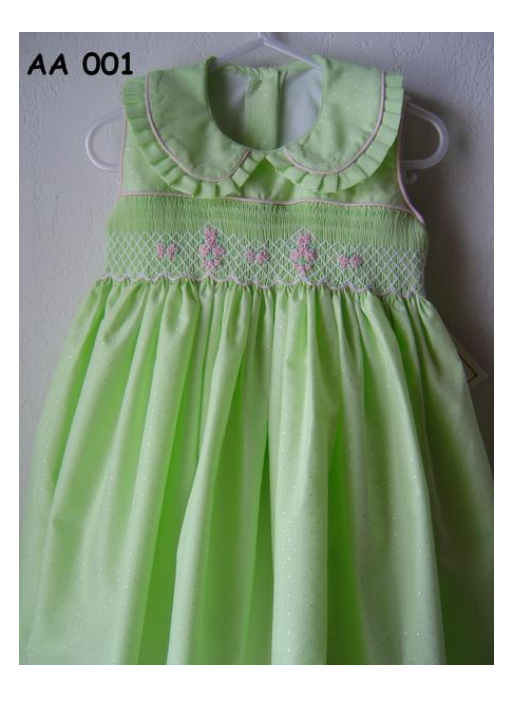

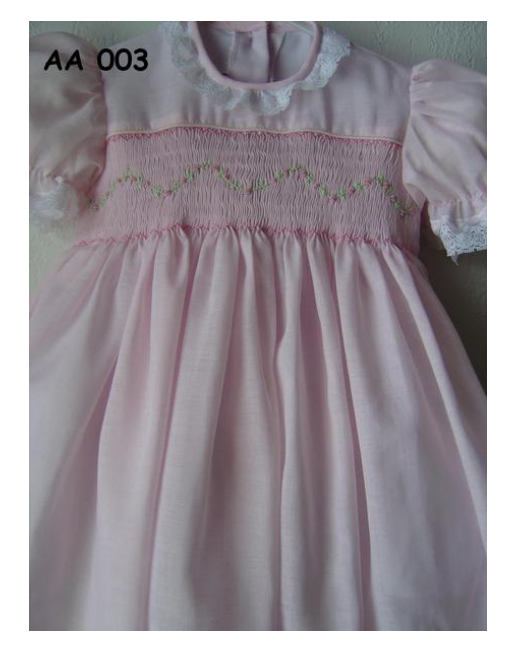

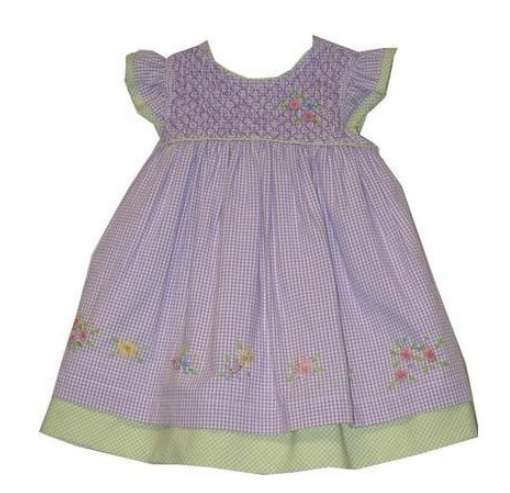

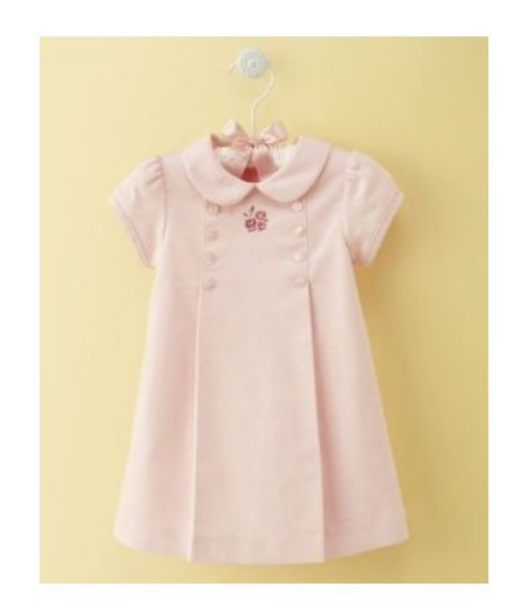

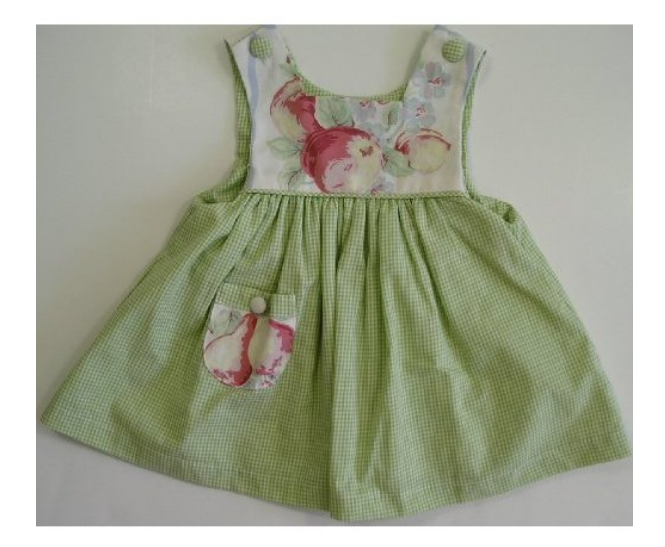

**Figura 28. Formato de pedido actual** 

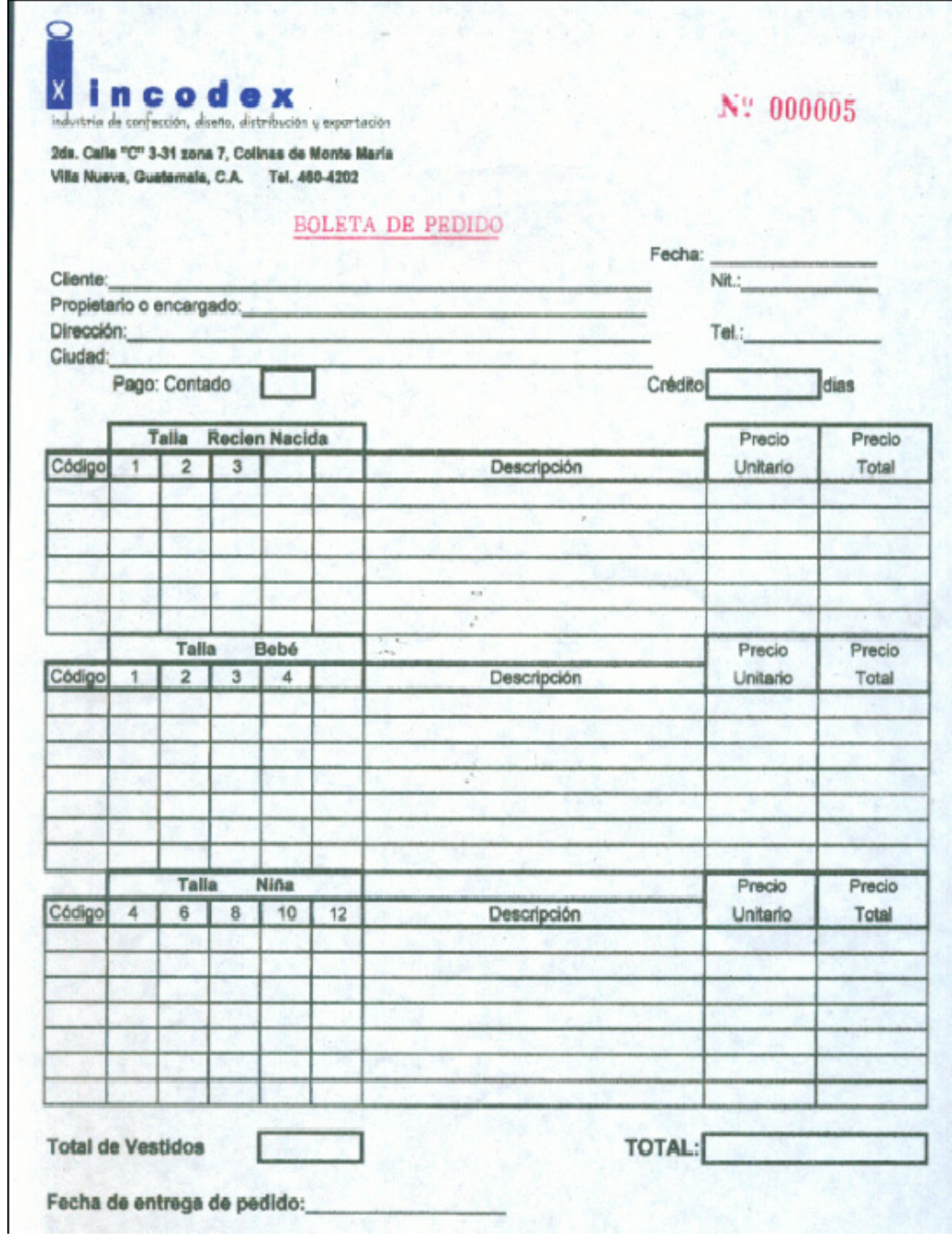

| Ougervaciones: |                                |                                      |                      |                                | Código               | MES:             |                            |                    |                                       |                      | Código        | MES:           |
|----------------|--------------------------------|--------------------------------------|----------------------|--------------------------------|----------------------|------------------|----------------------------|--------------------|---------------------------------------|----------------------|---------------|----------------|
|                |                                | g,                                   | Æ,                   | Z,<br>Š                        | Nombre               |                  | Hard                       | TE Pie             | Hilda                                 | S<br><b>Calling</b>  | Nombre        |                |
|                | Ĵ.<br>99                       | 3.000                                | 4.10                 | <b>A: 20</b>                   | Entrada              |                  | -4<br>s.<br>Od             | 형<br>$\frac{6}{5}$ | 4ž<br>×<br>jю<br>b                    | 46<br>$-30$          | Entrada       |                |
|                | Ŵ,<br>Ó<br>9                   | S.<br>Ø.<br>$\overline{\mathcal{O}}$ | ξŅ,<br>ß<br>Ó        | G,<br>٠.<br>ğ                  | <b>Salida</b>        |                  | Ġ,<br>Ø.<br>$\mathcal{O}$  | ٩<br>Ø<br>Ś        | بي<br>ö<br>Ø.                         | 5.00                 | Sallda        |                |
|                | Q<br>э<br>3                    | bo<br>O<br>bo                        | ķ.<br>Þ<br>O         | НĘ<br>Á,<br>ó,                 | Entrada <sup>:</sup> |                  | Ş<br>岚<br>th,              | 桨<br>ننا<br>òo     | $\frac{1}{2}$<br>ьš<br>ó              | 42<br>jю<br>ö        | Entrada       |                |
|                | P.<br>Ø<br>9                   | P.<br>Ø<br>Ÿ                         | Ø)<br>$\frac{0}{9}$  | 500                            | Salida               |                  | 5.20                       | å<br>ą<br>$\circ$  | $\tilde{c}$<br>00                     | ٩<br>00              | <b>Salida</b> |                |
|                | a,<br>$\overline{\mathcal{O}}$ | あつ                                   | 쥑<br>9.6             | Ą<br>00                        | Entrada              | <b>SEMANA:</b>   | ÷q<br>ž,<br>w              | 蒜<br>42            | 医法                                    | 外、六<br>m,            | Entrada       | <b>SEMANA:</b> |
|                | 眄<br>$\frac{1}{2}$             | <b>BOO</b>                           | ķķ,<br><b>SIC</b>    | $\frac{1}{\sqrt{2}}$<br>Ņ<br>ø | Sailda               |                  | ŋ<br>Ś<br>ó                | بال<br>Ó.<br>ó     | S,<br>ø<br>ó                          | Ý)<br>00             | Salida        | NO             |
|                | $\Omega$<br>ŅЪ<br>y.           | \$Þ.<br>o o                          | 41<br>μs<br>$\sigma$ | 45<br>$\frac{3}{2}$            | Entrada              | A                | œ<br>$\sigma$<br><b>yo</b> | às<br>00           | ψć<br>Ļň,<br>$\overline{\mathcal{O}}$ | 4£<br>o E.           | Entrada       | Ø)             |
|                | Đ<br>Ø<br>Ó                    | D.<br>ø<br>Ø                         | 6.50                 | 5.00                           | Salida               | $\tilde{\omega}$ | Ø,<br>oo                   | 5.00               | 6.00                                  | 5:00                 | Salida        |                |
|                | B                              | <b>Ac.</b>                           | 褀<br>W<br>h          | 4ĉ<br>u.<br>l CS               | Entra                |                  | 9.C                        | A<br>×             | anie                                  | $\downarrow$ l,<br>ö | Entral        |                |

**Figura 29. Formato de control de asistencia**

ń

# **Figura 30. Reporte de planilla actual**

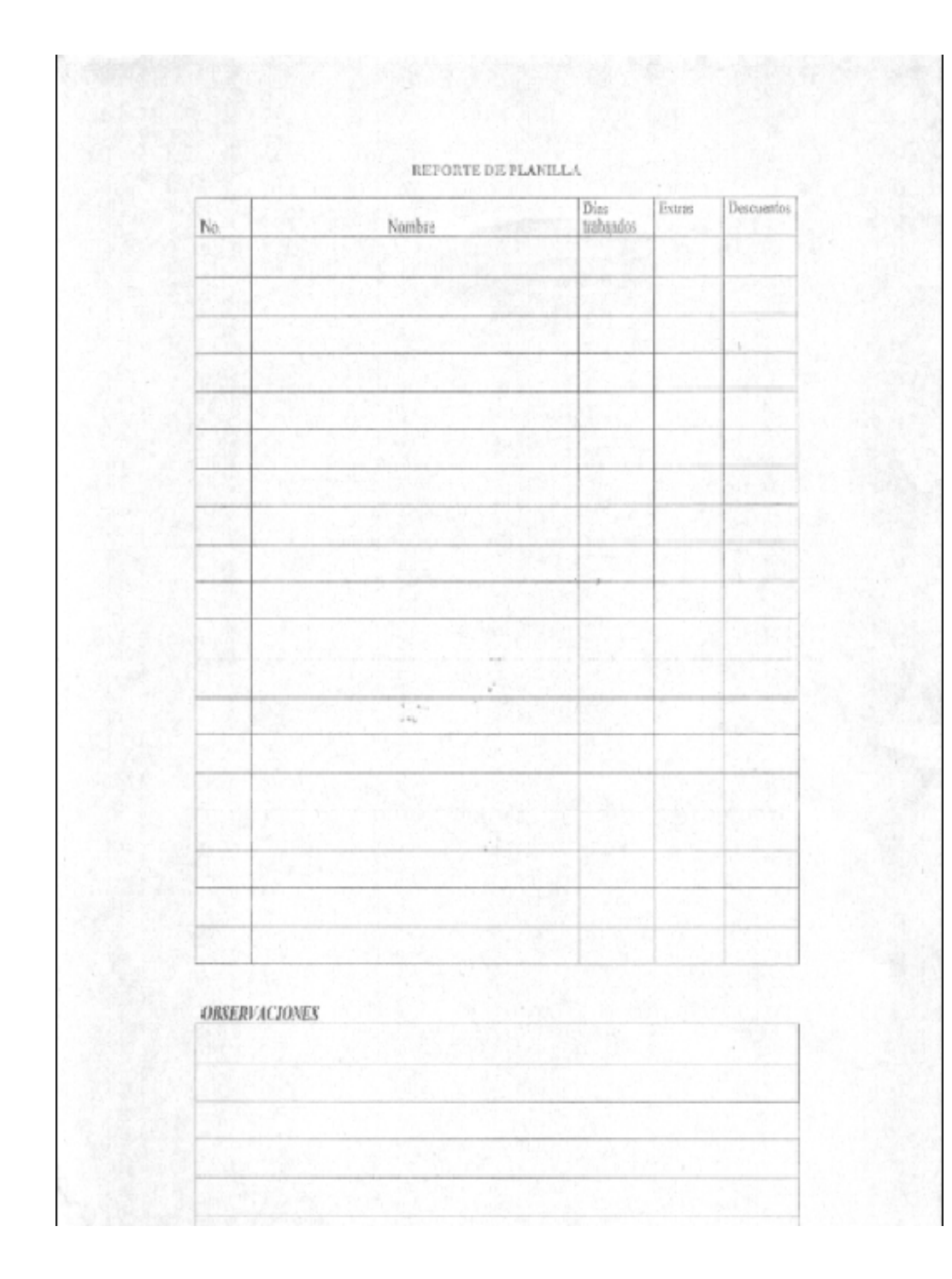

## **Figura 31. Orden de compra actual**

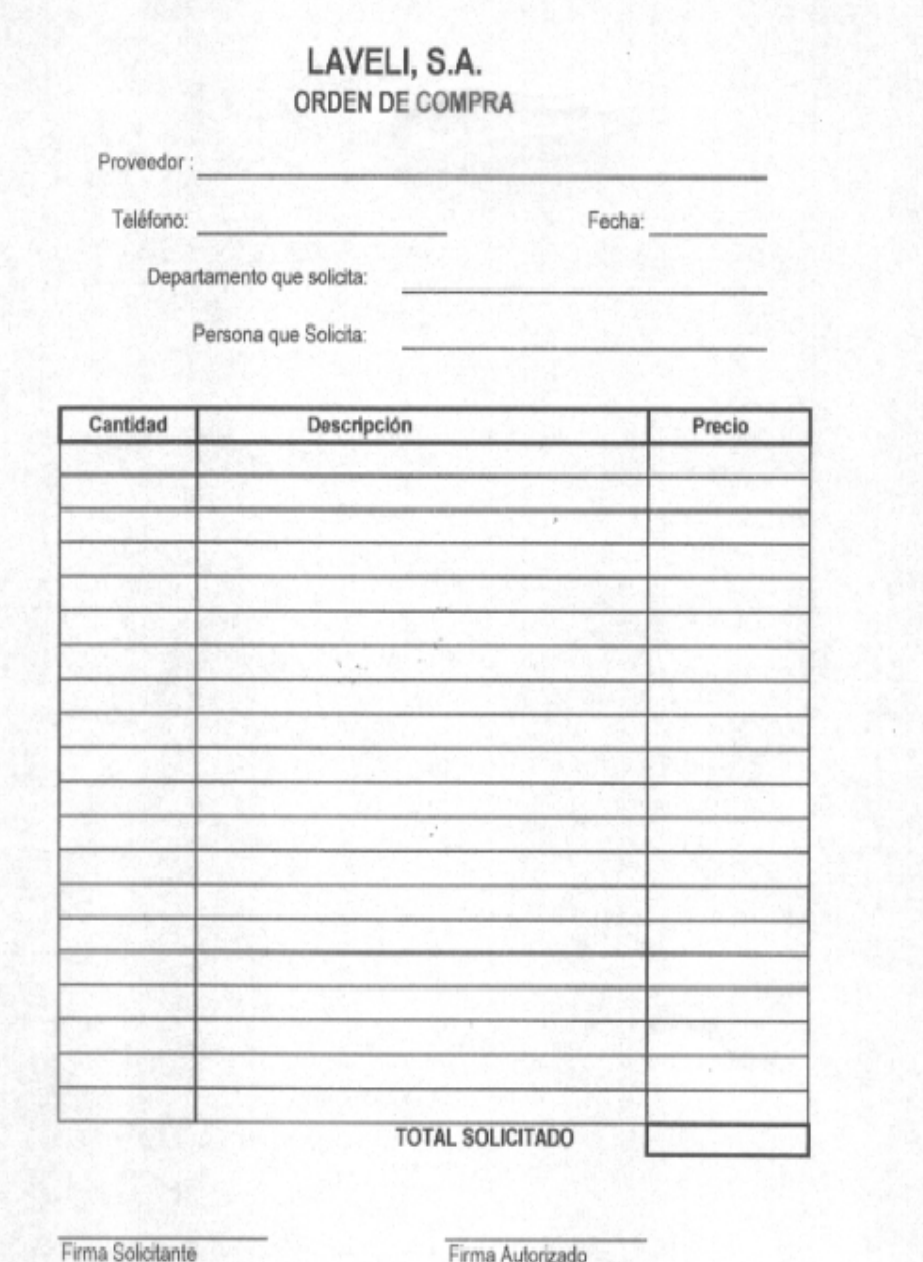